# UNIVERSIDADE FEDERAL DE PERNAMBUCO CENTRO DE TECNOLOGIA E GEOCIÊNCIAS PROGRAMA DE PÓS-GRADUAÇÃO EM ENGENHARIA ELÉTRICA

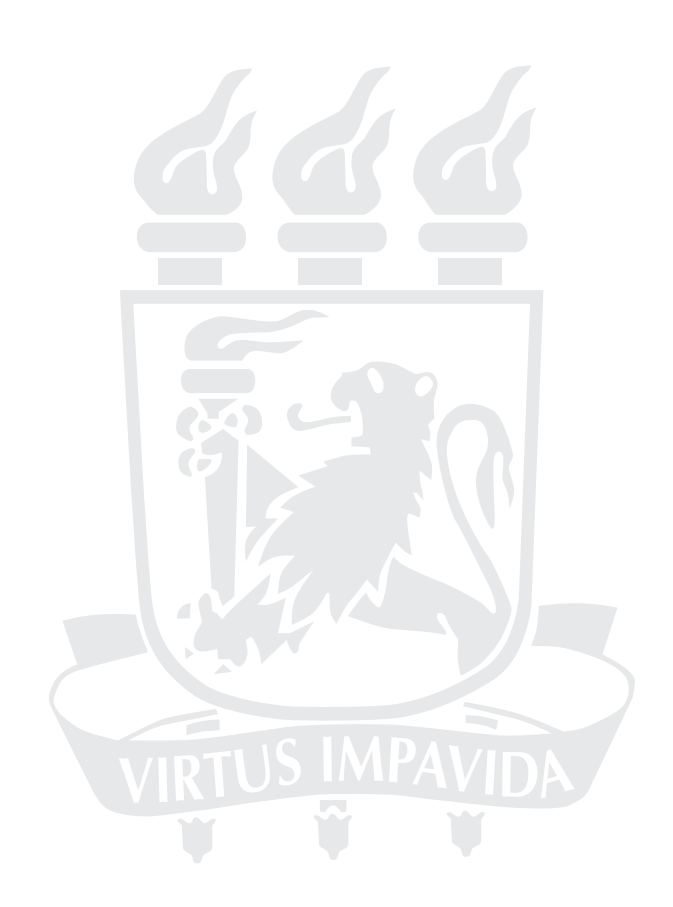

# DISSERTAÇÃO DE MESTRADO

Técnicas de Estimação de Parâmetros de Módulos

Fotovoltaicos

Emerson Alves da Silva

# EMERSON ALVES DA SILVA

# TÉCNICAS DE ESTIMAÇÃO DE PARÂMETROS DE MÓDULOS FOTOVOLTAICOS

Dissertação submetida ao Programa de Pós-Graduação em Engenharia Elétrica da Universidade Federal de Pernambuco como parte dos requisitos para obtenção do grau de Mestre em Engenharia Elétrica.

Área de Concentração: Processamento de Energia

Orientador: Fabrício Bradaschia, *D.Sc.* Coorientador: Marcelo C. Cavalcanti, *D.Sc.*

Recife

#### Catalogação na fonte Bibliotecária Valdicéa Alves, CRB-4 / 1260

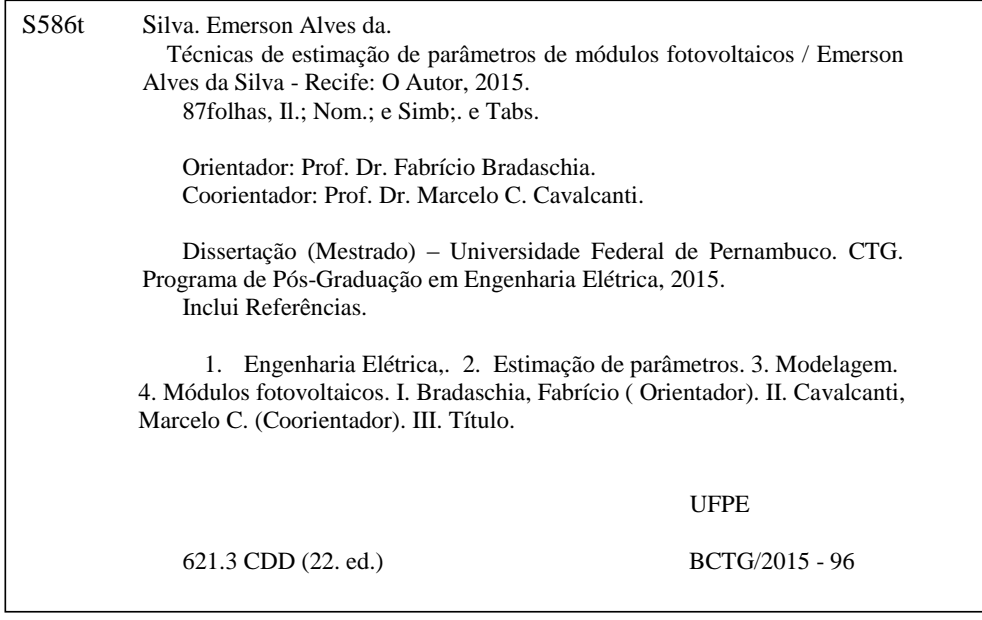

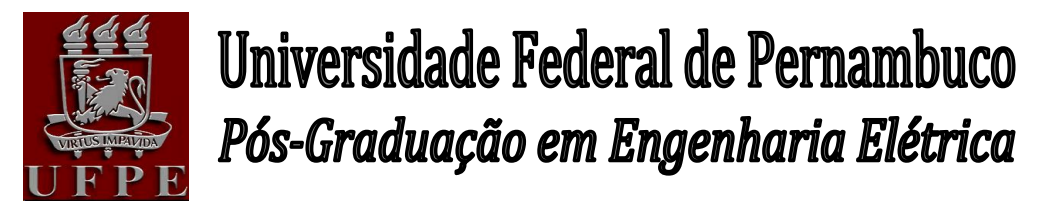

PARECER DA COMISSÃO EXAMINADORA DE DEFESA DE DISSERTAÇÃO DO MESTRADO ACADÊMICO DE

# **EMERSON ALVES DA SILVA**

# TÍTULO

# **"***TÉCNICAS DE ESTIMAÇÃO DE PARÂMETROS DE MÓDULOS FOTOVOLTAICOS"*

A comissão examinadora composta pelos professores: FABRICIO BRADASCHIA, DEE/UFPE, MARCELO CABRAL CAVALCANTI, DEE/UFPE, DENIZAR CRUZ MARTINS, DEEL/UFSC e GUSTAVO MEDEIROS DE SOUZA AZEVEDO, DEE/UFPE, sob a presidência do primeiro, consideram o candidato **EMERSON ALVES DA SILVA**

# **APROVADO.**

Recife, 27 de fevereiro de 2015.

**CECILIO JOSÉ LINS PIMENTEL** Coordenador do PPGEE

**FABRICIO BRADASHIA** Orientador e Membro Titular Externo

**DENIZAR CRUZ MARTINS** Membro Titular Externo

**MARCELO CABRAL CAVALCANTI** Coorientador e Membro Titular Interno

**GUSTAVO MEDEIROS DE SOUZA AZEVEDO**  Membro Titular Interno

# AGRADECIMENTOS

Agradeço primeiramente aos meus pais, Eliane e Otavio, pela educação e valores morais que me ensinaram e pelo investimento que fizeram em mim. Aos professores da Universidade Federal de Pernambuco, pelos conhecimentos e experiências repassados, e em especial aos Professores Marcelo Cabral Cavalcanti e Fabrício Bradaschia, por confiarem no meu trabalho e pelo apoio e orientação para a realização deste trabalho, sempre estando dispostos a me ajudar quando apareciam as dúvidas. Agradeço também a Aguinaldo, pela ajuda na parte experimental. Aos amigos e colegas de pós-graduação, pelas energias positivas e ajudas transmitidas. Ao CNPq pelo apoio financeiro e finalmente a Deus, por permitir que tudo isso fosse possível e nunca deixar que minha fé e determinação acabassem.

# RESUMO

Este trabalho propõe algoritmos de estimação de parâmetros do modelo elétrico de módulos fotovoltaicos e os compara com outros já populares na literatura. A descrição matemática da característica I − V de módulos fotovoltaicos é geralmente representada por equações não lineares acopladas, sem solução por métodos analíticos. Assim, um modelo elétrico capaz de demonstrar as características de saída do módulo em termos de alterações em condições externas, como irradiância e temperatura é escolhido para a simulação computacional. Baseado no modelo simplificado de um único diodo, os parâmetros são determinados pelos algoritmos no intuito de minimizar o erro entre as curvas geradas pelo modelo e as curvas fornecidas pelos fabricantes ou geradas experimentalmente nas condições padrão de operação. A eficácia desta abordagem é, então, avaliada através da comparação dos resultados de simulação do modelo obtido e as curvas disponibilizadas pelos fabricantes ou geradas experimentalmente em diversas condições de temperatura e irradiância.

Palavras-chave: Estimação de parâmetros. Modelagem. Módulos fotovoltaicos.

# ABSTRACT

This work proposes estimation algorithms for estimating the electric model parameters of photovoltaic modules and compares them with other well-known algorithms in the literature. The mathematical description of the characteristic  $I - V$  photovoltaic module is generally represented by coupled nonlinear equations which do not present analytical solution. Thus, an adequate electric model capable of obtaining the module output characteristics in terms of external conditions such as temperature and irradiance is chosen for the computer simulation. Based on the single diode simplified model, the parameters are determined by the algorithms, aiming the minimization of the error between the curves generated by the model and the curves provided by the manufacturers' datasheets or obtained by experiments, in standard test conditions. The effectiveness of this approach is, then, evaluated by comparing the simulation results of the model obtained and the curves provided by the manufacturers or generated experimentally in several conditions of temperature and irradiance.

Keywords: Modeling. Parameter estimation. Photovoltaic modules.

# LISTA DE FIGURAS

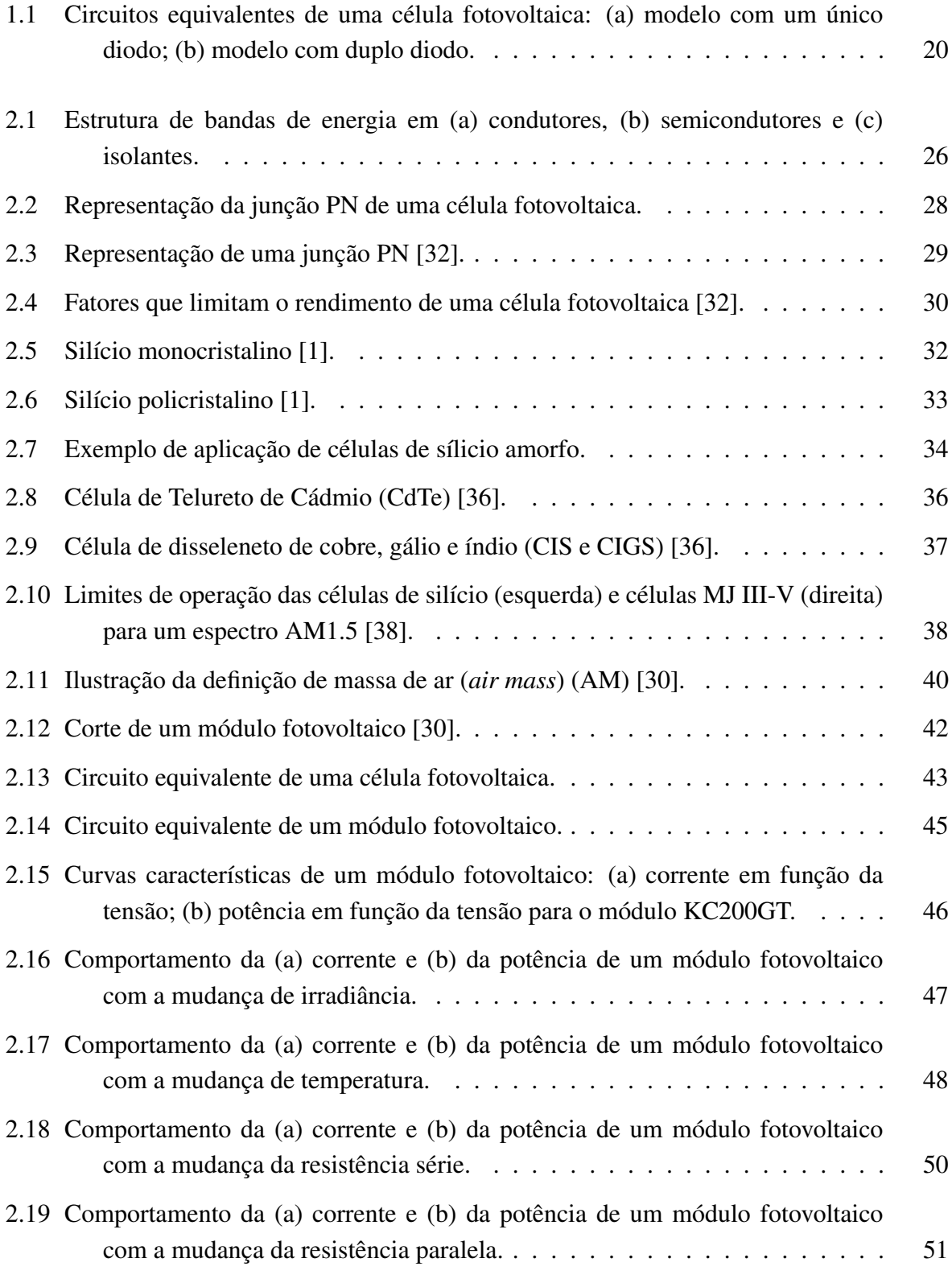

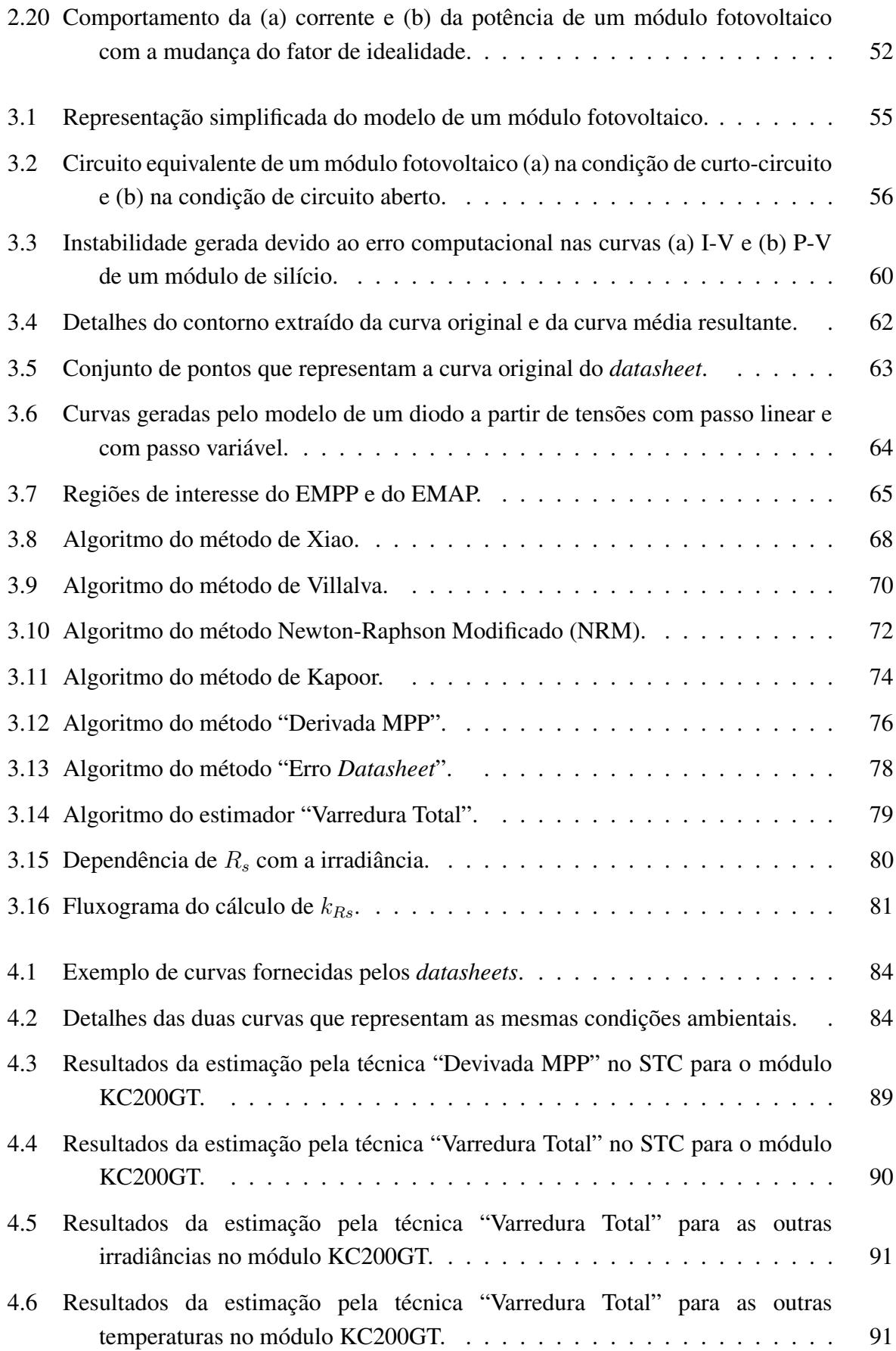

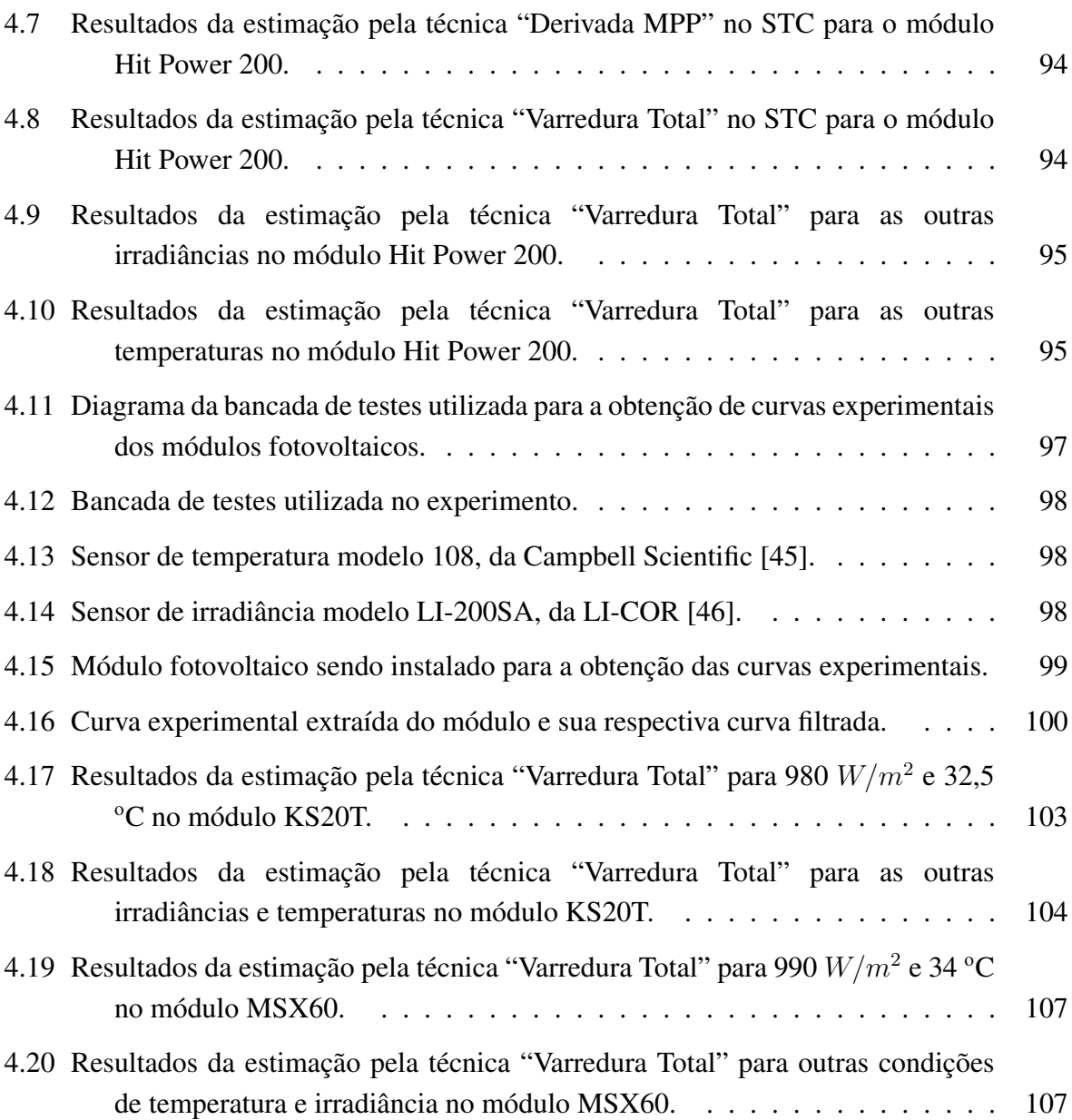

# LISTA DE TABELAS

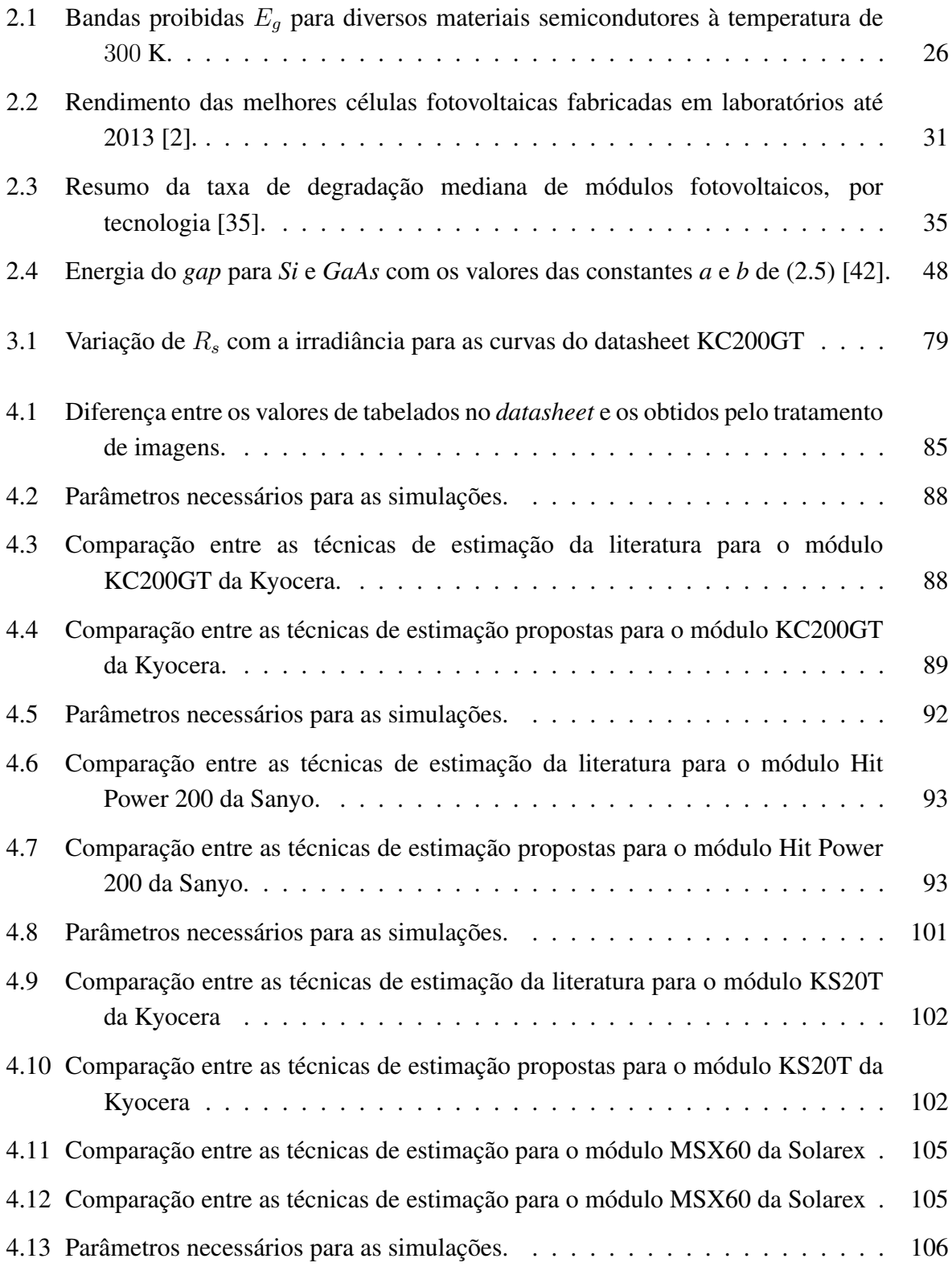

# LISTA DE NOMENCLATURAS E SÍMBOLOS

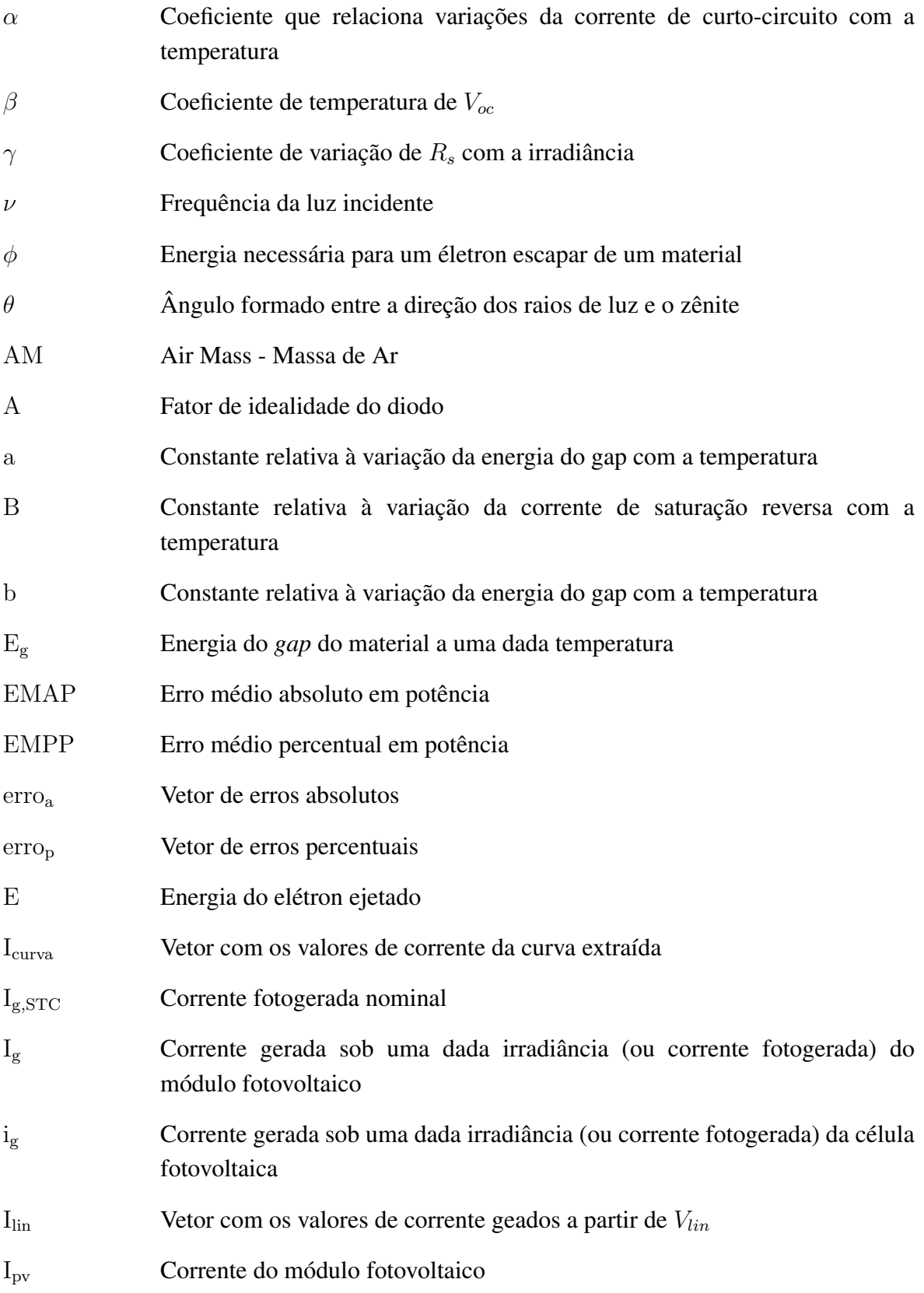

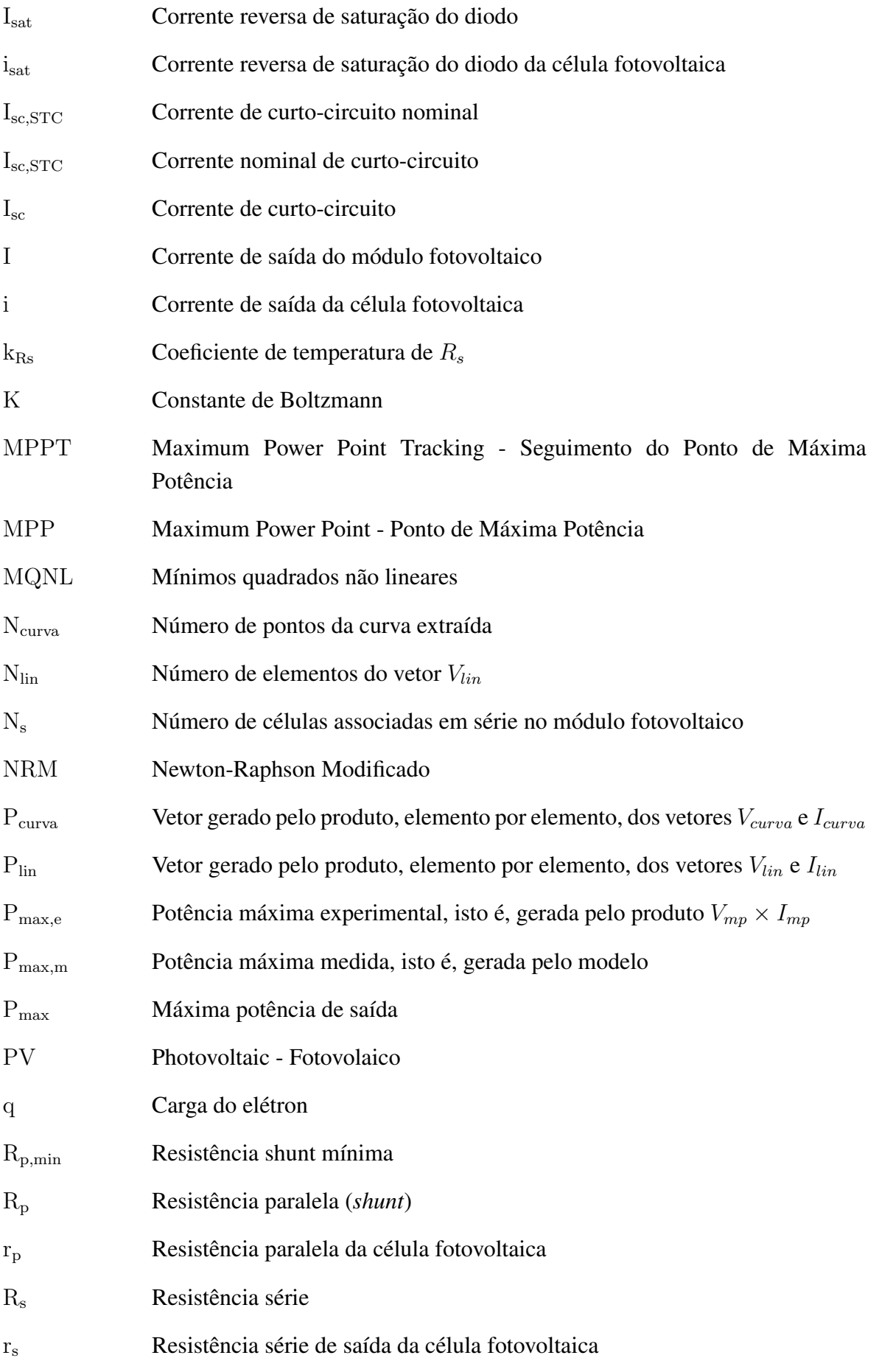

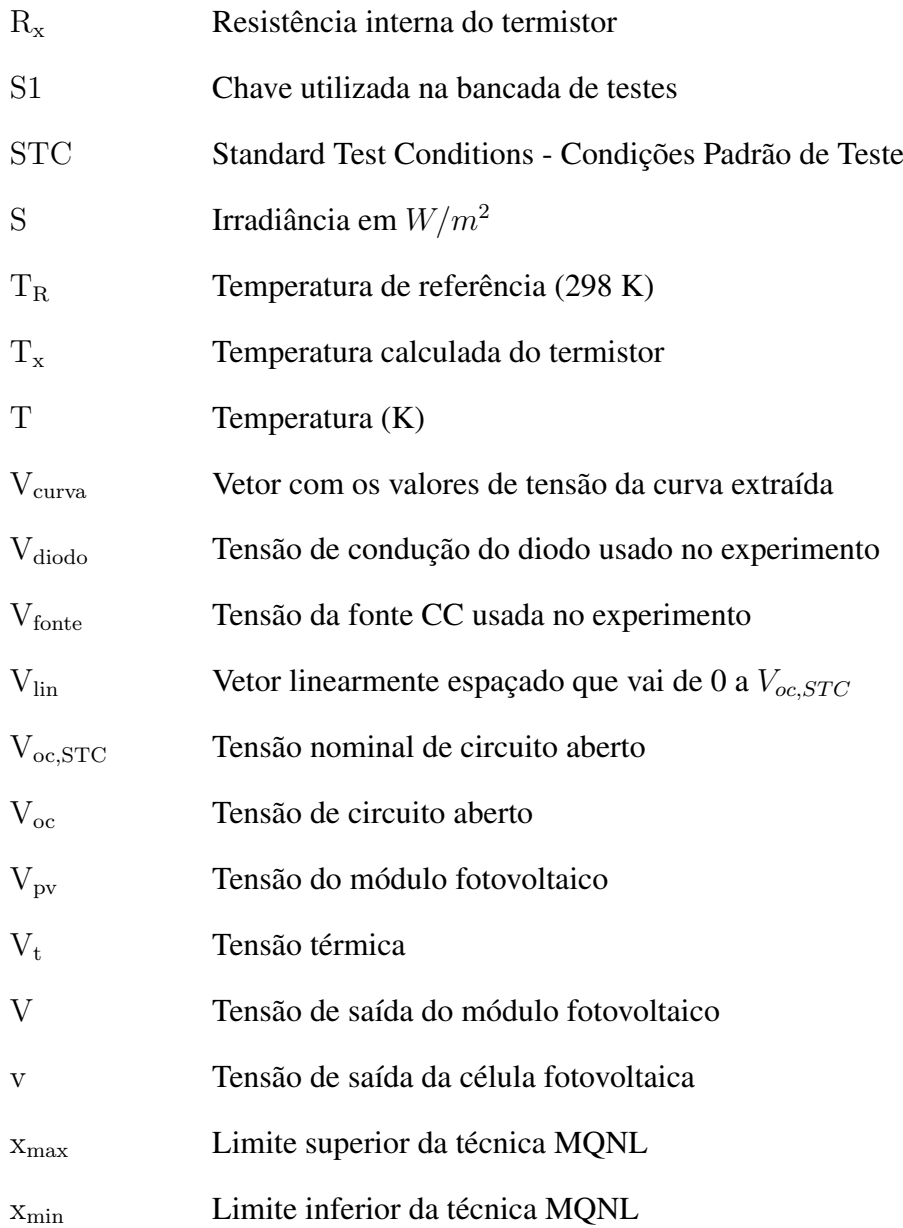

# SUMÁRIO

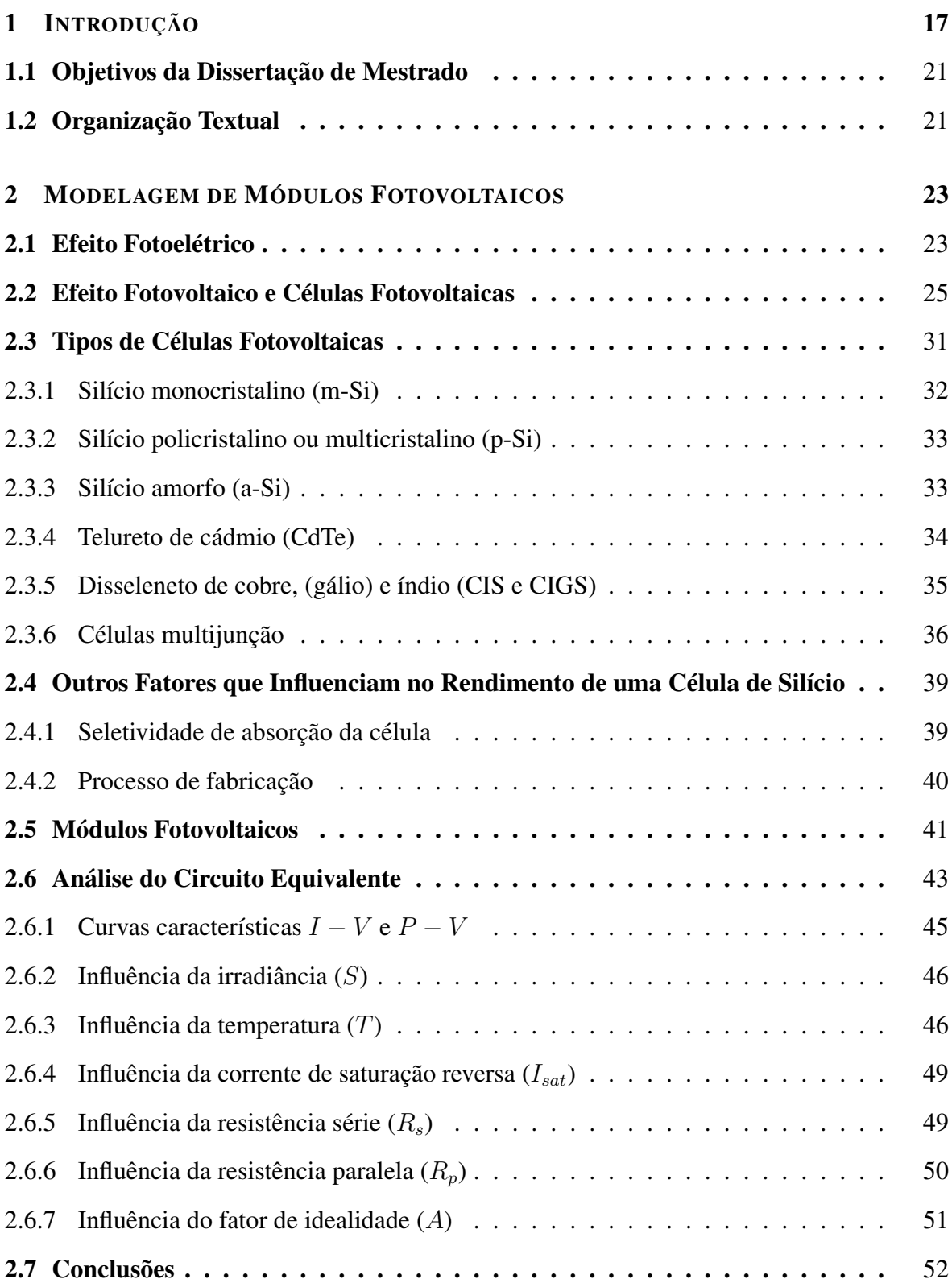

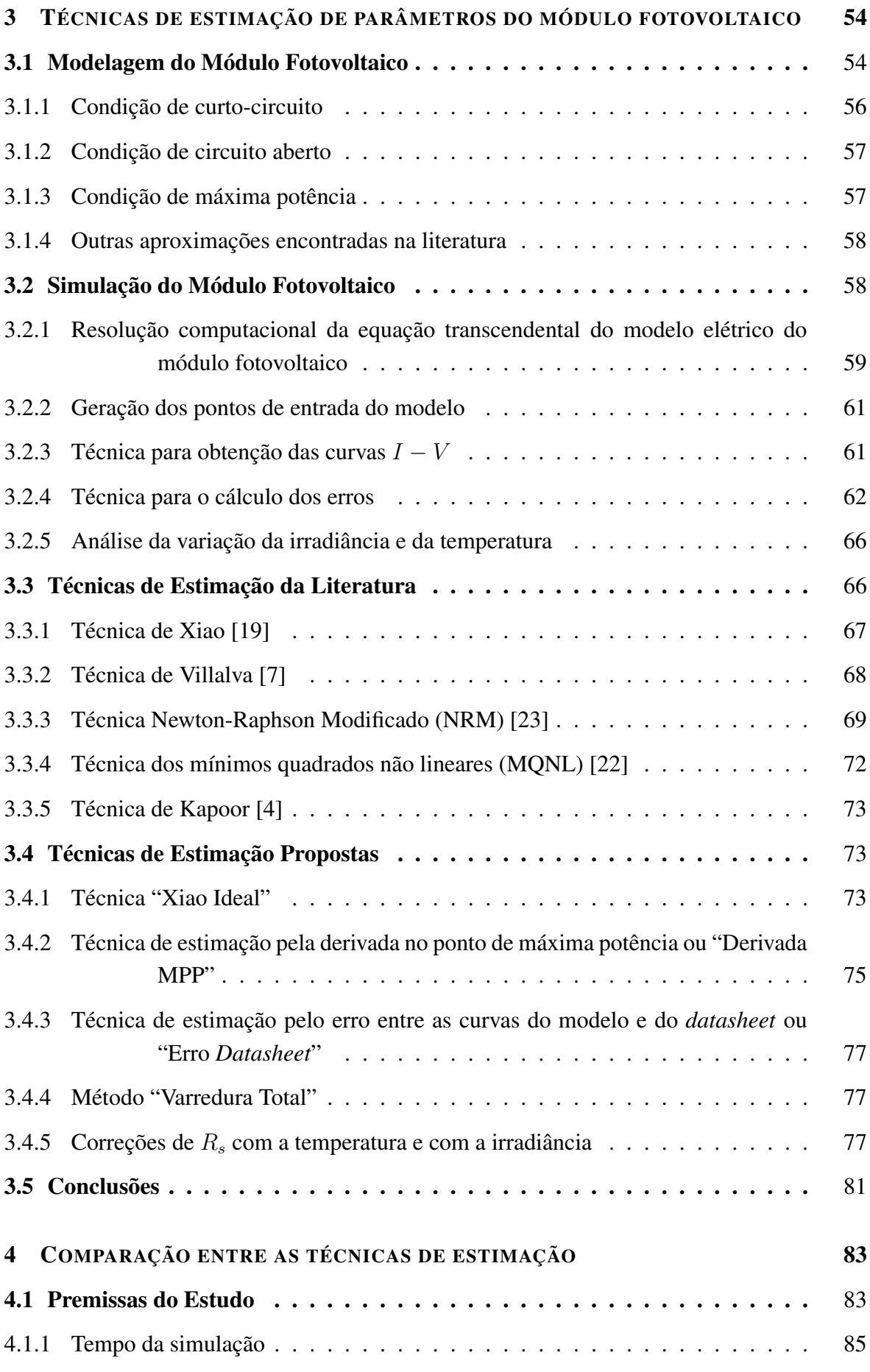

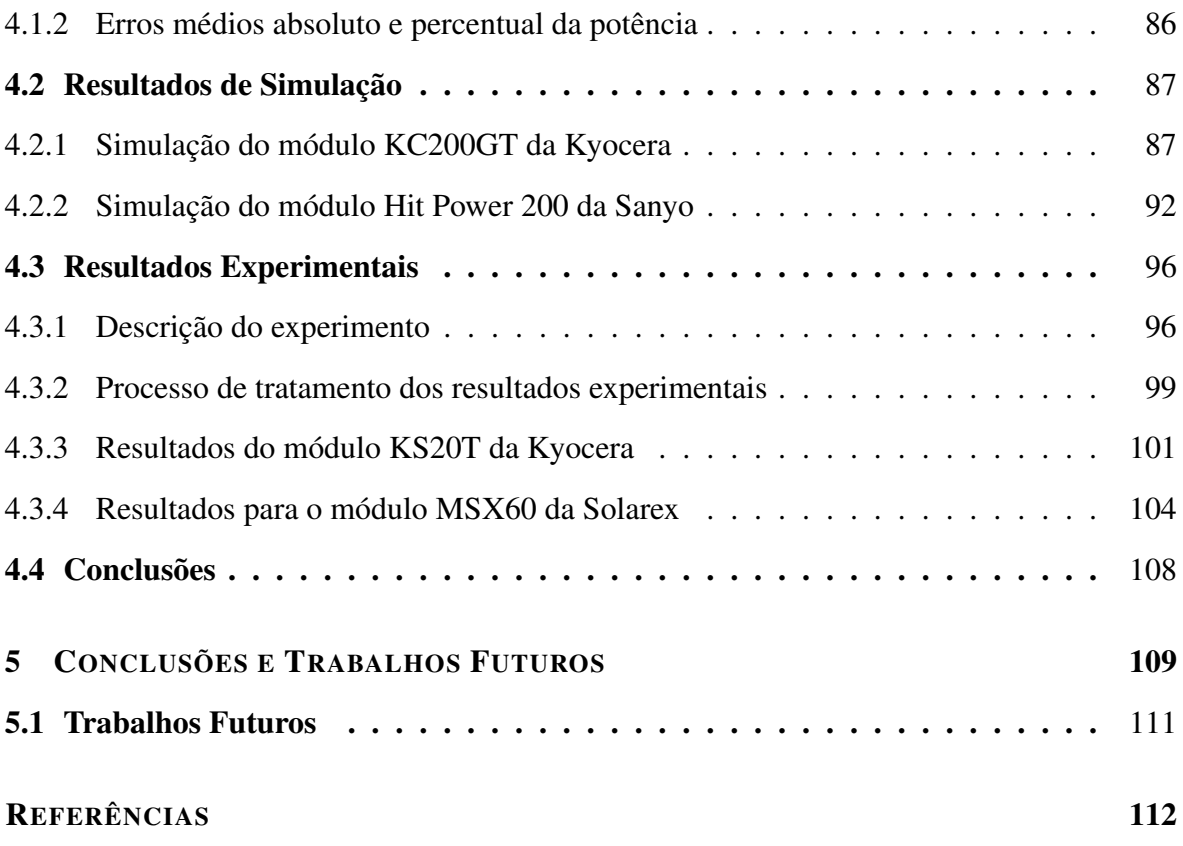

# <span id="page-17-0"></span> $\frac{1}{\sqrt{1-\frac{1}{2}}}\sqrt{\frac{1}{2}}$

Com a possibilidade de esgotamento das fontes de energia fóssil, como carvão, petróleo, etc., que possuem recursos teoricamente limitados, e, devido às suas emissões de poluentes, fontes de energia renováveis, como a energia eólica e a solar, estão se tornando cada vez mais populares, por não poluirem o meio ambiente, serem abundantes, livremente disponíveis e inesgotáveis.

Um sistema fotovoltaico converte diretamente a luz solar em eletricidade. O elemento básico de um sistema fotovoltaico é a célula fotovoltaica. Essas células podem ser agrupadas para formar painéis ou módulos. A tensão e a corrente disponíveis nos terminais de um módulo fotovoltaico podem alimentar diretamente pequenas cargas, como sistemas de iluminação e motores de corrente contínua. Aplicações mais sofisticadas exigem conversores eletrônicos para processar a energia elétrica a partir do módulo fotovoltaico. Estes conversores também podem ser utilizados para regular a tensão e corrente na carga, para controlar o fluxo de energia em sistemas conectados à rede e, principalmente, para controlar o ponto de máxima potência (*Maximum Power Point* - MPP) do módulo.

Historicamente, existem relatos de que a cultura grega foi a primeira a utilizar a radiação solar para esquentar suas casas no inverno há 2.500 anos [\[1\]](#page-112-0). Mas, somente após a crise do petróleo no início da década de 70, foi que as indústrias do setor petrolífero começaram a investir no desenvolvimento de energias renováveis. A partir da década de 80, inúmeras aplicações foram desenvolvidas com a utilização da energia solar fotovoltaica e, entre elas, destaca-se a alimentação de satélites. O mercado terrestre em aplicações em energia solar fotovoltaica começou a tornar-se expressivo apenas no fim da década de 80, com a diminuição dos preços dos módulos fotovoltaicos graças à sua produção em larga escala [\[1\]](#page-112-0). Hoje, painéis fotovoltaicos comerciais permitem uma eficiência de até 25 % (em laboratório) e mudanças na tecnologia permitiram que protótipos em laboratório chegassem a um pico de eficiência de cerca de 40 % (também em laboratório)[\[2\]](#page-112-1). Isso mostra que o avanço da tecnologia é crescente para algumas aplicações como, por exemplo, a indústria aeroespacial. Porém, por ter um custo de produção mais elevado, os painéis de alta eficiência podem ter sua produção estagnada até que seja economicamente viável sua utilização. Atualmente, a grande fatia do mercado de painéis é ainda de silício cristalino, que possui eficiência entre 15 % e 20 % em laboratório (podendo ser menor em aplicações práticas) e um custo mais baixo. Por outro lado, a captação da energia está cada vez mais versátil, podendo ser colocada em telhados, campos abertos e até sobre a superfície de uma janela [\[1\]](#page-112-0).

No Brasil, a principal fonte energética é a hidráulica, que tem a vantagem de não gerar poluentes, porém seu impacto ambiental é grande. Sob o ponto de vista ambiental, a energia fotovoltaica é uma energia abundante, permanente, renovável, limpa (livre de poluentes) e gratuita. O Brasil tem condições de absorver bem a energia gerada pelo Sol devido à sua localização intertropical, possuindo dessa forma grande potencial de energia solar durante boa parte do ano [\[1\]](#page-112-0).

O desempenho da célula solar é normalmente avaliado em condições de teste padrão (*Standard Test Conditions* - STC), em que um espectro solar médio de massa de ar (*Air Mass* - AM) de 1,5 é utilizado, a irradiância é normalizada para 1000 $W/m^2$ , e a temperatura da célula é definida como 25 ◦C. Para satisfazer as exigências de temperatura e irradiância do STC, o teste é realizado em ambientes específicos e precisa de alguns equipamentos de teste especiais, tais como os caros simuladores solares. Testes mais simples e menos onerosos, em geral, não são suficientes para reproduzir as características elétricas das células solares com precisão.

A fim de estudar conversores eletrônicos para sistemas fotovoltaicos, primeiramente é

necessário saber como modelar, com precisão, o módulo fotovoltaico que está ligado ao conversor. Módulos fotovoltaicos apresentam uma característica  $I - V$  não linear com vários parâmetros desconhecidos, que devem ser ajustados a partir de dados experimentais dos módulos reais. O modelo matemático do módulo fotovoltaico pode ser útil no estudo da análise dinâmica de conversores, no estudo de algoritmos de seguimento do ponto de máxima potência (*Maximum Power Point Tracking* - MPPT) e, principalmente, para simular o sistema fotovoltaico e seus componentes usando simuladores de circuitos. A partir de um modelo matemático confiável e preciso, é possível simular o sistema fotovoltaico e prever a produção de energia a partir dos recursos solares sob várias condições de irradiância e temperatura [\[3\]](#page-112-4), [\[4\]](#page-112-3).

Os modelos elétricos de módulos fotovoltaicos podem ser de dois tipos: os modelos de duplo diodo e modelos de diodos individuais, ambos ilustrados na Figura [1.1.](#page-20-0) O modelo de um único diodo [\[5\]](#page-112-5) (Figura [1.1\(](#page-20-0)a)) inclui quatro componentes: uma fonte de corrente fotogerada, um diodo em paralelo com a fonte, uma resistência série,  $R_s$ , e uma resistência *shunt*, Rp. É o modelo mais utilizado em estudos de simulação, pois oferece uma relação razoável entre simplicidade e precisão [\[6\]](#page-112-6), [\[7\]](#page-112-2)-[\[11\]](#page-113-0). Outra vantagem de utilizar o modelo de único diodo é a possibilidade de parametrizá-lo com base apenas nas informações fornecidas pelos *datasheets* dos fabricantes, tal como apresentado em [\[3\]](#page-112-4), [\[4\]](#page-112-3), [\[8\]](#page-112-7), [\[9\]](#page-113-1), [\[12\]](#page-113-2). Já no modelo de duplo diodo [\[13\]](#page-113-3) (Figura [1.1\(](#page-20-0)b)), um diodo é adicionado para melhorar o ajuste da curva, sendo assim caracterizado por sua elevada precisão. No entanto, ele é mais complexo para a determinação de todos os seus parâmetros e para a simulação computacional, apresentando também baixa velocidade computacional [\[14\]](#page-113-4), [\[15\]](#page-113-5), por isso, não será abordado neste trabalho.

Na maioria dos casos, é difícil determinar matematicamente os parâmetros do modelo com um diodo, devido à equação não linear transcendental da junção PN. Visando a simplificação, já foi proposto um modelo ideal para módulos fotovoltaicos, isto é, sem as resistências [\[16\]](#page-113-6). Alguns pesquisadores [\[17\]](#page-113-7), [\[18\]](#page-114-3) usam parâmetros constantes em seus modelos de módulos fotovoltaicos, que resultam em curvas imprecisas [\[19\]](#page-114-0), pois alguns destes parâmetros variam com a temperatura. Em [\[5\]](#page-112-5), o modelo solar foi desenvolvido

<span id="page-20-0"></span>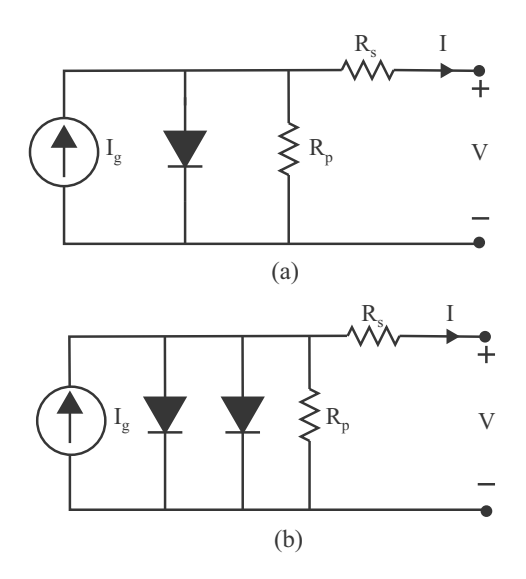

Figura 1.1: Circuitos equivalentes de uma célula fotovoltaica: (a) modelo com um único diodo; (b) modelo com duplo diodo.

através de processos multi-físicos acoplados de conversão de energia fotovoltaica. Outra abordagem é a utilização de otimização por minimização de erro [\[13\]](#page-113-3), [\[20\]](#page-114-4)-[\[23\]](#page-114-1), ou técnicas numéricas [\[12\]](#page-113-2), [\[14\]](#page-113-4), [\[24\]](#page-114-5) para estimar os parâmetros da equação do modelo fotovoltaico a partir de uma curva I − V medida. Tal abordagem, apesar de sua alta precisão, exige uma curva I − V medida, o que pode não estar disponível para os usuários. Uma abordagem comum, que é seguida neste trabalho, é parametrizar o módulo fotovoltaico com base apenas em informações fornecidas por *datasheets* dos fabricantes [\[3\]](#page-112-4), [\[4\]](#page-112-3), [\[8\]](#page-112-7), [\[9\]](#page-113-1), [\[25\]](#page-114-6)- [\[27\]](#page-115-4). Embora haja a possibilidade dos parâmetros extraídos não corresponderem exatamente com os parâmetros físicos dos módulos [\[7\]](#page-112-2), [\[19\]](#page-114-0), [\[28\]](#page-115-5) (por exemplo, valores negativos para a resistência série podem ser encontrados), as curvas  $I - V$  do modelo se aproximam muito das curvas reais. Além disso, este trabalho também propõe uma técnica de tratamento de imagens para que se possa usar as curvas fornecidas nos *datasheets*, além de mostrar um circuito experimental para obtenção de curvas reais de módulos fotovoltaicos.

Sendo assim, este trabalho propõe algumas técnicas de estimação dos parâmetros das equações que descrevem a característica  $I - V$  dos módulos fotovoltaicos, a partir de dados obtidos em *datasheets* fornecidos pelos fabricantes, e as compara com algumas técnicas populares na literatura. A modelagem de células fotovoltaicas elementares ou arranjos compostos por múltiplos módulos pode ser feita com o mesmo procedimento.

## <span id="page-21-0"></span>1.1 Objetivos da Dissertação de Mestrado

Estudos envolvendo sistemas fotovoltaicos necessitam de um modelo elétrico preciso para que se tornem confiáveis. Esta é a motivação para o desenvolvimento desta Dissertação de Mestrado, cujos objetivos são listados a seguir:

- 1. Revisão bibliográfica sobre o estado da arte da modelagem de módulos fotovoltaicos;
- 2. Revisão bibliográfica sobre as téncicas de estimação de parâmetros de módulos fotovoltaicos existentes na literatura;
- 3. Proposta de novas téncicas de estimação de parâmetros de módulos fotovoltaicos;
- 4. Obtenção de curvas reais de módulos fotovoltaicos através de uma plataforma experimental; e
- 5. Realização de um estudo comparativo entre as técnicas de estimação de parâmetros existentes e as propostas através de dados fornecidos pelos fabricantes dos módulos e de curvas experimentais.

## <span id="page-21-1"></span>1.2 Organização Textual

Este trabalho está organizado nos seguintes capítulos:

- Capítulo [2](#page-23-0) Os principais aspectos referentes à modelagem de módulos fotovoltaicos são apresentados, tais como o princípio de funcionamento, tipos de células, uma análise do circuito equivalente, curvas características e os principais parâmetros que influenciam no modelo;
- Capítulo [3](#page-54-0) É mostrada a maneira como foi feita a representação do módulo fotovoltaico no Matlab<sup>®</sup> e são apresentadas algumas técnicas de estimação de

parâmetros do módulo fotovoltaico existentes na literatura, além das propostas neste trabalho;

- Capítulo [4](#page-83-0) É feito um estudo comparativo entre as técnicas vistas no capítulo anterior;
- Capítulo [5](#page-109-0) São apresentadas as conclusões gerais deste trabalho e sugestões de trabalhos futuros.

# <span id="page-23-0"></span>2 MODELAGEM DE MÓDULOS FOTOVOLTAICOS

Neste capítulo, é feita uma análise dos termos mais usuais na geração fotovoltaica, bem como das tecnologias de construção das células fotovoltaicas e dos painéis solares. Os principais aspectos referentes à modelagem de módulos fotovoltaicos são apresentados, tais como o princípio de funcionamento, tipos de células, uma análise do circuito equivalente, curvas características e os principais parâmetros que influenciam no modelo.

Como o tipo de material semicondutor empregado na fabricação das células solares é importante na caracterização dos módulos fotovoltaicos, inicialmente será apresentado um breve estudo da física dos semicondutores para que os tipos de células solares possam ser discutidos na sequência.

#### <span id="page-23-1"></span>2.1 Efeito Fotoelétrico

A descoberta do efeito fotoelétrico se deu por acaso, em 1887, através do físico Heinrich Hertz. Hertz estudava a natureza eletromagnética da luz utilizando duas superfícies metálicas com uma diferença de potencial entre si. Através da produção de descargas elétricas ele verificou que uma descarga em uma superfície gerava uma descarga na outra. Como uma tentativa de melhorar a visualização da segunda descarga, Hertz construiu uma proteção sobre o experimento evitando assim a dispersão da luz. Entretanto, o que verificou foi que a intensidade da segunda descarga diminuiu. No decorrer de suas experiências Hertz conclui que o fenômeno de geração da segunda descarga era devido à incidência de luz na superfície metálica [\[29\]](#page-115-6).

Um ano depois, Hallwachs comprovou haver emissão de elétrons quando a superfície de metais como o zinco, rubídio, potássio e sódio era iluminada. Esses elétrons eram chamados fotoelétrons, tendo-se em vista sua origem. Dessa forma, o fenômeno de geração de elétrons a partir da incidência de luz passou a ser chamado de efeito fotoelétrico [\[29\]](#page-115-6).

Em 1903, Lenard estudou o efeito fotoelétrico utilizando, como fonte luminosa, um arco de carbono. Variando a intensidade da luz por um fator 1000, provou que a energia dos elétrons emitidos não apresentava dependência da intensidade da luz. Em 1904, Schweidler mostrou que a energia do elétron era proporcional à frequência da luz incidente [\[29\]](#page-115-6).

Em 1905, o físico alemão Albert Einstein desenvolveu uma teoria muito simples e revolucionária para explicar o efeito fotoelétrico. De acordo com sua teoria, a luz pode ser interpretada como partículas denominadas fótons, sem massa, porém portadoras de energia. Um *quantum* de luz transfere toda a sua energia a um único elétron, e isto independe da existência de outros *quanta* de luz. Considerando que um elétron emitido no interior de um metal gasta parte de sua energia para cruzar a superfície, Einstein propôs uma equação que relaciona a energia do elétron ejetado (E) na superfície com a frequência da luz incidente ( $\nu$ ) e com a energia necessária para escapar do material ( $\phi$ ).

Segundo a teoria de Einstein, existe uma frequência mínima para produzir o efeito fotoelétrico no material que está sendo estudado. Abaixo desta frequência, não há elétron emitido, independentemente da intensidade da luz incidente.

No ano de 1921, Albert Einstein recebeu o Prêmio Nobel de Física graças à sua contribuição ao estudo do efeito fotoelétrico. Através do efeito fotoelétrico, a teoria corpuscular da luz passou a ser efetivamente aceita, sendo posteriormente indispensável para o entendimento do efeito fotovoltaico [\[29\]](#page-115-6),[\[30\]](#page-115-2).

#### <span id="page-25-0"></span>2.2 Efeito Fotovoltaico e Células Fotovoltaicas

O efeito fotovoltaico foi observado pela primeira vez por Becquerel em 1839, quando observou que, ao iluminar uma solução ácida, surgia uma diferença de potencial entre os eletrodos imersos nessa solução. Em 1876, Adams e Day observaram efeito similar em um dispositivo de estado sólido fabricado com selênio. Os primeiros dispositivos que podem ser denominados de células fotovoltaicas foram fabricados em selênio e desenvolvidos por Frits em 1883. No início do século XX, foram descobertas as propriedades do óxido de cobre, onde se observou o fenômeno da conversão direta da energia solar em energia elétrica. Em 1954, no Bell Laboratories, foi fabricada uma célula de silício com um rendimento da ordem de 6 % e, um ano depois, a companhia americana Western Eletric começou a comercializá-las. Com o programa espacial americano, as tecnologias de fabricação de células fotovoltaicas tiveram um grande avanço e, a partir de 1958, muitos satélites lançados ao espaço já possuíam módulos fotovoltaicos para seu suprimento de energia elétrica [\[31\]](#page-115-7), [\[32\]](#page-115-0).

O efeito fotovoltaico consiste no surgimento de uma diferença de potencial entre dois materiais de propriedades elétricas diferentes devido à incidência de luz na região de junção entre os mesmos. A grande maioria dos dispositivos que faz uso do efeito fotovoltaico são os materiais conhecidos como semicondutores, destacando-se o silício nas suas diferentes formas, principalmente na forma de silício multicristalino. Na tabela periódica, os elementos semicondutores pertencem principalmente aos grupos 13 a 15, incluindo carbono (C), silício (Si), germânio (Ge), arsênio (As), fósforo (P), selênio (Se) e telúrio (Te). Além destes, existe um grande número de compostos binários, ternários e até quaternários, incluindo elementos de diversos grupos da tabela periódica, que também são semicondutores [\[32\]](#page-115-0).

A separação entre as duas bandas de energia permitidas dos materiais semicondutores, ou seja, a energia necessária para que um elétron salte da banda de valência para a de condução é denominada de banda proibida (*bandgap* ou simplesmente *gap*) e é representada por Eg, podendo atingir até 3 eV, diferenciando estes materiais dos materiais considerados isolantes, nos quais a banda proibida supera este valor. A Figura [2.1](#page-26-0) apresenta a estrutura de separação

<span id="page-26-0"></span>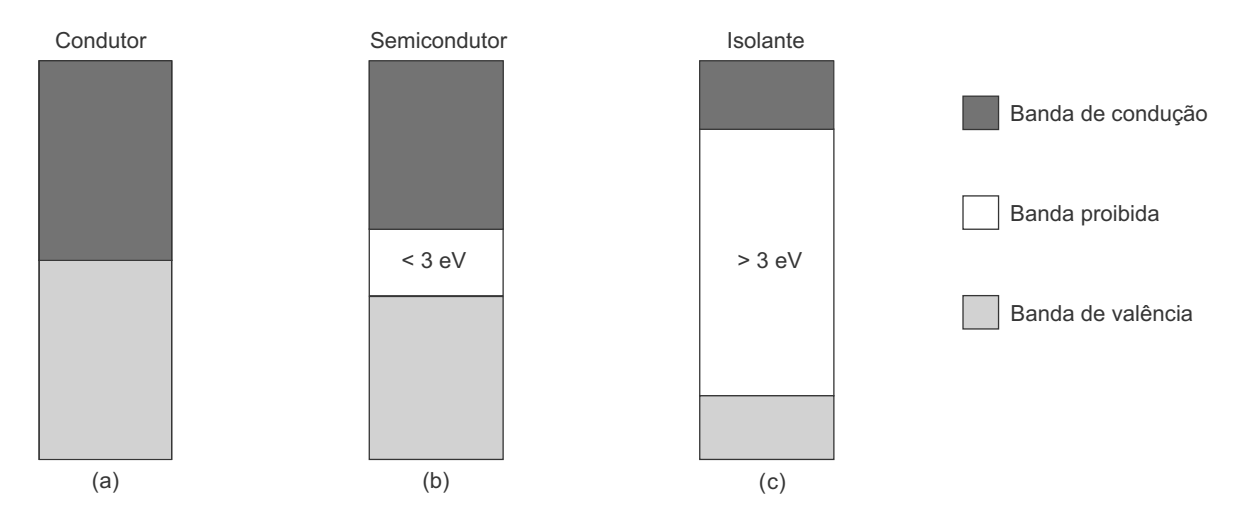

Figura 2.1: Estrutura de bandas de energia em (a) condutores, (b) semicondutores e (c) isolantes.

de bandas de energia para condutores, semicondutores e isolantes.

As bandas são, na realidade, compostas por um conjunto de inúmeros valores discretos permitidos de energia bastante próximos, por isso muitas vezes são consideradas como contínuas. A Tabela [2.1](#page-26-1) disponibiliza os valores de Eg para diversos materiais semicondutores.

Como a grande maioria dos dispositivos fotovoltaicos são semicondutores, o efeito fotovoltaico será explicado para o silício, uma vez que nos outros materiais semicondutores o funcionamento é muito semelhante.

<span id="page-26-1"></span>Em função da existência de bandas de energia, uma característica importante dos

| <b>Material</b> | $E_{g}(eV)$ | <b>Material</b> | $E_{\mathbf{g}}(\mathbf{eV})$ |
|-----------------|-------------|-----------------|-------------------------------|
| Si              | 1,12        | GaP             | 2,26                          |
| Ge              | 0,66        | CdS             | 2,42                          |
| GaAs            | 1,43        | <b>PbS</b>      | 0,35                          |
| <b>InSb</b>     | 0,18        | PbTe            | 0.30                          |
| InP             | 1,35        | CdTe            | 1,45                          |

Tabela 2.1: Bandas proibidas  $E_g$  para diversos materiais semicondutores à temperatura de 300 K.

semicondutores é o aumento da condutividade com a temperatura, proporcionado pela excitação térmica de elétrons da banda de valência para a banda de condução, deixando na banda de valência as lacunas, as quais constituem portadores de carga positiva. Assim, para temperaturas superiores a 0 K, há sempre, no semicondutor, um certo número de elétrons ocupando a banda de condução e o mesmo número de lacunas na banda de valência, denominados portadores intrínsecos [\[32\]](#page-115-0).

Os elétrons preenchem os níveis de energia vagos a partir da base da banda de condução para cima. As lacunas, contudo, ocupam os níveis a partir do topo da banda de valência para baixo. A compreensão deste comportamento dos portadores pode ser auxiliada pela seguinte analogia física: as lacunas se comportam na banda de valência como bolhas em um meio líquido mais denso, por isso flutuam na superfície do líquido, enquanto que os elétrons na banda de condução são como bolas mais densas que o líquido, por isso se acumulam na base.

A condutividade adquirida devido à temperatura é, no entanto, muito pequena, podendo ser drasticamente aumentada segundo um processo conhecido como dopagem. A dopagem consiste na adição controlada de átomos de elementos com mais ou com menos de quatro elétrons na banda de valência. Como exemplo, se uma amostra de silício, cujos átomos são tetravalentes (caracterizam-se por possuírem quatro elétrons na camada de valência), for contaminada com átomos de boro, que possuem três elétrons na banda de valência, existirá um elétron a menos na estrutura cristalina para cada átomo de boro acrescentado. Interpretando de outra forma, tal contaminação faria surgir uma carga positiva em excesso para cada átomo de boro. A região na qual seria feita essa inserção de átomos de boro é chamada de região P. Se, por outro lado, fossem acrescentados átomos de um material pentavalente como o fósforo, ter-se-ia um elétron a mais na estrutura cristalina para cada átomo de fósforo inserido. A região na qual seriam acrescentados tais átomos de fósforo passa a ser chamada de região N. Na área da união, chamada de junção PN, os elétrons livres do semicondutor tipo N migram para o semicondutor tipo P para ocuparem esses espaços. Mas essa migração não ocorre indefinidamente, pois este processo gera um campo elétrico que vai aumentando a medida que mais cargas se deslocam para o lado contrário da junção, até que o valor desse campo se torne suficientemente forte para contrabalancear a força de atração elétrica que era responsável pela migração das cargas. Sendo assim, depois de ter sido estabelecido o equilíbrio, forma-se uma zona com cargas positivas e negativas, denominada de região de depleção, gerando um campo elétrico na junção PN e uma barreira de potencial. A Figura [2.2](#page-28-0) ilustra uma junção PN bem como a região de acúmulo de cargas elétricas migradas do lado P para o lado N e vice-versa [\[30\]](#page-115-2), [\[32\]](#page-115-0).

Os cristais do tipo P e do tipo N são produzidos dependendo dos dopantes doadores de elétrons (tipo N) ou receptores (tipo P). Na verdade, através do uso dos dopantes é possível controlar as propriedades elétricas nos semicondutores [\[31\]](#page-115-7).

Devido ao campo elétrico contrabalanceador gerado na região de depleção, não há diferença de potencial entre as superfícies do lado P e do lado N. Entretanto, se a junção for exposta à luz (fótons com energia maior do que o *gap*), ocorrerá a geração de pares elétronlacuna. Se estes pares elétron-lacuna forem gerados em uma região onde o campo elétrico não é nulo, eles serão acelerados, dando origem a uma corrente através da junção e, por sua vez, a uma diferença de potencial entre as superfícies das regiões P e N. Este fenômeno é chamado de efeito fotovoltaico. Se as superfícies das regiões P e N forem interconectadas com um condutor, passará a circular uma corrente elétrica que se manterá enquanto a junção permanecer iluminada (Figura [2.3\)](#page-29-0). Esta é a base do funcionamento das células solares.

<span id="page-28-0"></span>Este efeito, na prática, ocorre em qualquer fotodiodo semicondutor que é exposto à

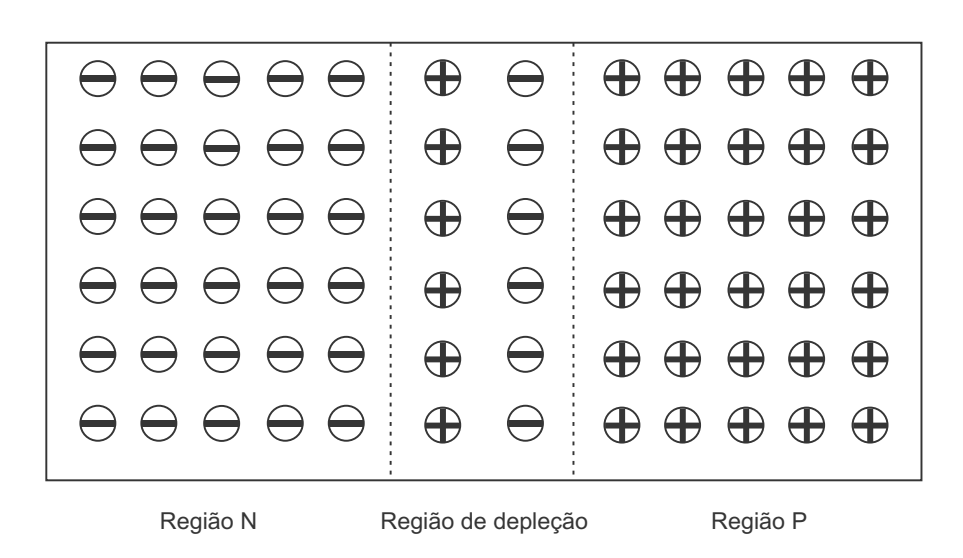

Figura 2.2: Representação da junção PN de uma célula fotovoltaica.

<span id="page-29-0"></span>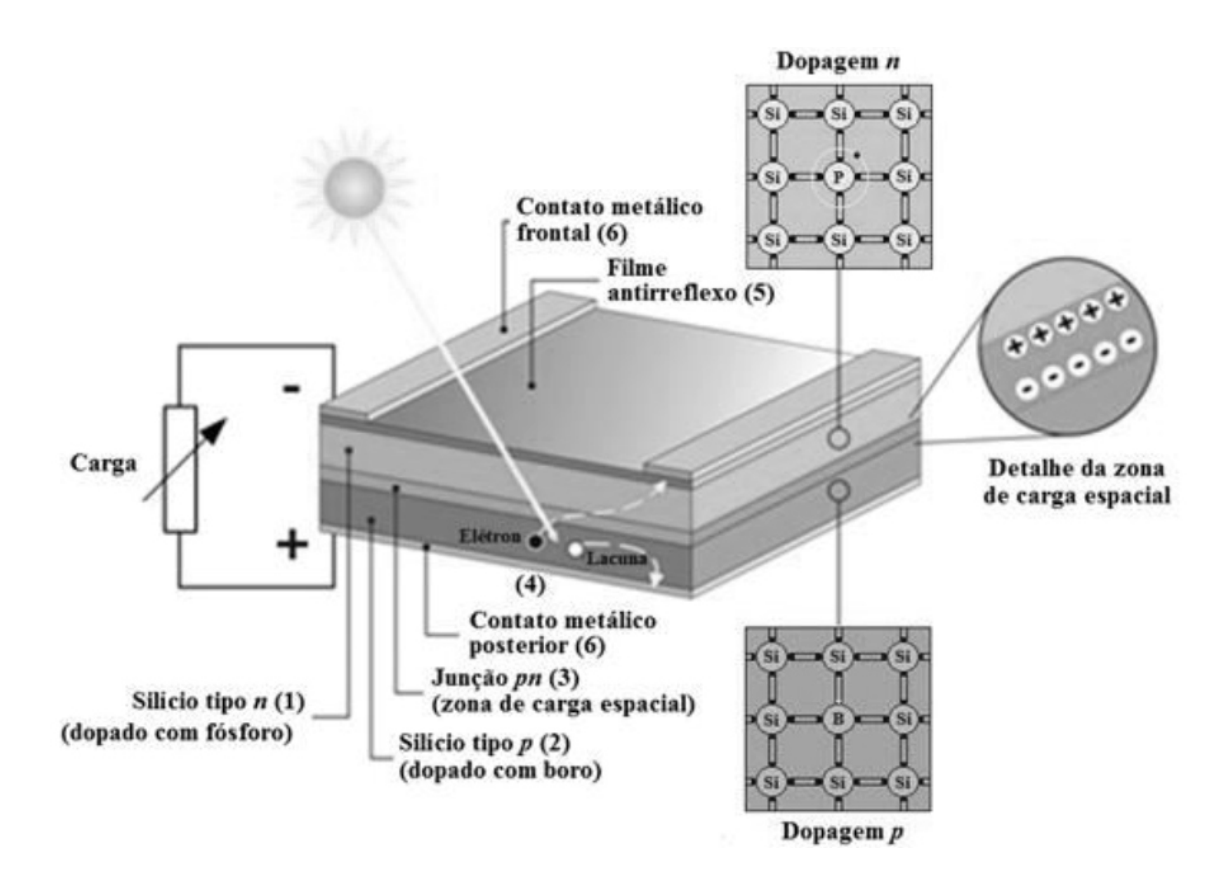

Figura 2.3: Representação de uma junção PN [\[32\]](#page-115-0).

radiação. Portanto, as células fotovoltaicas podem ser entendidas essencialmente como fotodiodos de grande área, otimizados para o aproveitamento do efeito fotovoltaico [\[32\]](#page-115-0).

Devido à fina espessura da região de depleção, apenas uma pequena parcela dos pares elétrons-lacuna são produzidos nessa região. A maioria dos portadores são fotogerados na região da base da célula. Porém, para serem coletados pelo contato frontal, eles precisam percorrer, aleatoriamente, o caminho até a junção PN. É neste caminho que ocorre a recombinação de uma boa quantidade dos pares, não contribuindo, desta forma, para a geração de corrente. Este é um dos fatores de limitação do rendimento da célula, que é definida como a relação da potência elétrica máxima produzida pela potência luminosa total incidente [\[1\]](#page-112-0).

Outros fatores que limitam a eficiência de conversão de uma célula fotovoltaica, que estão representados na Figura [2.4,](#page-30-0) são dados por:

1. Perdas por reflexão na superfície frontal (Figura [2.4](#page-30-0) (a));

<span id="page-30-0"></span>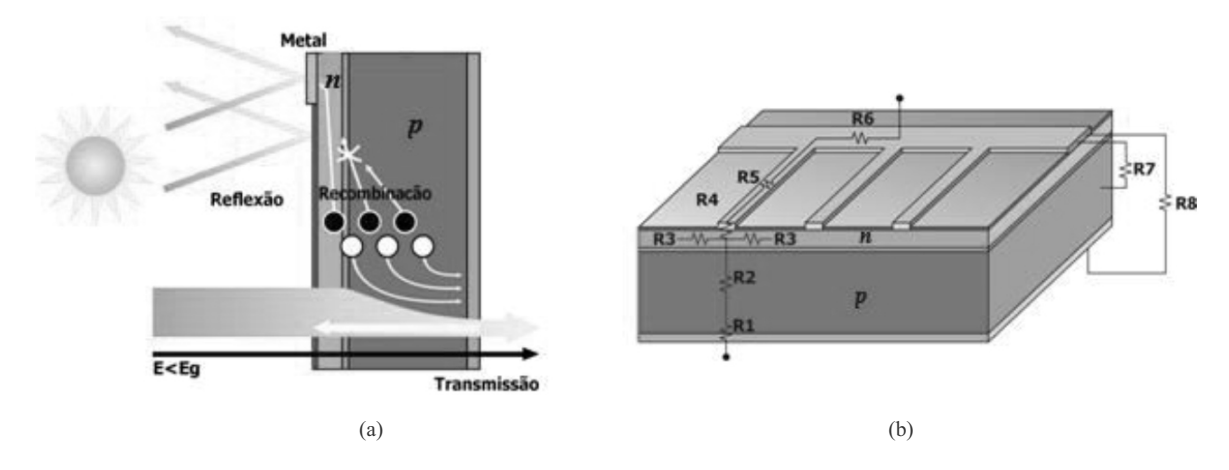

Figura 2.4: Fatores que limitam o rendimento de uma célula fotovoltaica [\[32\]](#page-115-0).

- 2. Sombreamento proporcionado pela área da malha metálica na face frontal (Figura [2.4](#page-30-0) (a));
- 3. Perdas de transmissão, devido à absorção nula de fótons com energia menor do que o *gap* (Figura [2.4](#page-30-0) (a));
- 4. Perdas por recombinação de portadores de carga minoritários, devido à baixa probabilidade de coleta, pela junção PN, dos portadores de carga gerados fora da região de depleção (Figura [2.4](#page-30-0) (a)); e
- 5. Perdas por resistência em série nas junções metal-semicondutor ( $R_1$  e  $R_4$ ) existentes nos contatos metálicos frontal e traseiro, perdas nas trilhas metálicas ( $R_5$  e  $R_6$ ), nas regiões P  $(R_2)$  e N  $(R_3)$ , perdas por resistência em paralelo entre o contato metálico frontal (malha metálica) e a região tipo P  $(R<sub>7</sub>)$  e entre os contatos metálicos frontal e posterior  $(R_8)$  (Figura [2.4](#page-30-0) (b)).

A Tabela [2.2](#page-31-0) apresenta o rendimento das melhores células fotovoltaicas fabricadas com diferentes materiais e tecnologias [\[2\]](#page-112-1). O máximo rendimento foi obtido com células fotovoltaicas multijunção, atingindo o valor de 38,8 %. Estas células são compostas de elementos dos grupos 13, 14 e 15 da tabela periódica combinados a materiais que permitem absorver os fótons de grande parte do espectro solar. Para células de uma única junção, o limite teórico é da ordem de 30 % (Limite de Schockley-Queisser) [\[33\]](#page-115-8) e as melhores células

| <b>Tecnologia</b>                             | Rendimento $(\% )$                         |                |
|-----------------------------------------------|--------------------------------------------|----------------|
|                                               | Monocristalino                             | $25 \pm 0.5$   |
| Silício                                       | Policristalino                             | $20.4 \pm 0.5$ |
|                                               | Filmes finos transferidos                  | $20.1 \pm 0.4$ |
|                                               | GaAs (filme fino)                          | $28.8 \pm 0.9$ |
| Compostos III A $-V$ A (ou 13 $-15$ )         | GaAs (policristalino)                      | $18,4 \pm 0.5$ |
| Calcogênios Compostos II B-VI A (ou $12-16$ ) | CIGS $(CuIn_xGa_{(1-x)}Se_2)$ (filme fino) | $19.8 \pm 0.6$ |
|                                               | CdTe (filme fino)                          | $19,6 \pm 0,4$ |
| Silício amorfo                                | $a-Si$ (filme fino)                        | $10,1 \pm 0,3$ |
|                                               | GaAs/InP ligado                            | $38.8 \pm 1.9$ |
| Multijunção                                   | InGaP/GaAs/InGaAs                          | $37.9 \pm 1.2$ |

<span id="page-31-0"></span>Tabela 2.2: Rendimento das melhores células fotovoltaicas fabricadas em laboratórios até 2013 [\[2\]](#page-112-1).

fotovoltaicas de Si fabricadas em laboratório atingiram um rendimento de 25 % [\[2\]](#page-112-1).

### <span id="page-31-1"></span>2.3 Tipos de Células Fotovoltaicas

As células fotovoltaicas são os dispositivos conversores de energia luminosa em energia elétrica que funcionam segundo o efeito fotovoltaico. Dependendo do material semicondutor, existem diferentes processos de fabricação e vários tipos de célula solar. As células solares são fabricadas, na sua maioria, usando o silício, podendo ser constituída de cristais monocristalinos, policristalinos ou de silício amorfo. Existem também células confeccionadas em arseneto de gálio e fosfeto de índio, de maior rendimento, porém de custo mais elevado, tendo sua utilização restrita a aplicações espaciais por sua elevada resistência à radiação. Na parte frontal das células é acrescentada uma camada de um material, geralmente TiO<sup>2</sup> ou SiO2, a fim de minimizar as perdas por reflexão [\[30\]](#page-115-2).

São apresentadas a seguir, de forma sucinta, as principais tecnologias existentes hoje em termos de células fotovoltaicas de uso comercial.

#### <span id="page-32-1"></span>2.3.1 Silício monocristalino (m-Si)

O silício monocristalino (Figura [2.5\)](#page-32-0) é basicamente o mesmo material utilizado na fabricação de diodos de junção e circuitos integrados usados na microeletrônica. Historicamente, é a célula mais usada e comercializada e a tecnologia para sua fabricação é um processo básico muito bem constituído [\[34\]](#page-115-9).

A fabricação da célula de silício começa com a extração do cristal de dióxido de silício. Este material é desoxidado em grandes fornos, purificado e solidificado. Este processo atinge um grau de pureza de 98 a 99 %, o que é razoavelmente eficiente sob o ponto de vista energético e de custo. Este silício para funcionar como célula solar necessita de outros dispositivos semicondutores e de um grau de pureza maior, devendo chegar a faixa de 99,9999 % [\[1\]](#page-112-0).

No processo que cobre desde a fabricação do cristal até a obtenção da célula fotovoltaica, existe uma grande perda de material, da ordem de 50 %. Estas perdas de material ao longo do processo de fabricação constituem um importante fator de encarecimento do produto. O rendimento médio destas células produzidas industrialmente é de 16, 5 % [\[32\]](#page-115-0) e a máxima é de 25 % [\[2\]](#page-112-1).

<span id="page-32-0"></span>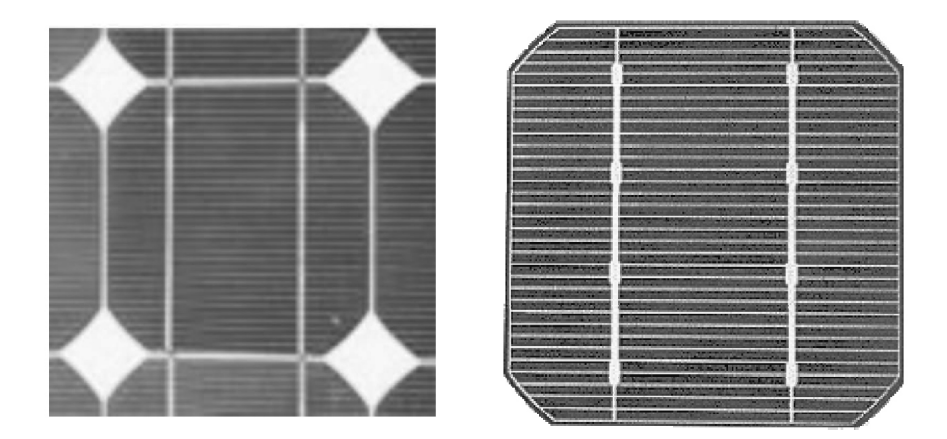

Figura 2.5: Silício monocristalino [\[1\]](#page-112-0).

#### <span id="page-33-1"></span>2.3.2 Silício policristalino ou multicristalino (p-Si)

As células de silício policristalino (Figura [2.6\)](#page-33-0) são mais baratas que as de silício monocristalino por exigirem um processo de preparação das células menos rigoroso. O rendimento, no entanto, cai um pouco em comparação com as células de silício monocristalino. Basicamente, as técnicas de fabricação de células policristalinas são as mesmas na fabricação das células monocristalinas, porém com menos rigor no controle [\[34\]](#page-115-9).

O rendimento médio alcança valores muito próximos das células de silício monocristalino, variando de 14,5 % a 16,2 %, enquanto que a máxima chega somente a 20,4 % [\[2\]](#page-112-1).

<span id="page-33-2"></span>2.3.3 Silício amorfo (a-Si)

O silício amorfo (Figura [2.7\)](#page-34-0) consiste em uma forma de silício não cristalina empregada pela primeira vez em células solares no ano de 1974. Este material apresenta uma resposta espectral mais voltada para a região do azul do espectro eletromagnético, o que o torna mais eficiente do que o silício monocristalino sob iluminação artificial e sob radiação difusa.

Ao contrário de todas as outras tecnologias fotovoltaicas, em que o aumento de temperatura ocasiona uma diminuição na potência gerada, o a-Si não apresenta diminuição em seu desempenho elétrico com o aumento de temperatura.

<span id="page-33-0"></span>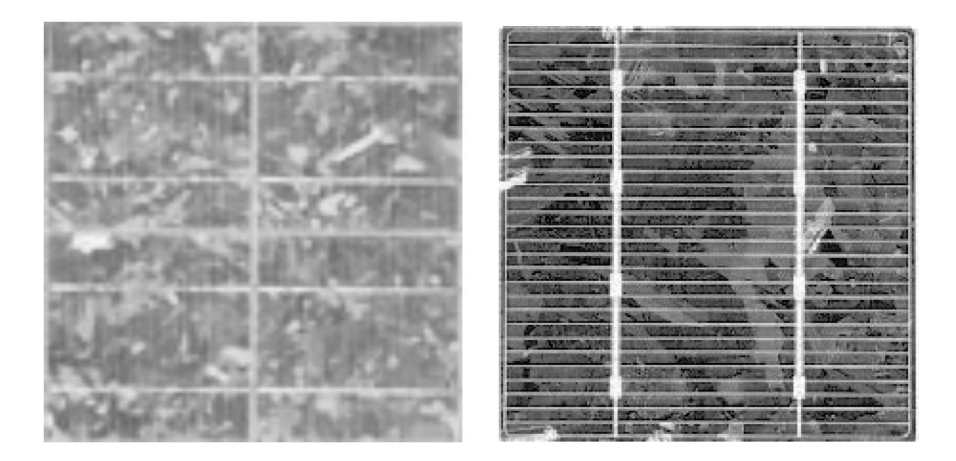

Figura 2.6: Silício policristalino [\[1\]](#page-112-0).

<span id="page-34-0"></span>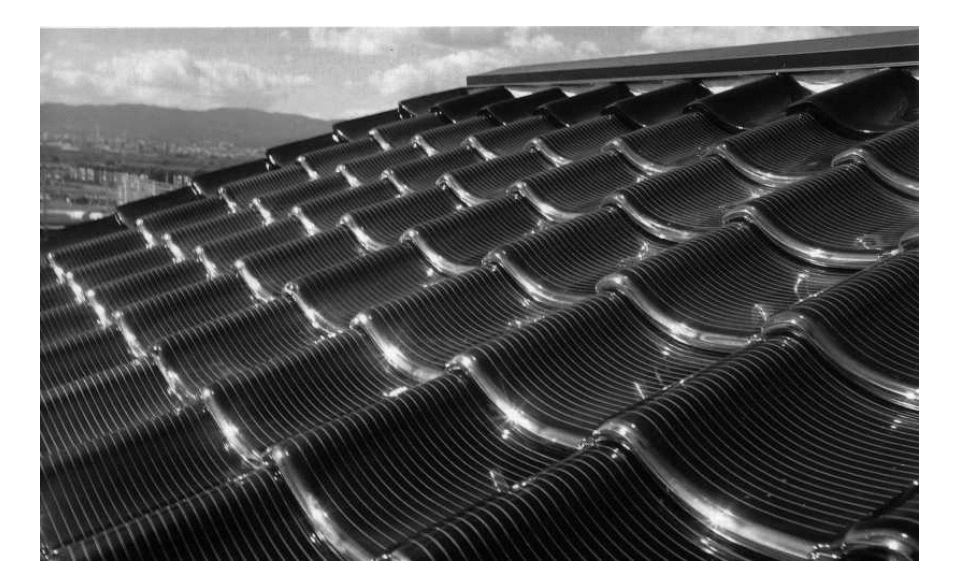

Figura 2.7: Exemplo de aplicação de células de sílicio amorfo.

As temperaturas necessárias para os processos de fabricação do a-Si apresentam valores baixos, inferiores a 300 ◦C, o que permite que estes filmes finos sejam depositados sobre substratos de baixo custo, como vidro, aço inox e alguns plásticos. Esta propriedade possibilitou que fossem desenvolvidos módulos flexíveis, semitransparentes e com superfícies curvas abrindo um leque enorme de opções na área da arquitetura.

Entretanto, o uso de silício amorfo apresenta duas desvantagens: a primeira é a baixa eficiência de conversão comparada às células mono e policristalinas de silício, em que os melhores módulos fotovoltaicos comerciais de a-Si atingem rendimentos da ordem de 10 %; a segunda é o fato das células serem afetadas por um processo de degradação logo nos primeiros meses de operação, reduzindo assim seu rendimento ao longo da vida útil [\[1\]](#page-112-0). A Tabela [2.3](#page-35-0) mostra um resumo comparativo dessa degradação para diferentes tecnologias de módulos fotovoltaicos.

#### <span id="page-34-1"></span>2.3.4 Telureto de cádmio (CdTe)

O CdTe (Figura [2.8\)](#page-36-0) consiste em uma forma multicristalina de filme fino. Assim como o a-Si, o CdTe apresenta um custo de produção bastante inferior ao do silício cristalino e um rendimento máximo de 19,6 % [\[2\]](#page-112-1).

| <b>Tecnologia</b> | Taxa de degradação média (%/ano) |
|-------------------|----------------------------------|
| m-Si              | 0.36                             |
| $p-Si$            | 0,64                             |
| a-Si              | 0,87                             |
| CdTe              | 0,40                             |
| <b>CIGS</b>       | 0,96                             |

<span id="page-35-0"></span>Tabela 2.3: Resumo da taxa de degradação mediana de módulos fotovoltaicos, por tecnologia [\[35\]](#page-115-3).

As células fotovoltaicas de CdTe são fabricadas em um substrato de vidro, com uma camada de condutor transparente como contato frontal, onde geralmente é utilizado o óxido de estanho e índio (ITO). O contato frontal é revestido com uma finíssima camada de sulfeto de cádmio (CdS) que é um semicondutor do tipo N, depois com uma camada de telureto de cádmio (CdTe), que é do tipo P.

A principal dificuldade para a fabricação de módulos fotovoltaicos utilizando o CdTe é a toxicidade do cádmio. O telureto de cádmio é um composto atóxico, que é tóxico somente durante o processo de fabricação, o que exige procedimentos rigorosos de controle. Vale ressaltar que as células de CdTe não se degradam sob a ação da luz [\[36\]](#page-115-1).

#### <span id="page-35-1"></span>2.3.5 Disseleneto de cobre, (gálio) e índio (CIS e CIGS)

As células solares fabricadas a partir da família de compostos baseados no disseleneto de cobre e índio (CulnSe<sub>2</sub>, ou simplesmente CIS) e no disseleneto de cobre, gálio e índio (Cu(InGa)Se<sub>2</sub>, ou simplesmente CIGS) são bastante similares às do telureto de cádmio. Para a fabricação destas células (Figura [2.9\)](#page-37-0), o substrato de vidro é inicialmente revestido com uma fina camada de molibdênio.

Como contato frontal transparente, é utilizado o óxido de zinco dopado com alumínio (ZnO:Al), que é do tipo N. Entre os dois tipos (P e N) de semicondutor, é colocada uma camada de óxido de zinco instrínseco e uma camada de sulfato de cádmio ajuda a reduzir
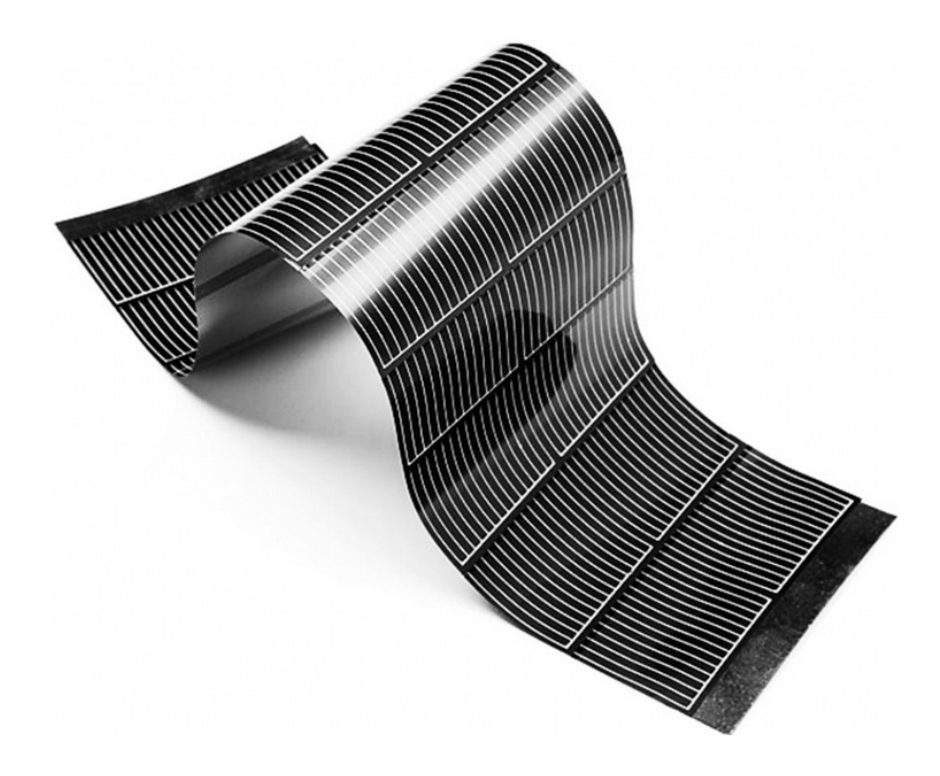

Figura 2.8: Célula de Telureto de Cádmio (CdTe) [\[36\]](#page-115-0).

perdas provocadas pela combinação entre o óxido de zinco e o CIS.

Assim como o CdTe, as células de CIGS não degradam sob a ação da luz. Mas é necessário um selamento robusto, para evitar a degradação do óxido de zinco, o que inutilizaria o módulo.

Entre as tecnologias de película fina, os módulos fotovoltaicos de CIGS estão entre os mais eficientes, com até 19,8 % de rendimento [\[2\]](#page-112-0). Infelizmente, o seu custo não está tão baixo quanto o do silício, também possui uma alta taxa de degradação (Tabela [2.3\)](#page-35-0), além do uso de índio, que é um material raro, altamente requisitado pela indústria de *smartphones* [\[36\]](#page-115-0).

## 2.3.6 Células multijunção

Uma forma promissora para atingir uma melhor eficiência de conversão da energia solar é o aproveitamento de todo o espectro da radiação incidente. Cada tipo de semicondutor possui uma energia de *gap* específica que, genericamente falando, faz com que a luz solar seja

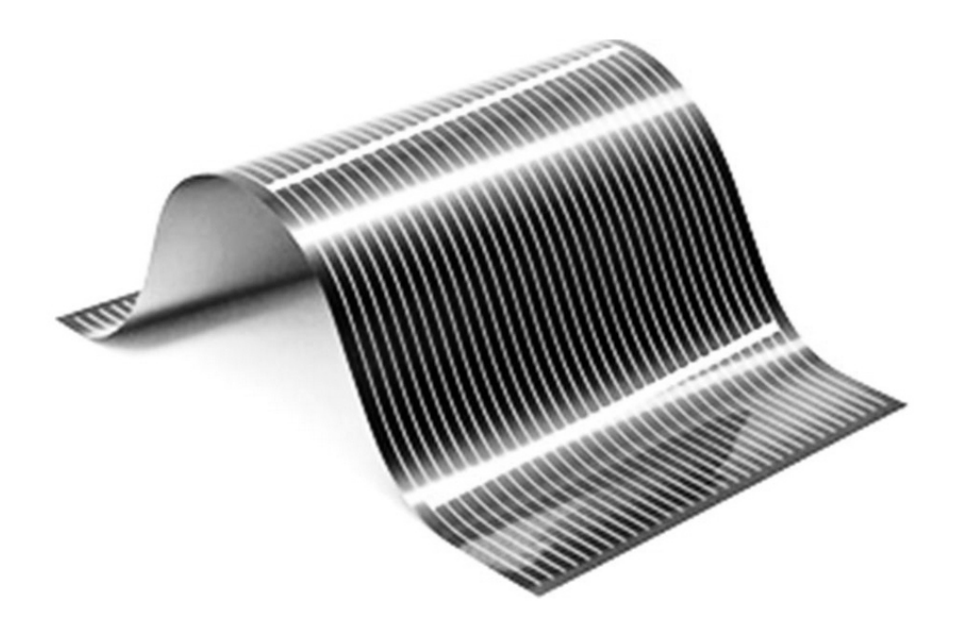

Figura 2.9: Célula de disseleneto de cobre, gálio e índio (CIS e CIGS) [\[36\]](#page-115-0).

absorvida mais eficientemente em uma determinada cor (ou fração) do espectro da radiação eletromagnética. Como já foi visto, as tecnologias de silício cristalino convertem uma zona limitada do espectro solar e, sendo estas limitações físicas, condicionam o rendimento desta tecnologia. Neste sentido, tornou-se claramente necessário o desenvolvimento de técnicas com novos materiais que operem em uma zona mais ampla do espectro solar. Seguindo esta linha de raciocínio, um método para atingir este objetivo é através da combinação de células compostas por diferentes materiais semicondutores, criando assim, uma célula multijunção (MJ) [\[37\]](#page-115-1), [\[35\]](#page-115-2). Os materiais presentes neste gênero de células são cuidadosamente escolhidos de forma a captarem energia em quase todo o espectro, produzindo assim a maior quantidade possível de corrente elétrica a partir da luz incidente. Em resumo, cada uma das diversas camadas das células solares multijunção captura parte da luz que passa através delas para permitir um maior valor de corrente gerada [\[38\]](#page-116-0).

Essas células são produzidas a partir de elementos tais como gálio, índio, fósforo e arsênio. O elevado poder de absorção de luz que os caracteriza, é suficiente para que apenas uns pequenos  $\mu$  m de camada de material adicional se traduzam em um ganho em rendimento [\[37\]](#page-115-1). O uso de distintas ligas de semicondutores permite que cada uma das camadas seja afinada para absorver uma banda específica de radiação [\[38\]](#page-116-0).

As células fotovoltaicas multijunção foram inicialmente desenvolvidas e usadas em satélites. Isto resultou do fato do seu elevado custo de produção ser compensado pela redução de peso e espaço devido à seu maior rendimento. Estas células só são economicamente competitivas quando usadas sob concentrações da radiação solar elevadas. No que diz respeito à influência da temperatura, as células multijunção apresentam um melhor desempenho comparativamente às células de silício, sendo o coeficiente de temperatura típico para as células supracitadas de  $0.2\%$ /°C. Este tipo de célula tem sido recentemente usado em aplicações terrestres, sobretudo na área dos sistemas fotovoltaicos concentrados, que o combinam com um conjunto de lentes e/ou espelhos [\[38\]](#page-116-0).

A Figura [2.10](#page-38-0) mostra a vantagem deste tipo de célula em relação às de silício, mostrando que enquanto uma célula comum de silício opera dentro de uma faixa de 0 a aproximadamente 1100/,nm do espectro solar, uma célula de tripla junção consegue operar de 0 a aproximadamente 1800/,nm, com cada camada correspondendo a uma faixa do espectro solar. Tornam-se assim notórios os limites de conversão deste semicondutor, tanto nas perdas de conversão, como também nas perdas térmicas.

O rendimento das células MJ III-V disponíveis no mercado rondam os 35 % a 39 %, dependendo do fabricante. Contudo, a adição de uma nova junção implica uma melhor divisão do espectro solar e uma menor densidade de corrente e, assim, menores perdas

<span id="page-38-0"></span>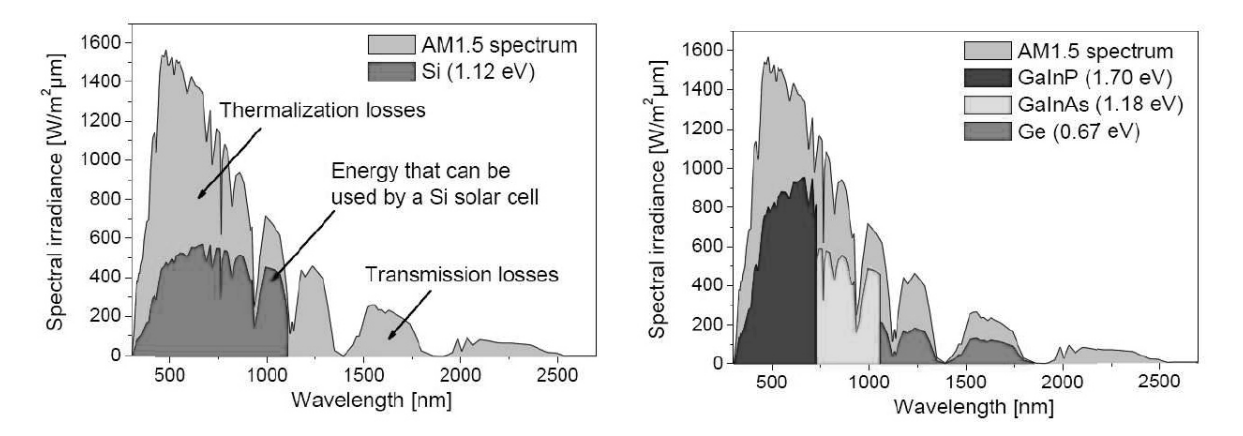

Figura 2.10: Limites de operação das células de silício (esquerda) e células MJ III-V (direita) para um espectro AM1.5 [\[38\]](#page-116-0).

resistivas. Por isso, estima-se que nos próximos anos o rendimento atinja os 50 % [\[37\]](#page-115-1). Os cientistas do *National Renewable Energy Laboratory* (NREL) dos EUA estabeleceram o último recorde mundial de rendimento neste tipo de célula em 40,8 %, que foi alcançado por meio de uma célula metamórfica invertida de junção tripla completamente desenhada e construída por esta instituição [\[38\]](#page-116-0), [\[35\]](#page-115-2).

## 2.4 Outros Fatores que Influenciam no Rendimento de uma Célula de Silício

O rendimento das células e dos módulos fotovoltaicos é definida pela relação entre a potência que os mesmos são capazes de fornecer e a potência proveniente da irradiância solar incidente.

Comercialmente, as células de silício cristalino apresentam um rendimento da ordem de 16,5 %. Segundo [\[2\]](#page-112-0), essas células possuem um limite de rendimento de aproximadamente 25 %, chegando à ordem dos 38 % quando trabalhando com concentradores de radiação. O limite de rendimento desse tipo de tecnologia de célula é devido principalmente a dois fatores: seletividade da absorção da célula e processos de fabricação [\[30\]](#page-115-3). Estes fatores são descritos a seguir.

## 2.4.1 Seletividade de absorção da célula

A radiação que chega à Terra proveniente do Sol apresenta diferentes intensidades de energia em relação ao comprimento de onda. Essa distribuição espectral é afetada por absorções devido ao vapor de água e a gases presentes na atmosfera, bem como por resíduos sólidos que eventualmente estejam presentes no ar, de maneira que o espectro que chega à superfície não é o mesmo fora da atmosfera. A distribuição espectral também varia com a espessura da camada de ar que os raios de luz precisam atravessar para atingir a superfície. A relação entre esse "caminho óptico" e a espessura da atmosfera é chamada de massa de ar, do inglês *air mass* (AM).

Uma definição mais precisa para massa de ar é dada pela relação entre o caminho efetivo

percorrido pelos raios solares (radiação direta) na atmosfera até atingir a superfície de um dado lugar e o caminho percorrido pelos raios solares na atmosfera até a superfície de um lugar ao nível do mar estando o Sol no zênite. A Figura [2.11](#page-40-0) ilustra a definição de massa de ar. Assim, a massa de ar pode ser calculada, de forma aproximada, a partir de:

$$
AM = \frac{1}{\cos \theta},\tag{2.1}
$$

em que θ é o ângulo formado entre a direção dos raios de luz e o zênite [\[30\]](#page-115-3).

## 2.4.2 Processo de fabricação

Outro mecanismo que ocasiona potencial perda no rendimento no caso do silício é a reflexão, já que cerca de 30 % da radiação incidente normal à superfície da célula é refletida. Para minimizar essa perda, as células são normalmente recobertas com um material anti-reflexivo e a superfície do silício é fabricada de modo a apresentar uma textura do tipo pirâmide. Essa textura faz com que um mesmo raio incidente, quando refletido, atinja a superfície duas ou mais vezes. Com esses mecanismos as perdas por reflexão acabam apresentando valores muito pequenos [\[39\]](#page-116-1). O fenômeno de recombinação entre elétrons e lacunas também é um fator importante na limitação do rendimento de uma célula fotovoltaica.

<span id="page-40-0"></span>Existem, ainda, as limitações impostas pelas resistências série e paralela que ocasionam considerável diminuição na potência que a célula fotovoltaica é capaz de fornecer. A

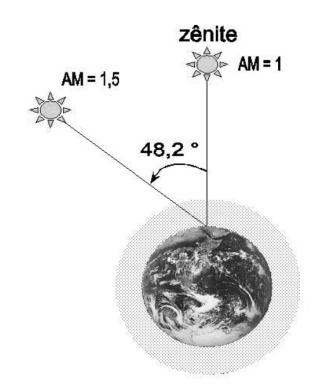

Figura 2.11: Ilustração da definição de massa de ar (*air mass*) (AM) [\[30\]](#page-115-3).

área útil da célula na qual a radiação incide é limitada devido à grade metálica na face frontal da célula. Entretanto, quanto menor for a metalização frontal da célula maior será a resistência série, o que faz com que a metalização frontal seja um importante fator limitador de rendimento.

## 2.5 Módulos Fotovoltaicos

A máxima tensão gerada por uma célula de silício em circuito aberto é da ordem de centenas de mV. Como poucos equipamentos funcionam com uma alimentação dessa ordem de tensão, faz-se necessário associar células em série a fim de aumentar a tensão fornecida pelo dispositivo fotovoltaico. Da mesma forma pode-se associar células em paralelo a fim de aumentar a corrente fornecida pelo dispositivo. Quando necessário, é feita uma associação de células emolduradas em uma carcaça metálica que é vendida como um único elemento, denominado de módulo fotovoltaico.

Em geral, um módulo pode ser constituído por dezenas ou centenas de células de fotovoltaicas associadas em série e/ou paralelo, associação esta que depende dos parâmetros elétricos (tensão, corrente e potência) mais adequados à aplicação a que o módulo se destina. Estas células são soldadas em tiras, geralmente com soldagem realizada por iluminação com lâmpadas halógenas ou radiação laser. Depois de soldadas, as células são encapsuladas, a fim de protegê-las das intempéries e proporcionar resistência mecânica ao módulo fotovoltaico [\[30\]](#page-115-3).

O encapsulamento é constituído de um sanduíche de vidro temperado de alta transparência, uma primeira camada de acetato de etil vinila (EVA, do inglês *Ethylene-Vinyl Acetate*) estabilizado para a radiação ultravioleta, um filme posterior isolante e uma moldura (geralmente de alumínio). O filme isolante é uma combinação de polímeros, tais como fluoreto de polivinila (*polyvinyl fluoride -* PVF ou  $Tedlar^{\textcircledR})$ , tereftalato de polietileno (*polyethylene terephthalate* - PET), dentre outros. Estes componentes acabam por fornecer ao módulo uma estrutura rígida e garantia de maior durabilidade do conjunto. A Figura [2.12](#page-42-0) apresenta um corte de um módulo de silício típico.

<span id="page-42-0"></span>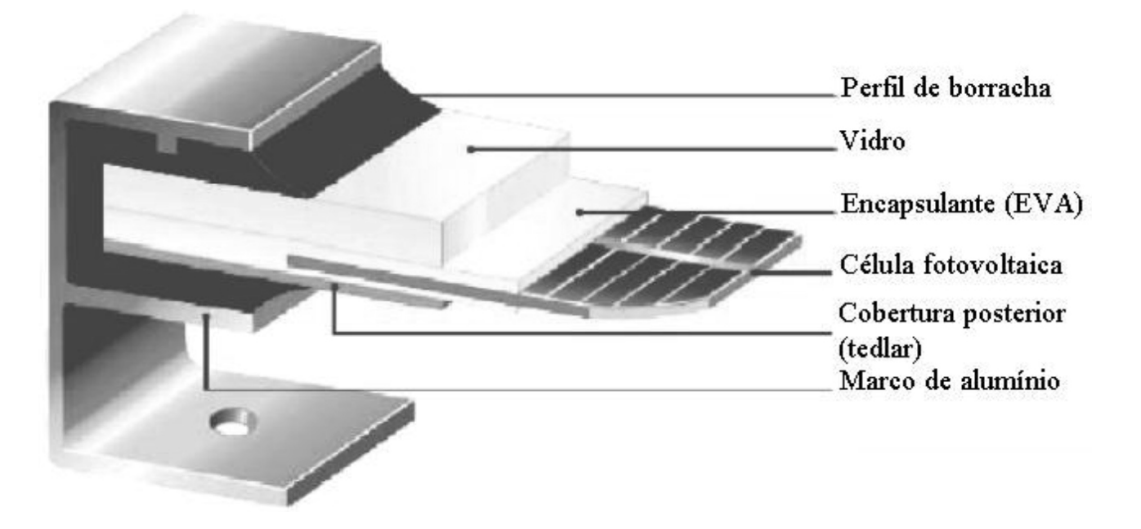

Figura 2.12: Corte de um módulo fotovoltaico [\[30\]](#page-115-3).

O tempo de durabilidade de um módulo fotovoltaico de silício monocristalino é dependente das condições de operação às quais ele for submetido ao longo dos anos. Evidentemente, existem inúmeros fatores ligados às condições ambientais que contribuem para a degradação dos módulos e sua consequente perda de potência. Segundo [\[40\]](#page-116-2), foi encontrada uma redução média da ordem de 1 % ao ano (para os primeiros seis anos de operação) no valor da máxima potência fornecida pelo módulo. Entretanto, é importante ressaltar que essa diminuição na potência não pode ser assumida como linear ao longo dos anos.

Tipicamente, é garantida uma potência de pico  $(P_{mp})$  mínima de 90% da potência nominal para o período dos 10 a 12 primeiros anos de operação e de 80 % por um período de 20 a 25 anos. Entretanto, existem outras formas de garantia, como: 95 % da potência nominal por 5 anos, 90 % durante 12 anos, 85 % durante 18 anos e 80 % durante 25 anos [\[32\]](#page-115-4). Existem também fabricantes que garantem uma degradação de rendimento anual linear de 0,7-0,8 %/ano durante 25 anos.

De qualquer forma, é importante saber que o mercado fotovoltaico é muito dinâmico e que há constante evolução técnica e muita renovação de fabricantes, de forma que tais garantias tornam-se bastante questionáveis. Na verdade, constata-se que atualmente existem muito poucos fabricantes de módulos que estão há mais de 20 anos no mercado.

## 2.6 Análise do Circuito Equivalente

Coforme foi discutido no Capítulo [1,](#page-17-0) o comportamento de uma célula solar pode ser descrita por elementos de circuitos elétricos. Essa representação se mostra especialmente útil quando há a necessidade de estudar o comportamento de muitas células conectadas em série ou em paralelo, como ocorre em um módulo fotovoltaico. A corrente elétrica em uma célula fotovoltaica pode ser considerada como a soma da corrente de uma junção PN, representada por um diodo semicondutor, com a corrente gerada pelos fótons absorvidos da radiação solar, representada por uma fonte de corrente. Esta corrente é função da tensão no dispositivo, com base no modelo de um único diodo da Figura [2.13,](#page-43-0) e pode ser descrita pela seguinte equação, baseada na Equação de Schockley do diodo ideal:

<span id="page-43-1"></span>
$$
i = i_g - i_{sat} \left( e^{\frac{q(v + ir_s)}{AKT}} - 1 \right) - \frac{v + ir_s}{r_p},
$$
\n(2.2)

em que:

- v Tensão de saída da célula solar (em V);
- $\bullet$  *i* Corrente de saída da célula solar (em A);
- $\bullet$   $i_q$  Corrente gerada sob uma dada irradiância ou corrente fotogerada (em A);
- $\bullet$  i<sub>sat</sub> Corrente reversa de saturação do diodo (em A);
- <span id="page-43-0"></span> $\bullet$  q - Carga do elétron (em C);

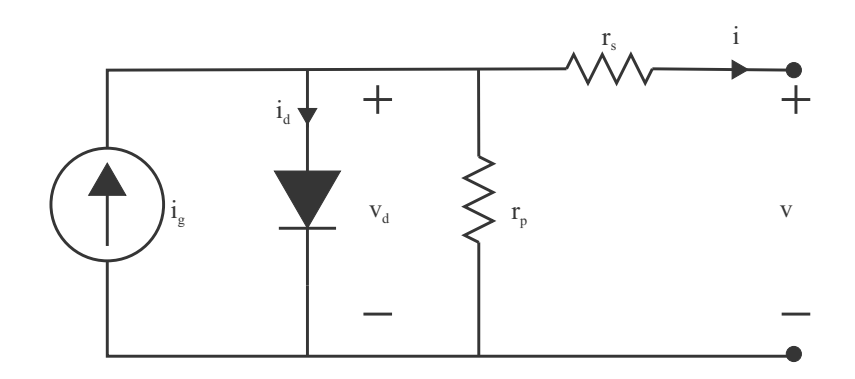

Figura 2.13: Circuito equivalente de uma célula fotovoltaica.

- $\bullet$  A Fator de idealidade do diodo;
- K Constante de Boltzmann (em m<sup>2</sup>kg s<sup>-2</sup> K<sup>-1</sup>);
- $T$  Temperatura (em K);
- $r_s$  Resistência série da célula (em  $\Omega$ );
- r<sup>p</sup> Resistência paralela ou resistência *shunt* da célula (em Ω).

No caso dos módulos fotovoltaicos, considerando pequenas alterações, tanto o circuito equivalente quanto a equação [\(2.2\)](#page-43-1) são válidas, como pode ser visto na Figura [2.14,](#page-45-0) uma vez que os módulos são associações de células. Tais associações, na grande maioria dos módulos usados em aplicações fotovoltaicas, são feitas de maneira a ligar os terminais das células em série, na qual a tensão do módulo é um somatório das tensões de cada célula. Para os casos em que haja necessidade de valores maiores de corrente, basta realizar a associação em paralelo das células, o que faz com que a corrente do arranjo seja o somatório das correntes das células ou módulos. No entanto, como este trabalho focou na modelagem de módulos, cuja configuração, em sua grande maioria, usa apenas células em série, a associação de células em paralelo será desconsiderada. Assim, considerando um módulo com  $N_s$  células em série, define-se a tensão térmica do módulo,  $V_t$ , como

<span id="page-44-1"></span>
$$
V_t = \frac{N_s A kT}{q},\tag{2.3}
$$

e, substituindo-a em [\(2.2\)](#page-43-1), tem-se

<span id="page-44-0"></span>
$$
I = I_g - I_{sat} \left( e^{\frac{V + IR_s}{V_t}} - 1 \right) - \frac{V + IR_s}{R_p}, \tag{2.4}
$$

que representa a relação entre corrente e tensão em um módulo, em que

- V Tensão de saída do módulo fotovoltaico (em V);
- I Corrente de saída do módulo fotovoltaico (em A);
- $I_q$  Corrente fotogerada do módulo fotovoltaico (em A);
- $\bullet$   $I_{sat}$  Corrente reversa de saturação do diodo do módulo fotovoltaico (em A);

<span id="page-45-0"></span>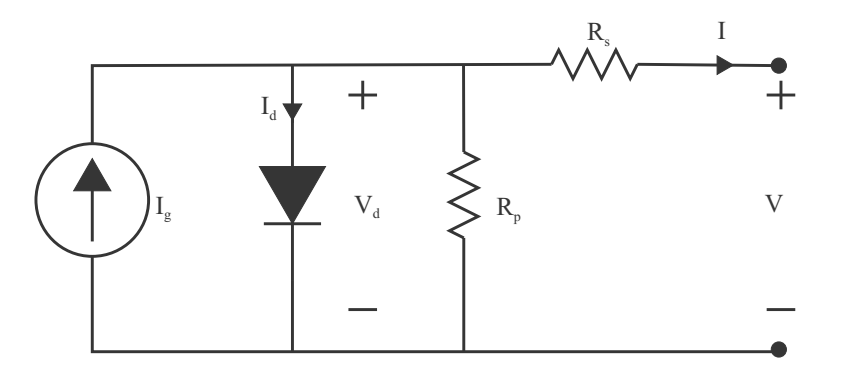

Figura 2.14: Circuito equivalente de um módulo fotovoltaico.

- $R_s$  Resistência série do módulo fotovoltaico (em  $\Omega$ );
- R<sub>p</sub> Resistência paralela ou resistência *shunt* do módulo fotovoltaico (em Ω).

Considerando que todas as células do módulo sejam iguais, temos que  $I = i e V = N_s v$ ,  $I_g$  e  $I_{sat}$  agora são funções de V e, para as resistências, temos que  $R_s = N_s r_s$  e  $R_p = N_s r_p$ .

## 2.6.1 Curvas características  $I - V e P - V$

Através de [\(2.4\)](#page-44-0), pode-se simular as curvas características dos dispositivos fotovoltaicos. A curva característica de um dispositivo fotovoltaico, seja uma célula, um módulo ou um arranjo (*array* - associação de módulos), consiste na representação matemática do comportamento da corrente elétrica em função da tensão. A determinação dessa curva é imprescindível na caracterização dos dispositivos fotovoltaicos, pois é através dela que se obtêm informações sobre o seu desempenho elétrico.

Na Figura [2.15,](#page-46-0) podem-se ver as características I – V e P – V, para o módulo fotovoltaico KC200GT da Kyocera [\[41\]](#page-116-3), que possui 54 células associadas em série. Os pontos de potência são obtidos simplesmente multiplicando cada valor de tensão pelo correspondente valor de corrente. Nota-se que a potência é variável ao longo da tensão apresentando um valor máximo na região do joelho da curva  $I - V$ . O termo  $I_{sc}$  é a corrente de curto-circuito,  $V_{oc}$  é a tensão de circuito aberto,  $P_{mp}$  é a potência no ponto de máxima potência na curva  $P - V$ e  $V_{mp}$  e  $I_{mp}$  são as coordenadas de tensão e corrente, respectivamente, correspondentes ao ponto de máxima potência.

<span id="page-46-0"></span>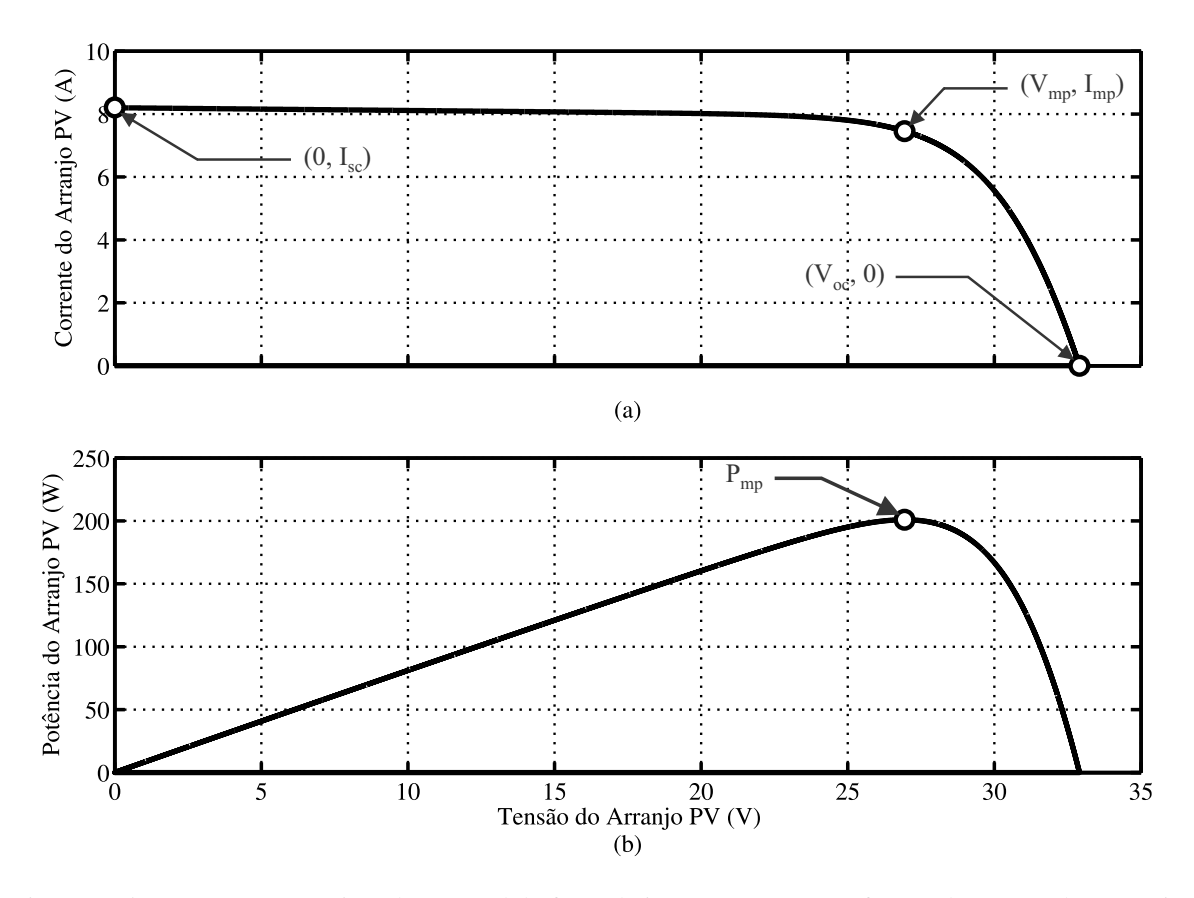

Figura 2.15: Curvas características de um módulo fotovoltaico: (a) corrente em função da tensão; (b) potência em função da tensão para o módulo KC200GT.

## 2.6.2 Influência da irradiância (S)

A corrente elétrica fotogerada é linearmente proporcional à intensidade da irradiância incidente na junção PN. Como a relação entre a corrente e tensão é dada por uma função exponencial, a variação da tensão com a irradiância se dá de forma logarítmica. A Figura [2.16](#page-47-0) apresenta curvas  $I - V e P - V$  de um módulo, medidas sob iluminação natural, correspondentes a diferentes valores de irradiância. Nela, pode-se observar como se dá o comportamento do ponto de máxima potência para diferentes irradiâncias, destacando o fato de que o valor de  $V_{mp}$  varia pouco.

## 2.6.3 Influência da temperatura (T)

A temperatura é um fator de importante influência na curva característica de um dispositivo fotovoltaico. A corrente de curto-circuito aumenta ligeiramente com a

<span id="page-47-0"></span>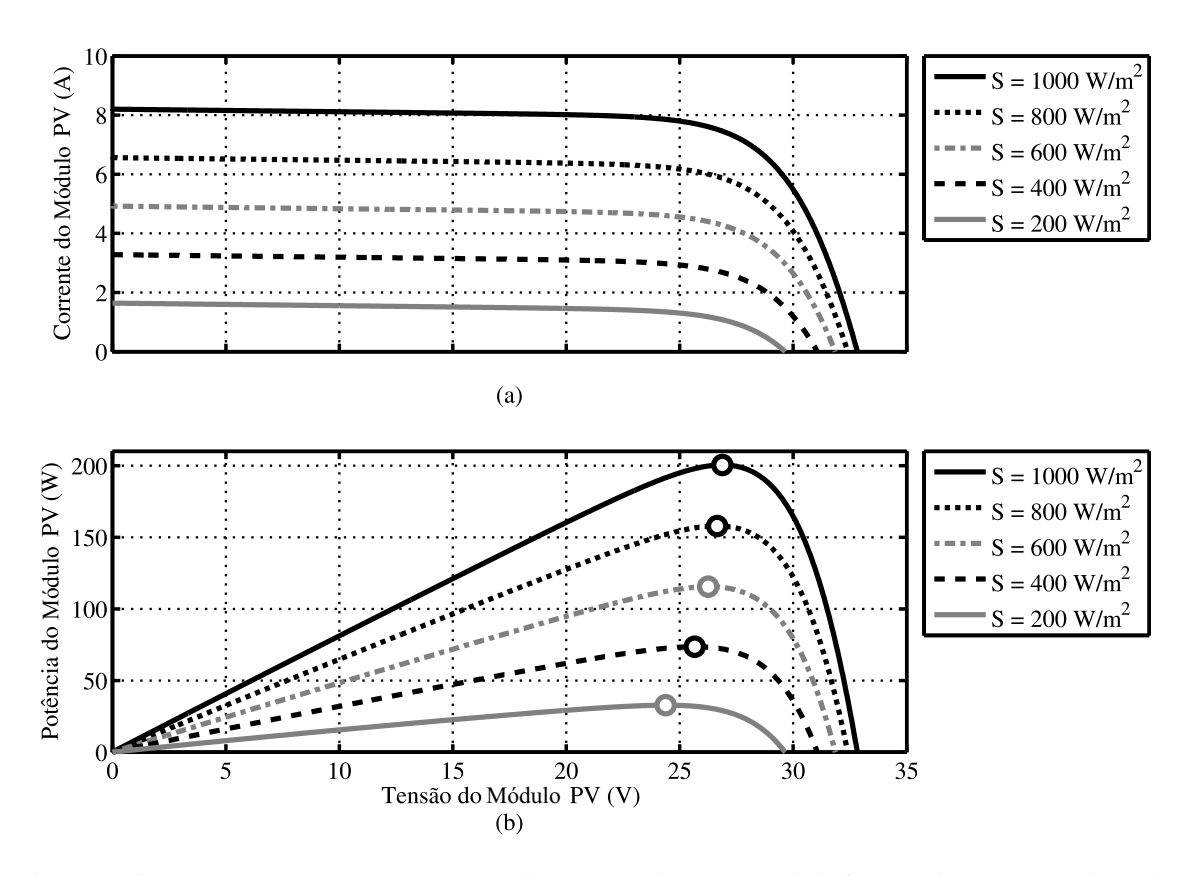

Figura 2.16: Comportamento da (a) corrente e (b) da potência de um módulo fotovoltaico com a mudança de irradiância.

temperatura para módulos de silício cristalino, segundo o coeficiente de variação da corrente de curto-circuito com a temperatura ( $\alpha$ ), que apresenta valores típicos de 0,06  $\%/^{\circ}C$  ou 0,03 mA/◦C cm<sup>2</sup> . Este aumento de corrente é devido a uma diminuição da energia do *gap* do material, expressa por

<span id="page-47-1"></span>
$$
E_g(T) = E_g(0) - \frac{aT^2}{T + b},
$$
\n(2.5)

em que Eg(T) é a energia do *gap* do material a uma dada temperatura, Eg(0) é a energia de referência a 0 K e *a* e *b* são constantes do material. A Tabela [2.4](#page-48-0) apresenta os valores das constantes *a* e *b* e as energias do *gap* para dois materiais: silício e arsenieto de gálio.

A tensão de circuito aberto, por sua vez, apresenta uma variação linear com a temperatura. Tipicamente, para módulos de silício monocristalino, a tensão decai de acordo com o coeficiente de variação da tensão de circuito aberto com a temperatura  $(\beta)$ , que apresenta valores da ordem de -2,3 mV/◦C por célula.

|      |      | <b>Material</b> $E_g(0)(eV)$ <b>a</b> $(10^{-4}eV K^{-1})$ <b>b</b> (K) |      |
|------|------|-------------------------------------------------------------------------|------|
| Si   | 1,16 |                                                                         | 1100 |
| GaAs | 1,52 | 5.8                                                                     | 300  |

<span id="page-48-0"></span>Tabela 2.4: Energia do *gap* para *Si* e *GaAs* com os valores das constantes *a* e *b* de [\(2.5\)](#page-47-1) [\[42\]](#page-116-4).

Esta diminuição da tensão é devida principalmente ao incremento exponencial da corrente de saturação reversa. Essa corrente é fruto dos portadores de carga minoritários criados por excitação térmica. A Figura [2.17](#page-48-1) apresenta curvas  $I - V e P - V$  para o módulo KC200GT [\[41\]](#page-116-3) (m-Si) relativas a uma irradiância de 1000 $W/m^2$ , mas para diferentes temperaturas. Nela, nota-se como se dá o comportamento do ponto de máxima potência para diferentes temperaturas, destacando o fato de que o valor de  $V_{mp}$  apresenta um comportamento inversamente proporcional à temperatura.

<span id="page-48-1"></span>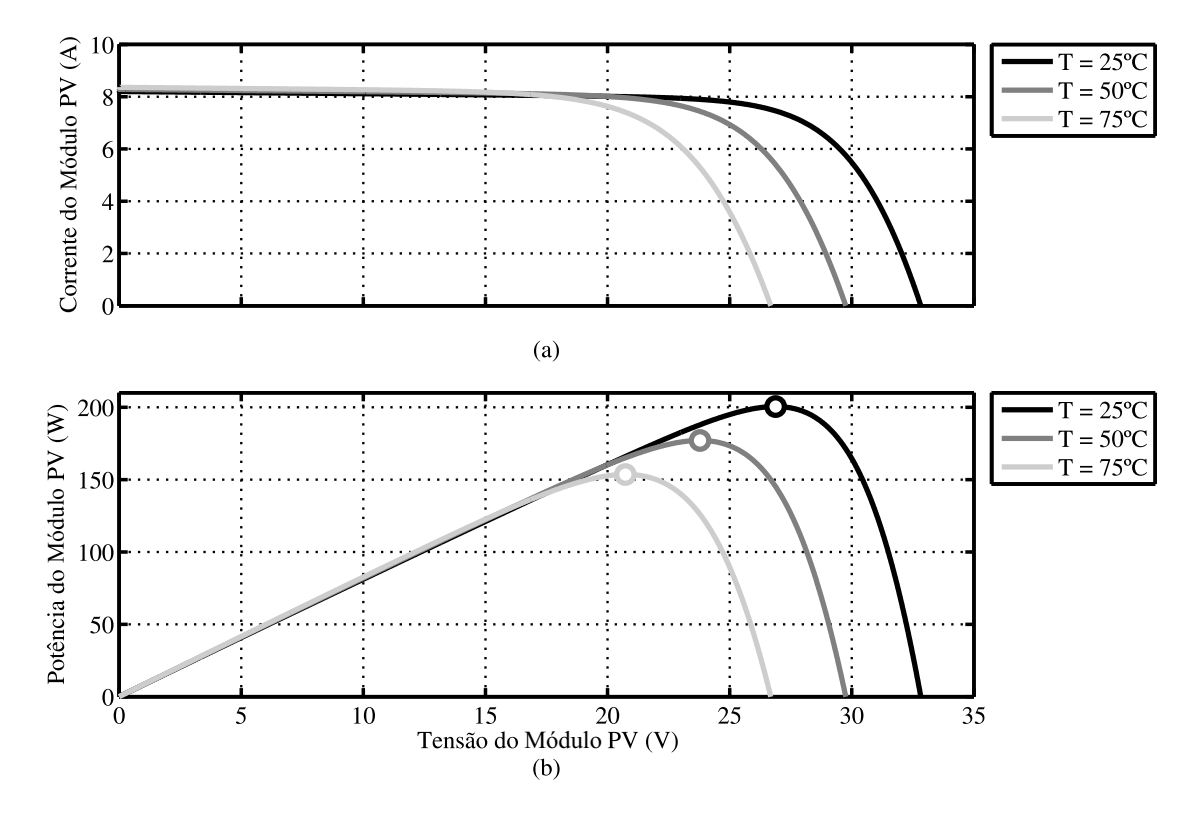

Figura 2.17: Comportamento da (a) corrente e (b) da potência de um módulo fotovoltaico com a mudança de temperatura.

#### 2.6.4 Influência da corrente de saturação reversa  $(I_{sat})$

O principal efeito causado pela corrente de saturação reversa, como já mencionado anteriormente, é a diminuição da tensão de circuito aberto com o aumento da temperatura. Isto acontece uma vez que a corrente de saturação reversa, originada por portadores de carga minoritários gerados por excitação térmica, aumenta exponencialmente com a temperatura, ocasionando queda na tensão da junção e, por consequência, nos terminais do módulo fotovoltaico. Essa variação de  $I_{sat}$  com respeito à temperatura é representada por [\[30\]](#page-115-3)

$$
I_{sat}(T) = BT^3 e^{\left(\frac{-E_g(T)}{kT}\right)}\tag{2.6}
$$

onde T é a temperatura, k é a constante de Boltzmann, E<sup>g</sup> é a energia do *gap* relativa a temperatura T, B é uma constante independente da temperatura e  $I_{sat}(T)$  é a corrente de saturação reversa em função da temperatura.

#### 2.6.5 Influência da resistência série  $(R_s)$

Este parâmetro está associado, para cada célula solar que compõe um módulo fotovoltaico, ao conjunto de resistências série ( $R_1$  a  $R_8$ ) mostradas na Figura [2.4](#page-30-0) (b). No caso de um módulo, existem ainda as resistências devidas às ligações entre as diversas células que o compõem. Desta forma, é esperado que módulos com maior número de células associadas em série apresentem um maior valor de Rs. O efeito desta resistência no desempenho de um módulo é o da redução na sua potência gerada. A Figura [2.18](#page-50-0) apresenta curvas  $I - V$  e  $P - V$ , para o módulo de KC200GT da Kyocera, relativas a diferentes valores de  $R_s$ .

Nota-se que o valor de  $R<sub>s</sub>$  tem uma influência mais significativa para valores de tensão próximos a o ponto de máxima potência. Na Figura [2.18](#page-50-0) (b) é possível ver claramente o impacto que o valor de  $R_s$  pode causar no valor da potência máxima de um módulo fotovoltaico.

<span id="page-50-0"></span>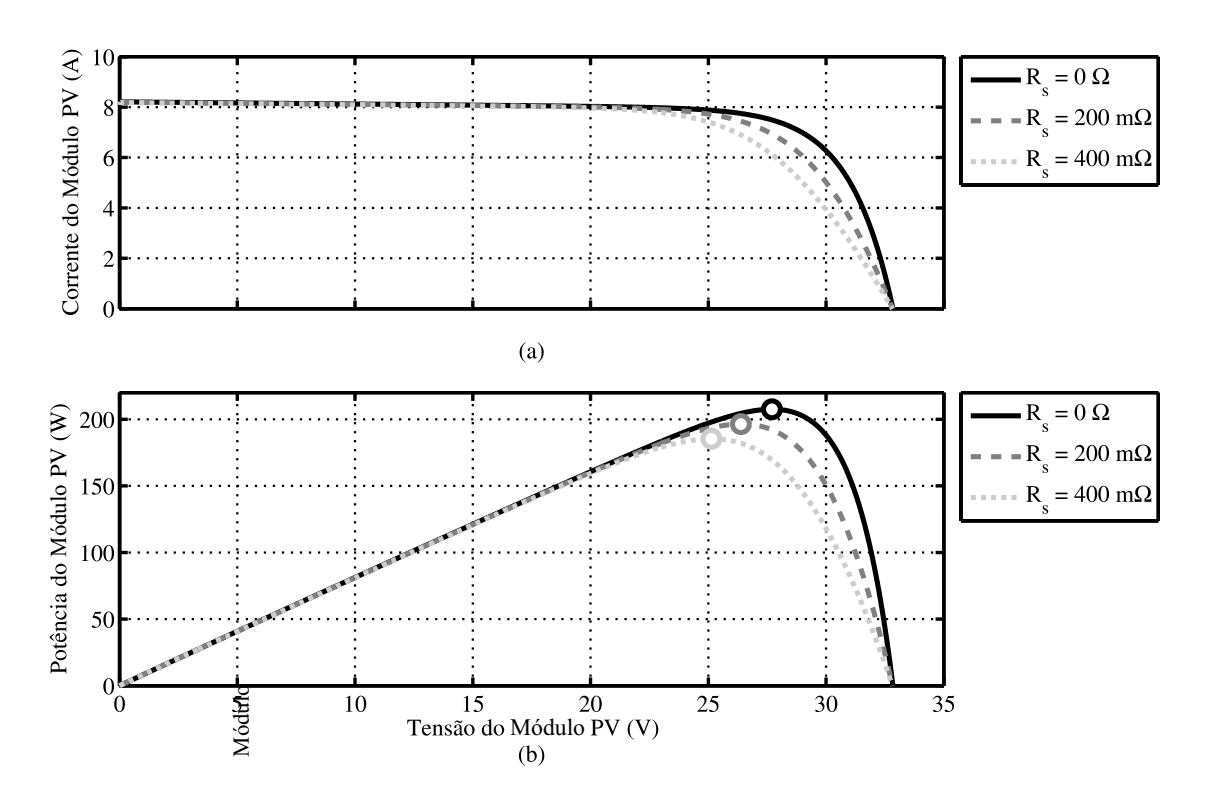

Figura 2.18: Comportamento da (a) corrente e (b) da potência de um módulo fotovoltaico com a mudança da resistência série.

## 2.6.6 Influência da resistência paralela  $(R_p)$

A resistência paralela é uma representação das perdas de corrente elétrica pelo dispositivo fotovoltaico. Idealmente, um módulo ou uma célula teria um valor de  $R_p$  infinito, o que representaria a inexistência de corrente de fuga. Valores baixos de  $R_p$  causam queda na potência fornecida pelo dispositivo fotovoltaico, devido a um caminho alternativo que a corrente fotogerada tem para circular. A resistência paralela é responsável por um incremento na inclinação da curva I − V desde a região de curto-circuito até o seu joelho. Verifica-se, no entanto, que valores baixos de  $R_p$  causam uma diminuição no valor da tensão de circuito aberto. A influência mais direta de  $R_p$  é observada na diminuição da corrente e, consequentemente, da potência máxima do dispositivo fotovoltaico. A Figura [2.19](#page-51-0) apresenta curvas  $I - V e P - V$ , para o módulo KC200GT da Kyocera, relativas a diferentes valores de  $R_p$ .

Mais uma vez, nota-se que a potência máxima do módulo fotovoltaico também é

<span id="page-51-0"></span>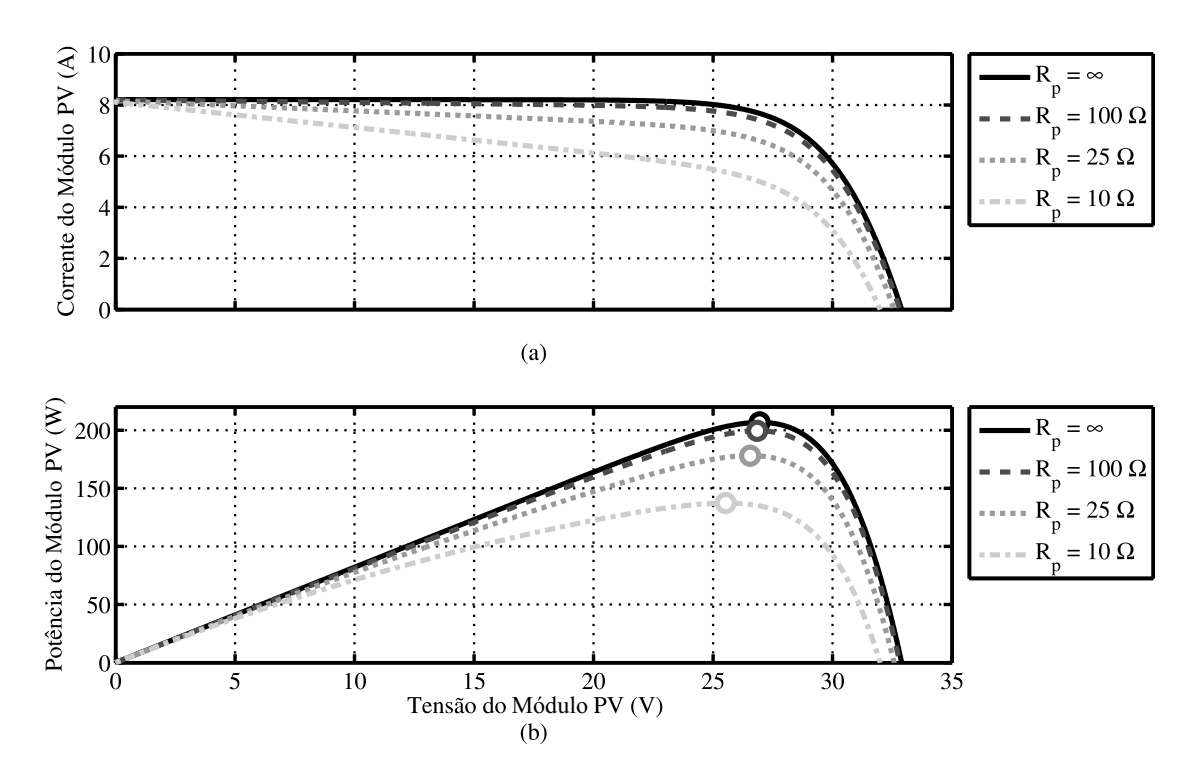

Figura 2.19: Comportamento da (a) corrente e (b) da potência de um módulo fotovoltaico com a mudança da resistência paralela.

fortemente dependente do valor escolhido para  $R_p$ .

## 2.6.7 Influência do fator de idealidade (A)

O fator de idealidade do diodo é um parâmetro de ajuste e é usado para equiparar o comportamento prático do diodo representativo do dispositivo fotovoltaico com o comportamento ideal de um diodo. Este fator tende ao valor 2 para tensões baixas (predomínio do fenômeno de recombinação) e tende a 1 para tensões altas (predomínio do fenômeno de difusão). Tal parâmetro está diretamente associado com a curvatura do joelho da curva I − V , influenciando dessa forma a potência máxima do dispositivo fotovoltaico. A Figura [2.20](#page-52-0) apresenta curvas  $I - V$  e  $P - V$ , do módulo KC200GT da Kyocera, relativas a diferentes valores de A, destacando-se a sua influência na potência máxima gerada no módulo fotovoltaico.

<span id="page-52-0"></span>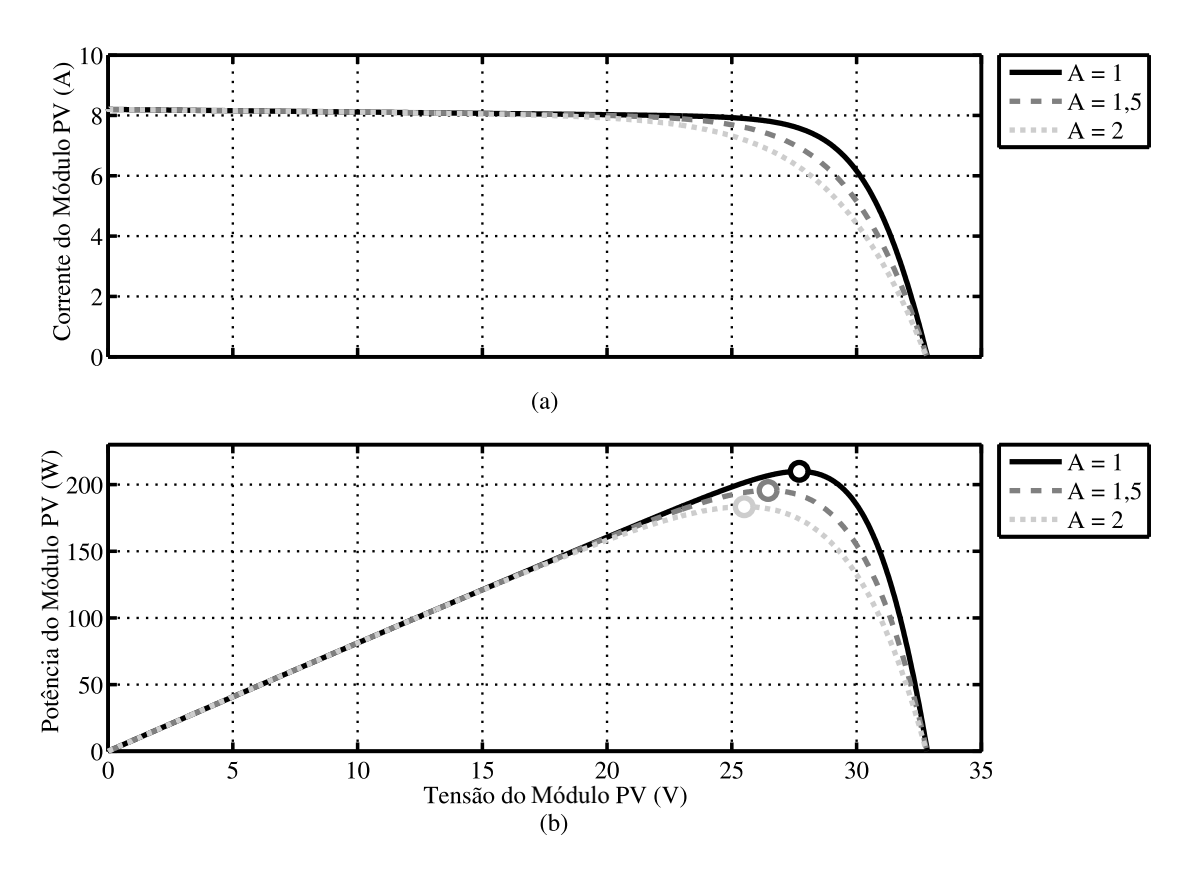

Figura 2.20: Comportamento da (a) corrente e (b) da potência de um módulo fotovoltaico com a mudança do fator de idealidade.

## 2.7 Conclusões

Neste capítulo, foi visto primeiramente um breve histórico sobre os efeitos fotoelétrico e fotovoltaico, efeitos esses que fazem parte da física dos semicondutores e são indispensáveis para o entendimento do funcionamento das células fotovoltaicas e do porquê seu rendimento ser tão baixo.

Foi visto também que atualmente existem disversos tipos de células fotovoltaicas, construídas a partir de diferentes materiais e tecnologias, de forma a buscar o melhor rendimento possível para esses dispositivos.

Por fim, foi apresentado um circuito equivalente que consegue representar o comportamento  $I - V e P - V$  dos módulos fotovoltaicos com relativas simplicidade e precisão. Ainda assim, foi mostrado que o comportamento deste circuito é fortemente dependente tanto de variáveis externas (como irradiância e temperatura) como de parâmetros intrínsecos do próprio modelo (como o fator de idealidade, a resistência série e a resistência paralela). Portanto, são necessárias técnicas precisas que estimem estes parâmetros internos de forma que o modelo possa representar, da forma mais fiel possível, o comportamento dos módulos fotovoltaicos em condições reais de operação, que é o tema abordado no próximo capítulo.

# 3 TÉCNICAS DE ESTIMAÇÃO DE PARÂMETROS DO MÓDULO FOTOVOLTAICO

Neste capítulo, são apresentadas diversas técnicas de estimação de parâmetros do modelo de módulos fotovoltaicos apresentado no Capítulo [2.](#page-23-0) Dentre essas técnicas, quatro são propostas neste trabalho, enquanto que as demais já existem na literatura.

Primeiramente, são mostradas a modelagem e a simulação dos módulos fotovoltaicos no MATLAB<sup>®</sup>, apresentando um método proposto para obtenção dos pontos  $I - V$  dos *datasheets*. Também é mostrado como é realizado o cálculo dos erros entre as curvas simuladas e as do *datasheet*, além das eventuais mudanças no algoritmo para que se adeque a quaisquer condições de temperatura e irradiância.

Por fim, cada técnica é descrita separadamente através de fluxogramas, destacando-se suas principais equações e eventuais semelhanças/diferenças.

## 3.1 Modelagem do Módulo Fotovoltaico

Como foi discutido no Capítulo [2,](#page-23-0) o comportamento  $I - V$  dos módulos fotovoltaicos pode ser representado pela equação

<span id="page-54-0"></span>
$$
I = I_g - I_{sat} \left( e^{\frac{V + IR_s}{V_t}} - 1 \right) - \frac{V + IR_s}{R_p}, \tag{3.1}
$$

em que, por motivos de simplificação, é assumido que não há associação de células em paralelo no módulo em estudo. Sendo assim, a ideia é que a partir de [\(3.1\)](#page-54-0), o comportamento da tensão e da corrente de um módulo fotovoltaico possa ser representado para quaisquer condições de temperatura e irradiância, como mostra a Figura [3.1.](#page-55-0)

No entanto, os fabricantes de módulos fotovoltaicos não fornecem diretamente os parâmetros necessários para a aplicação de [\(3.1\)](#page-54-0). Em vez disso, basicamente todos os *datasheets* de módulos fotovoltaicos fornecem as seguintes informações:

- Tensão nominal de circuito aberto ( $V_{oc,STC}$ );
- Corrente nominal de curto-circuito  $(I_{sc,STC})$ ;
- Tensão nominal no ponto de máxima potência ( $V_{mn,STC}$ );
- Corrente nominal no ponto de máxima potência ( $I_{mp,STC}$ );
- Coeficiente de temperatura de  $V_{oc}(\beta)$ ;
- Coeficiente de temperatura de  $I_{sc}(\alpha)$ ;
- Potência nominal máxima  $(P_{max,STC})$ .

Estes dados são sempre fornecidos em relação às condições nominais ou às condições padrão de ensaio (STC) de temperatura e irradiância solar. Alguns fabricantes também fornecem curvas  $I - V$  para várias condições de irradiância e temperatura. Estas curvas podem facilitar o ajuste e a validação do modelo matemático.

<span id="page-55-0"></span>Sendo assim, uma análise do modelo matemático nos três principais pontos de interesse da curva  $I - V$  ( $I_{sc}$ ,  $V_{oc}$  e  $P_{max}$ ) permite relacionar os parâmetros desejados com as informações do *datasheet*, como descrito a seguir.

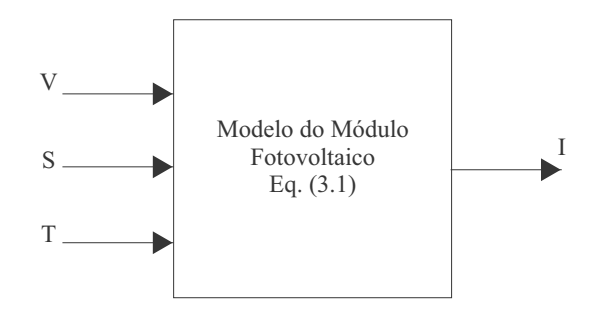

Figura 3.1: Representação simplificada do modelo de um módulo fotovoltaico.

## 3.1.1 Condição de curto-circuito

De acordo com a situação de curto-circuito mostrada no circuito equivalente da Figura [3.2](#page-56-0) (a) e partindo de [\(3.1\)](#page-54-0), a relação de corrente pode ser expressa como:

<span id="page-56-1"></span>
$$
I_{sc} = I_g - I_{sat} \left[ e^{\frac{I_{sc} R_s}{V_t}} - 1 \right] - \frac{I_{sc} R_s}{R_p}.
$$
 (3.2)

No entanto, na condição de curto-circuito, o valor de  $I_{sc}$  é muito maior do que a soma das correntes que fluem através do diodo e de  $R_p$ , de modo que esses termos podem ser desprezados. Assim, [\(3.2\)](#page-56-1) se resume à aproximação

<span id="page-56-2"></span>
$$
I_{sc} \approx I_g. \tag{3.3}
$$

Outro fato importante é que a corrente fotogerada é diretamente proporcional à irradiância e varia linearmente com a temperatura. Logo, a corrente fotogerada pode ser representada por

<span id="page-56-3"></span>
$$
I_g = [I_{g,STC} + \alpha (T - T_R)] \frac{S}{1000},
$$
\n(3.4)

<span id="page-56-0"></span>em que  $S$  é a irradiância em  $W/m^2$  e  $T_R$  é a temperatura de referência (298 K). Substituindo

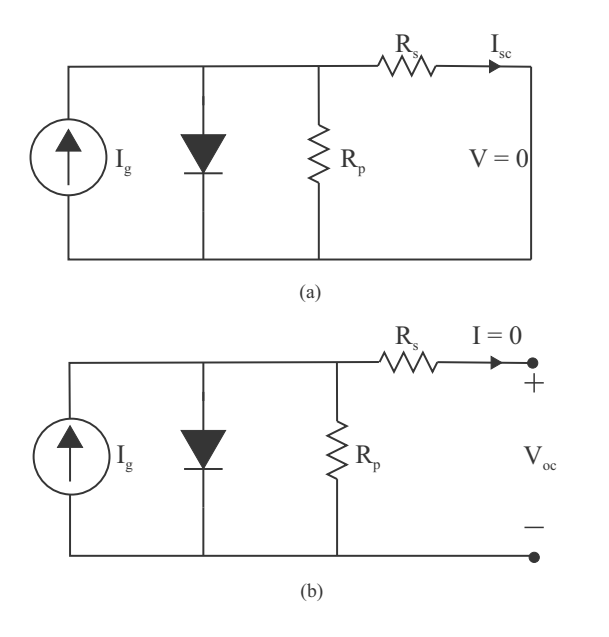

Figura 3.2: Circuito equivalente de um módulo fotovoltaico (a) na condição de curto-circuito e (b) na condição de circuito aberto.

[\(3.3\)](#page-56-2) em [\(3.4\)](#page-56-3), temos

<span id="page-57-1"></span>
$$
I_g = [I_{sc,STC} + \alpha (T - T_R)] \frac{S}{1000}.
$$
\n(3.5)

## 3.1.2 Condição de circuito aberto

De acordo com a situação de circuito aberto mostrada no circuito equivalente da Figura [3.2](#page-56-0) (b) e partindo de [\(3.1\)](#page-54-0), encontramos

<span id="page-57-0"></span>
$$
I = 0 = I_{sc} - I_{sat} \left( e^{\left(\frac{V_{oc}}{V_t}\right)} - 1 \right) - \frac{V_{oc}}{R_p}.
$$
 (3.6)

Considerando que  $R_p \gg V_{oc}$ , encontra-se a seguinte expressão para  $V_{oc}$ :

$$
V_{oc} = V_t ln\left(1 + \frac{I_{sc}}{I_{sat}}\right),\tag{3.7}
$$

que serve para mostrar que  $V_{oc}$  tem uma relação logarítmica com  $I_{sc}$  (e consequentemente com a irradiância). E de modo similar a  $I_g$ , também pode-se expressar a tensão de circuito aberto em função da temperatura:

$$
V_{oc} = V_{oc,STC} + \beta (T - T_R). \tag{3.8}
$$

Finalmente, de acordo com o circuito equivalente na condição de circuito aberto, mostrado na Figura [3.2](#page-56-0) (b), juntamente com [\(3.6\)](#page-57-0), pode-se concluir que

<span id="page-57-2"></span>
$$
I_{sat} = \frac{I_g - \frac{V_{oc}}{R_p}}{e^{\left(\frac{V_{oc}}{V_t}\right)} - 1}.
$$
\n(3.9)

#### 3.1.3 Condição de máxima potência

Outra equação bastante utilizada nas técnicas de extração de parâmetros é baseada em [\(3.1\)](#page-54-0), reescrita no ponto de máxima potência:

<span id="page-57-3"></span>
$$
I_{mp} = I_g - I_{sat} \left[ e^{\frac{V_{mp} + I_{mp} R_s}{V_t}} - 1 \right] - \frac{V_{mp} + I_{mp} R_s}{R_p}.
$$
 (3.10)

Embora nenhum parâmetro seja extraído dessa expressão, ela é usada em diversas técnicas de forma a auxiliar o processo estimação, como será visto mais adiante.

3.1.4 Outras aproximações encontradas na literatura

Alguns autores também aproveitam as particularidades das curvas  $I - V$  vistas nas Figuras [2.18](#page-50-0) e [2.19](#page-51-0) para fazer algumas aproximações de modo a obter outras equações que possam auxiliar no processo de estimação de parâmetros do módulo fotovoltaico [\[23\]](#page-114-0), [\[10\]](#page-113-0), [\[22\]](#page-114-1).

Uma delas toma a derivada da corrente em relação à tensão para obter as seguintes expressões:

<span id="page-58-1"></span>
$$
\frac{dI}{dV} = -\frac{I_{sat}}{V_t}e^{\left(\frac{V+R_sI}{V_t}\right)} - \frac{I_{sat}R_s}{V_t}\frac{dI}{dV}e^{\left(\frac{V+R_sI}{V_t}\right)} - \frac{1}{R_p} - \frac{R_s}{R_p}\frac{dI}{dV},\tag{3.11}
$$

<span id="page-58-0"></span>
$$
\left. \frac{dI}{dV} \right|_{I=I_{sc}} = -\frac{\frac{I_{sat}}{V_t} e^{\left(\frac{R_s I_{sc}}{V_t}\right)} + \frac{1}{R_p}}{1 + \frac{R_s I_{sat}}{V_t} e^{\left(\frac{R_s I_{sc}}{V_t}\right)} + \frac{R_s}{R_p}}.
$$
\n(3.12)

Devido às ordens de grandeza do primeiro termo do numerador (da ordem de 10<sup>−</sup><sup>9</sup> ) e do segundo e terceiro termos do denominador (da ordem de  $10^{-10}$  e  $10^{-4}$ , respectivamente) de [\(3.12\)](#page-58-0), ela pode ser aproximada para

<span id="page-58-2"></span>
$$
\left. \frac{dI}{dV} \right|_{I=I_{sc}} \approx -\frac{1}{R_p},\tag{3.13}
$$

que significa que é possível obter uma aproximação de  $R_p$  olhando a inclinação da curva  $I - V$  no ponto de curto-circuito.

## 3.2 Simulação do Módulo Fotovoltaico

Estando de posse dos valores dos parâmetros do modelo do módulo fotovoltaico, já é possível realizar as simulações do mesmo. No entanto, pelo fato de [\(3.1\)](#page-54-0) ser uma equação transcendental, isto é, não ser possível isolar  $I$  em função de  $V$ , métodos numéricos são necessários para a sua resolução. Sendo assim, a escolha deste método numérico também se torna uma parte importante na simulação de módulos fotovoltaicos.

## 3.2.1 Resolução computacional da equação transcendental do modelo elétrico do módulo fotovoltaico

Durante as simulações, foi detectado um problema em relação à resolução da equação transcendental do modelo elétrico do módulo fotovoltaico. Primeiramente, foi usado o método de Gauss-Seidel, que é um algoritmo iterativo no qual equações transcendentais podem ser resolvidas através da expressão

$$
x^{k+1} = f(x^k),
$$
\n(3.14)

em que  $x \notin a$  variável desconhecida cujo valor deve ser determinado e  $k$  representa a k-ésima iteração. Um novo valor de  $x^{k+1}$  é obtido através da utilização do valor antigo  $x^k$  na função. O processo é repetido até que a diferença absoluta entre o valor novo e o antigo esteja abaixo de um limite aceitável.

No entanto, quando as técnicas estimavam um valor muito alto para  $R_s$  para determinados módulos fotovoltaicos, surgia uma instabilidade na curva, próxima da tensão de circuito aberto, como pode ser visto na Figura [3.3.](#page-60-0) Também foi visto que esse problema dependia do valor do passo de tensão escolhido, diminuindo à medida em que o valor deste passo aumentava.

Este problema de instabilidade ocorre ao se substituir o valor da corrente do passo anterior em [\(3.1\)](#page-54-0) para encontrar a próxima corrente. Algumas vezes a equação não consegue convergir e o problema vai se alastrando a cada passo.

A solução encontrada para este problema foi trocar o método de Gauss-Seidel pelo método de Newton-Raphson, que tem o objetivo de estimar as raízes de uma função através da expressão

$$
x^{k+1} = x^k - \frac{f(x^k)}{f'(x^k)},
$$
\n(3.15)

em que k indica a k-ésima iteração do algoritmo e  $f'(x^k)$  é a derivada da função  $f$  em  $x^k$ .

Então, a partir [\(3.1\)](#page-54-0) criou-se uma nova função, dada por

$$
I = f(I) \to g(I) = f(I) - I = 0.
$$
\n(3.16)

<span id="page-60-0"></span>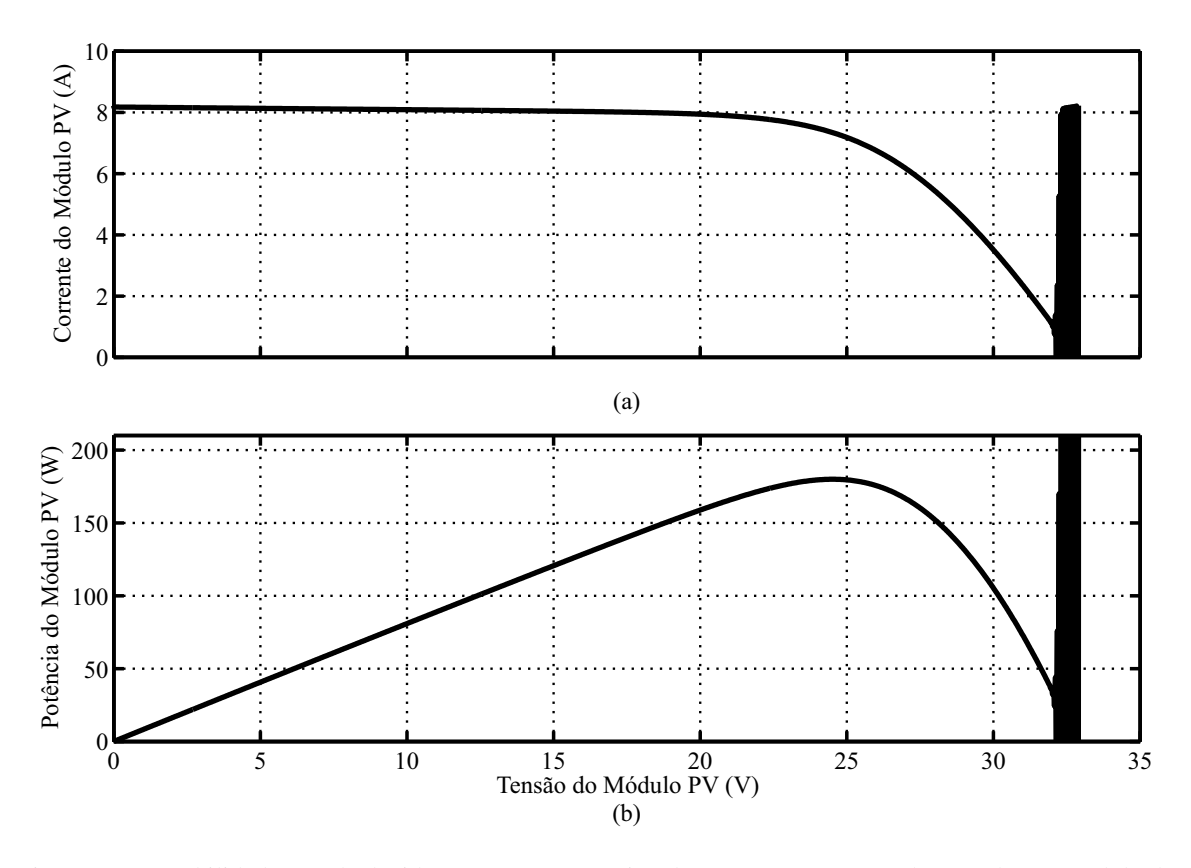

Figura 3.3: Instabilidade gerada devido ao erro computacional nas curvas (a) I-V e (b) P-V de um módulo de silício.

Então, usando o método de Newton-Raphson para encontrar o zero dessa função, temos

$$
I^{k+1} = I^k - \frac{g(I^k)}{g'(I^k)},
$$
\n(3.17)

com uma tolerância de 10<sup>−</sup><sup>6</sup> A como critério de convergência da corrente. Com isso, o problema de instabilidade do método de Gauss-Seidel no modelo elétrico do módulo fotovoltaico foi solucionando. Em relação ao valor do passo de tensão, este método oferece outra vantagem que é o fato da escolha desse valor não influenciar no resultado das simulações do modelo elétrico do módulo fotovoltaico. Sendo assim, foi adotado , por convenção, um valor de 10 mV para este passo, mas que poderia ser adotado qualquer outro valor (inclusive não linear), com a condição de que seja utilizado no método de Newton-Raphson.

#### 3.2.2 Geração dos pontos de entrada do modelo

Nota-se em [\(3.1\)](#page-54-0) que a corrente do módulo fotovoltaico é função dela mesma e da tensão, ou seja, é uma equação não linear transcendental. Sendo assim, é necessário fornecer os valores de tensão e um valor inicial de corrente para que o modelo funcione corretamente. Para a corrente, foi assumido que ela inicia a simulação com um valor igual à corrente de curto-circuito no STC,  $I_{sc,STC}$ . Após isso, os próximos valores de corrente são calculados a partir dos valores de corrente das iterações anteriores.

Já para a tensão, foi criado um vetor linearmente espaçado de 0 a  $V_{oc}$ , com incrementos de 0,01 V. É importante que esse vetor esteja em ordem crescente, já que o valor calculado da corrente em uma iteração influencia no valor calculado na próxima iteração, ou seja:

$$
I^k = f(V^k, I^{k-1}, S^k, T^k),
$$
\n(3.18)

em que <sub>k−1</sub> é obtido a partir de V<sub>k−1</sub>. Em outras palavras, o método de Gauss-Seidel não funciona corretamente com tensões com passo variável e o método de Newton-Raphson resolve este problema.

Vale ressaltar que o valor de  $V_{oc}$  citado não é o que se encontra nas tabelas dos *datasheets*, e sim um valor estimado pelas curvas fornecidas pelos mesmos. Esse processo de estimação é explicado mais adiante.

## 3.2.3 Técnica para obtenção das curvas  $I - V$

Algumas técnicas que são propostas neste trabalho se baseiam nas curvas fornecidas pelos *datasheets* para fazerem a estimação dos parâmetros do modelo. Além disso, o processo de validação das técnicas estudadas é baseado no erro entre as curvas I −V geradas pelo modelo matemático e as curvas I − V reais.

Sendo assim, é necessário um metódo que converta as curvas dos *datasheets* em pontos  $X$  e Y no MATLAB<sup>®</sup> com maior precisão possível, para que o estudo apresentado aqui se torne confiável. Para isso, foi desenvolvido um algoritmo de tratamento de imagens que é explicado a seguir.

Primeiramente, os fabricantes geralmente disponibilizam seus *datasheets* em formato PDF. Se os *datasheets* forem abertos utilizando o software CorelDRAW, é possível notar que as curvas I − V contidas neles estão em formato vetorial, ou seja, podem ser separadas da figura original e estudadas individualmente sem que se perca informação. Assim, cada curva que representa uma condição de irradiância e temperatura é salva separadamente como imagem BMP, juntamente com dois pontos (um no canto inferior esquerdo e outro do superior direito da figura) que representam os limites do gráfico. Em seguida, o algoritmo no MATLAB<sup>®</sup> faz um rastreamento do contorno da curva (curva cinza na Figura [3.4\)](#page-62-0), identificando a posição de cada ponto do contorno em pixels e retorna o resultado em forma de um gráfico com escalas de tensão e corrente, cujos valores de fundo de escala são definidos pelos dois pontos mencionados anteriomente. Finalmente, o algoritmo calcula o valor intermediário entre os extremos do contorno (curva pontilhada na Figura [3.4\)](#page-62-0) e salva o resultado como sendo a curva que melhor representa a curva original. O resultado final deste procedimento está exemplificado na Figura [3.5.](#page-63-0)

#### 3.2.4 Técnica para o cálculo dos erros

Depois da extração das curvas do *datasheet*, algumas variáveis auxiliares são definidas para facilitar o processo de cálculo dos erros. São elas:

<span id="page-62-0"></span>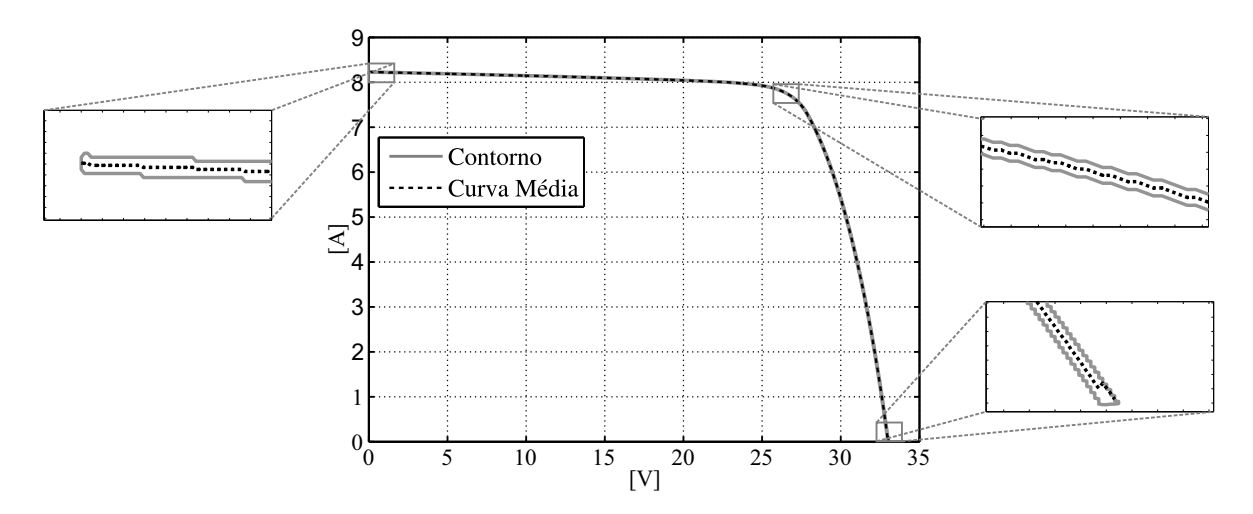

Figura 3.4: Detalhes do contorno extraído da curva original e da curva média resultante.

<span id="page-63-0"></span>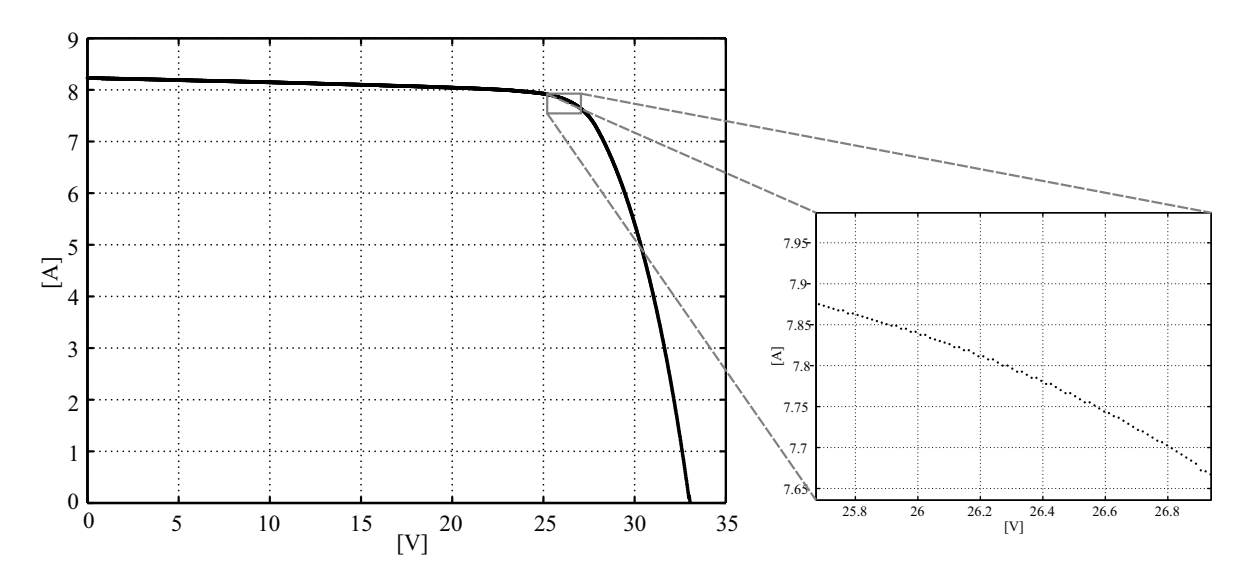

Figura 3.5: Conjunto de pontos que representam a curva original do *datasheet*.

- Vcurva vetor com os valores de tensão da curva extraída do *datasheet*;
- Icurva vetor com os valores de corrente da curva extraída do *datasheet*;
- $P_{curva}$  vetor gerado pelo produto, elemento por elemento, dos vetores  $V_{curva}$  e  $I_{curva}$ ;
- $\bullet$   $N_{curva}$  número de pontos da curva extraída;
- $V_{lin}$  vetor linearmente espaçado que vai de 0 a  $V_{oc,STC}$ , com um passo de 10 mV;
- $\bullet$   $I_{lin}$  vetor com os valores de corrente gerados pelo modelo matemático a partir de  $V_{lin}$ ;
- $P_{lin}$  vetor gerado pelo produto, elemento por elemento, dos vetores  $V_{lin}$  e  $I_{lin}$ ;
- $N_{lin}$  número de elementos do vetor  $V_{lin}$ .

É importante ressaltar que, na simulação do módulo fotovoltaico, foram usados os elementos de  $V_{lin}$ , e não os valores de tensão correspondentes à curva extraída. Isso se dá pelo fato de [\(3.1\)](#page-54-0) ser uma equação transcendental em corrente, ou seja, depende do valor dela mesma. Assim, se o vetor da tensão do módulo fotovoltaico não for linearmente espaçado, a curva obtida terá valores oscilatórios de corrente que não condizem com o funcionamento correto do módulo fotovoltaico (ver Figura [3.6\)](#page-64-0).

<span id="page-64-0"></span>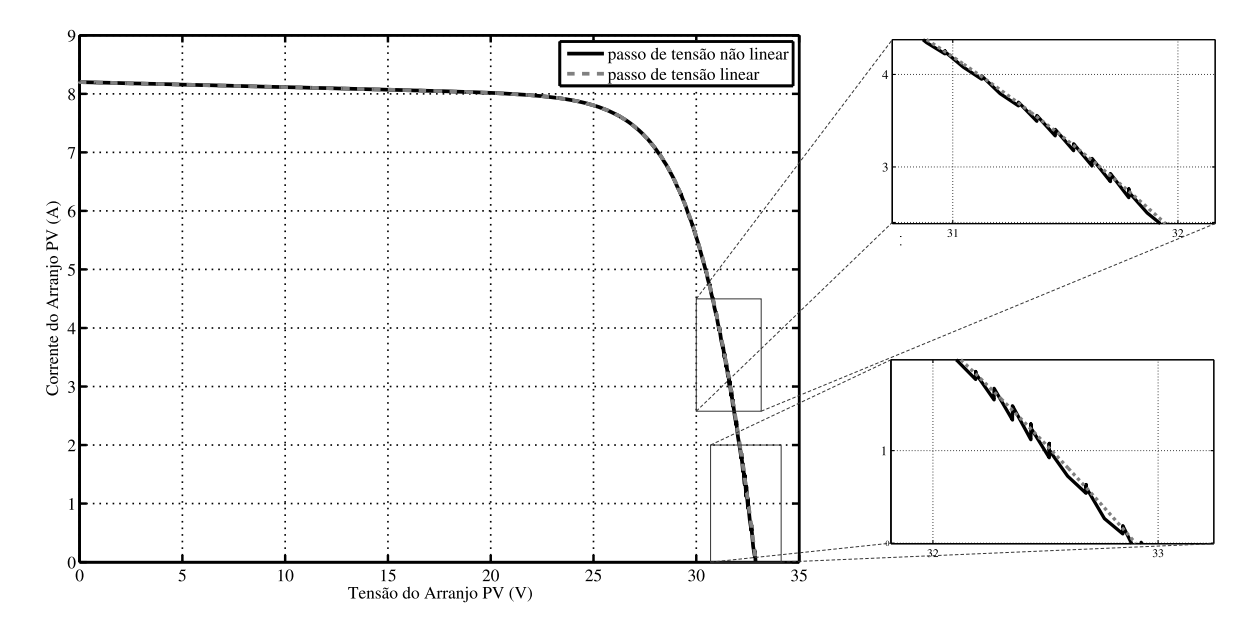

Figura 3.6: Curvas geradas pelo modelo de um diodo a partir de tensões com passo linear e com passo variável.

A equação [\(3.1\)](#page-54-0) é calculada para cada elemento de  $V_{lin}$ , gerando um vetor definido como  $I_{lin}$ , que por sua vez será comparado, elemento por elemento, com os valores de corrente correspondentes da curva extraída, Icurva. No entanto, essa comparação não se dá de maneira trivial, uma vez que os vetores  $I_{lin}$  e  $I_{curva}$  não têm o mesmo número de elementos.

A solução encontrada para contornar esse problema foi fazer uma busca, para cada elemento de  $V_{curva}$  (já que  $V_{curva}$  tem menos elementos do que  $V_{lin}$ ), do elemento mais próximo em  $V_{lin}$ , com uma precisão de duas casas decimais. Quando essa condição é satisfeita, o erro absoluto em potência é calculado através da expressão

$$
erro_a = |P_{curva} - P_{lin}|,\t\t(3.19)
$$

em que  $erro_a$  é um vetor com o mesmo tamanho que  $I_{curva}$ . Para finalizar, o erro médio absoluto em potência é calculado pela seguinte expressão:

$$
EMAP = \frac{\sum \text{erro}_a}{N_{curva}}.\tag{3.20}
$$

De modo similar ao  $error_a$  e o  $EMAP$ , pode-se definir o erro percentual  $(error_p)$  e o erro médio percentual em potência  $(EMPP)$ , como se segue:

$$
error_p = \frac{|P_{curva} - P_{lin}|}{P_{curva}},
$$
\n(3.21)

$$
EMP = \frac{\sum error_0}{N_{curva}}.\tag{3.22}
$$

Resta agora definir qual dos dois erros é o mais adequado para ser usado no cálculo do erro entre as curvas. Para isso, é necessário saber que a grande diferença entre o EMAP e o  $EMPP$  é que para erros na regiões em que a potência do módulo é baixa, o  $EMPP$  se torna mais relevante, ou seja, o  $EMPP$  tem um efeito complementar em relação ao  $EMAP$ , como pode ser visto na Figura [3.7.](#page-65-0)

Sendo assim, o EMAP é a figura de mérito principal escolhida neste trabalho para efeito de comparação entre as técnicas de estimação, pois se preocupa mais com os erros na região de máxima potência, região essa que é de grande interesse nos estudos de geração fotovoltaica.

<span id="page-65-0"></span>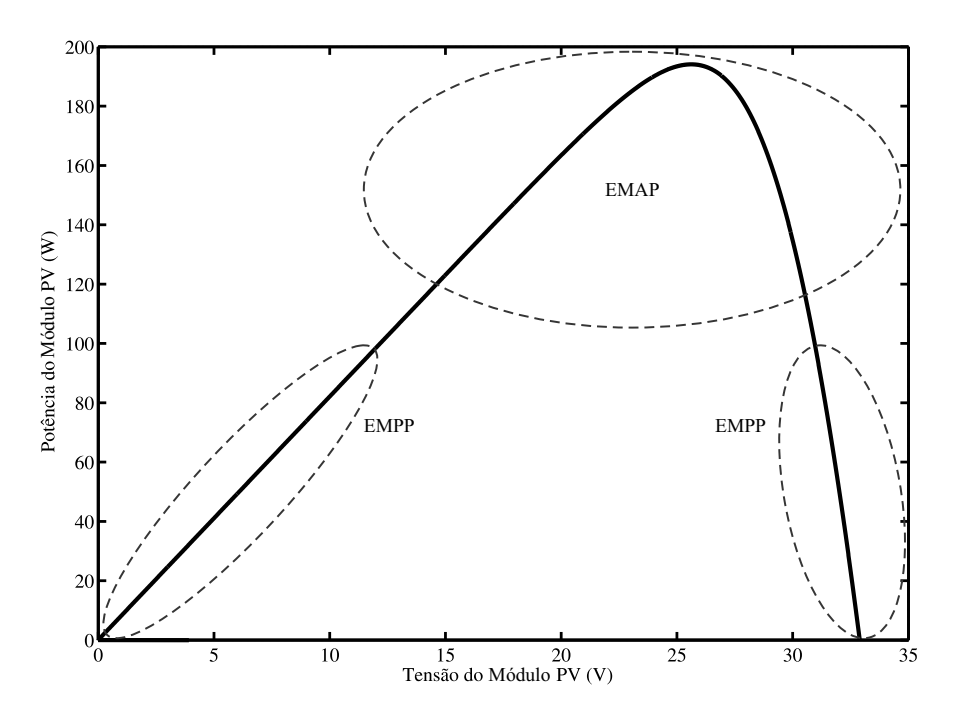

Figura 3.7: Regiões de interesse do EMPP e do EMAP.

#### 3.2.5 Análise da variação da irradiância e da temperatura

Depois que as técnicas estimam os parâmetros do módulo fotovoltaico no STC e calculam o  $EMAP$  e o  $EMPP$  para essa condição, também calcula-se o  $EMAP$  e o  $EMPP$  para as outras condições de temperatura e irradiância, cujas curvas I − V também estão disponíveis em alguns *datasheets*, de forma a auxiliar na escolha da melhor técnica de estimação. Mas, para isso, algumas considerações são necessárias, pois os *datasheets* não fornecem informações suficientes em tabelas para simulações em condições fora do STC.

Primeiramente, os procedimentos de extração das curvas e criação de variáveis auxiliares devem ser refeitos para cada condição de temperatura e irradiância, em que os valores de  $I_g$ são calculado por [\(3.5\)](#page-57-1) e os valores de  $V_{oc}$ , são assumidos como os últimos elementos dos respectivos vetores  $V_{curva}$ .

Então, usando sempre os parâmetros estimados no STC, são feitas simulações do módulo fotovoltaico fora das condições padrão e os erros são calculados. Vale ressaltar que quando a condição em questão é uma temperatura fora do STC, também é preciso corrigir o valor de  $V_t$ , como foi visto em  $(2.3)$ .

## 3.3 Técnicas de Estimação da Literatura

Agora será feita uma breve descrição das técnicas de estimação estudadas neste trabalho. Dentre elas, algumas já são muito utilizadas na literatura, enquanto outras são propostas aqui.

Antes disso, vale a pena relembrar algumas constantes utilizadas pelas técnicas:

- K Constante de Boltzmann (em m<sup>2</sup>kg s<sup>-2</sup> K<sup>-1</sup>);
- $\bullet$  q Carga do elétron (em C);
- $T_R$  Temperatura de referência (298 K)

## 3.3.1 Técnica de Xiao [\[19\]](#page-114-2)

Esta técnica se baseia no fato de que a derivada da potência em relação a tensão em um módulo fotovoltaico é nula no ponto de máxima potência. Além disso, a influência de  $R_p$  é desprezada, o que permite que [\(3.9\)](#page-57-2) e [\(3.10\)](#page-57-3) sejam reescritas como

<span id="page-67-0"></span>
$$
I_{sat} = \frac{I_g}{e^{\left(\frac{V_{oc}}{V_t}\right)} - 1},\tag{3.23}
$$

<span id="page-67-1"></span>
$$
I_{mp} = I_g - I_{sat} \left[ e^{\left(\frac{V_{mp} + I_{mp} R_s}{V_t}\right)} - 1 \right]. \tag{3.24}
$$

Substituindo [\(3.23\)](#page-67-0) em [\(3.24\)](#page-67-1), tem-se

<span id="page-67-2"></span>
$$
I_{mp} = I_g - \left[ \frac{e^{\left(\frac{V_{mp} + I_{mp}R_s}{V_t}\right)} - 1}{e^{\left(\frac{V_{oc}}{V_t}\right)} - 1} \right] I_g.
$$
 (3.25)

Reorganizando [\(3.25\)](#page-67-2), encontra-se a seguinte relação entre  $R_s$  e  $V_t$  (e consequentemente A):

$$
R_s = \frac{V_t \ln\left[\left(1 - \frac{I_{mp}}{I_g}\right)e^{\left(\frac{V_{oc}}{V_t}\right)} + \frac{I_{mp}}{I_g}\right] - V_{mp}}{I_{mp}}.\tag{3.26}
$$

Em seguida, através da relação  $P = VI$ , é possível constatar que:

<span id="page-67-3"></span>
$$
\left. \frac{dP}{dV} \right|_{V=V_{mp}} = 0 \Leftrightarrow \left. \frac{dI}{dV} \right|_{V=V_{mp}} + \frac{I_{mp}}{V_{mp}} = 0. \tag{3.27}
$$

Depois de fazer  $\mathbb{R}_p$ tender ao infinito em [\(3.11\)](#page-58-1),  $d\mathcal{I}/dV$ resulta em

$$
\left. \frac{dI}{dV} \right|_{V=V_{mp}} = -\frac{\frac{I_{sat}}{V_t} e^{\left(\frac{V_{mp} + I_{mp} R_s}{V_t}\right)}}{1 + \frac{I_{sat} R_s}{V_t} e^{\left(\frac{V_{mp} + I_{mp} R_s}{V_t}\right)}}.
$$
(3.28)

Sendo assim, variando A (de 1 a 2) e buscando minimizar a soma  $\left(\frac{dI}{dV} + I_{mp}/V_{mp}\right)$ , é possível encontrar o conjunto  $(A, R_s)$  que melhor representa o módulo fotovoltaico. O fluxograma deste método é mostrado na Figura [3.8.](#page-68-0)

Os autores sugerem ainda que esse processo de estimação deve ser repetido sempre que a temperatura variar, assumindo que  $R<sub>s</sub>$  e A possuem, respectivamente, relações direta e inversamente proporcionais com a temperatura. Vale ressaltar que os valores de tensão e corrente utilizados nesta estimação ( $V_{mp}$  e  $I_{mp}$ ), assim como em todas as outras técnicas (que também podem vir a usar  $V_{oc}$  e  $I_{sc}$ ), são referentes ao STC.

<span id="page-68-0"></span>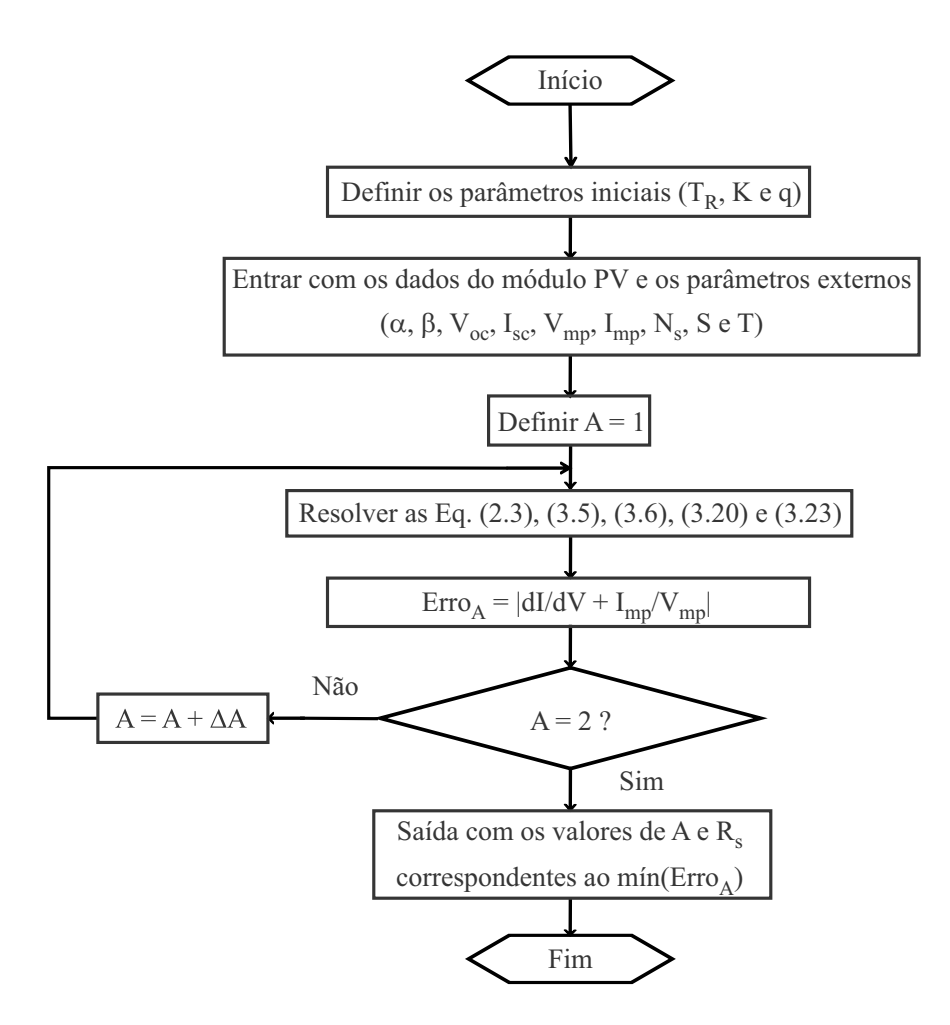

Figura 3.8: Algoritmo do método de Xiao.

#### 3.3.2 Técnica de Villalva [\[7\]](#page-112-1)

Esta é uma técnica que se propõe em ajustar  $R_s$  e  $R_p$  baseada no fato de que existe apenas um par  $(R_s, R_p)$  que garante a igualdade  $P_{max,m} = P_{max,e} = V_{mp}I_{mp}$  no ponto de máxima potência ( $V_{mp}$ ,  $I_{mp}$ ) da curva  $I - V$ , isto é, a potência máxima simulada pelo modelo em [\(3.1\)](#page-54-0)  $(P_{max,m})$  é igual à potência máxima "experimental"  $(P_{max,e})$  obtida através dos dados do *datasheet*.

Primeiramente, os autores assumem que o fator de idealidade A pode ser escolhido arbitrariamente, assumindo um valor constante (nesse caso, igual a 1,3) e depois podendo ser alterado para melhorar o ajuste da curva, caso necessário. Assim, a relação entre  $R_s$  e  $R_p$ , as únicas incógnitas de [\(3.1\)](#page-54-0), pode ser encontrada ao fazer  $P_{max,m} = P_{max,e}$  e resolvendo a equação resultante em função de  $R_p$ , como mostrado a seguir:

$$
P_{max,m} = V_{mp} \left\{ I_g - I_{sat} \left[ e^{\left( \frac{V_{mp} + R_s I_{mp}}{V_t} \right)} - 1 \right] - \frac{V_{mp} + R_s I_{mp}}{R_p} \right\} = P_{max,e},\tag{3.29}
$$

<span id="page-69-0"></span>
$$
R_p = \frac{V_{mp}(V_{mp} + R_s I_{mp})}{V_{mp} \left\{ I_g - I_{sat} \left[ e^{\left(\frac{V_{mp} + R_s I_{mp}}{V_t}\right)} - 1 \right] \right\} - P_{max,e}}.
$$
(3.30)

A equação [\(3.30\)](#page-69-0) indica que, para qualquer valor de  $R_s$ , haverá um único valor de  $R_p$ que faz com que o modelo matemático passe pelo ponto  $(V_{mp}, I_{mp})$  definido pelo *datasheet* do fabricante.

Esta técnica utiliza ainda uma solução iterativa com  $R_s$  e  $R_p$ , que atualiza o valor de  $I_g$  a cada iteração, pois assume que  $I_g \neq I_{sc}$ . Assim, desprezando o termo  $I_{sat}$  em [\(3.2\)](#page-56-1), encontra-se que

$$
I_{g,STC} = \frac{R_p + R_s}{R_p} I_{sc,STC}.
$$
\n(3.31)

Por fim, valores iniciais para  $R_s$  e  $R_p$  ainda são necessários antes que o processo iterativo comece. O valor inicial de  $R_s$  é igual a zero, enquanto que o valor inicial de  $R_p$  é definido pelos autores como

$$
R_{p,min} = \frac{V_{mp}}{I_{sc} - I_{mp}} - \frac{V_{oc} - V_{mp}}{I_{mp}},
$$
\n(3.32)

em que todos o valores de tensão e corrente estão em relação ao STC. Embora o valor de  $R_p$ ainda seja desconhecido, os autores afirmam que ele certamente é maior do que  $R_{p,min}$ , e, por isso, esta é uma boa suposição inicial. O fluxograma do "método de Villalva" de extração de parâmetros pode ser visto na Figura [3.9.](#page-70-0)

Vale ressaltar que os valores dos parâmetros extraídos dependerão fortemente dos valores escolhidos para a faixa de tolerância (tol), o incremento de  $R_s$  ( $\Delta R_s$ ) e o valor escolhido para A [\[22\]](#page-114-1).

## 3.3.3 Técnica Newton-Raphson Modificado (NRM) [\[23\]](#page-114-0)

Este método se baseia em resolver o sistema não linear com cinco variáveis  $(A, R_s, R_p)$  $I_g$ ,  $I_{sat}$ ) através de cinco funções objetivo. Essas funções objetivo são baseadas nas equações

<span id="page-70-0"></span>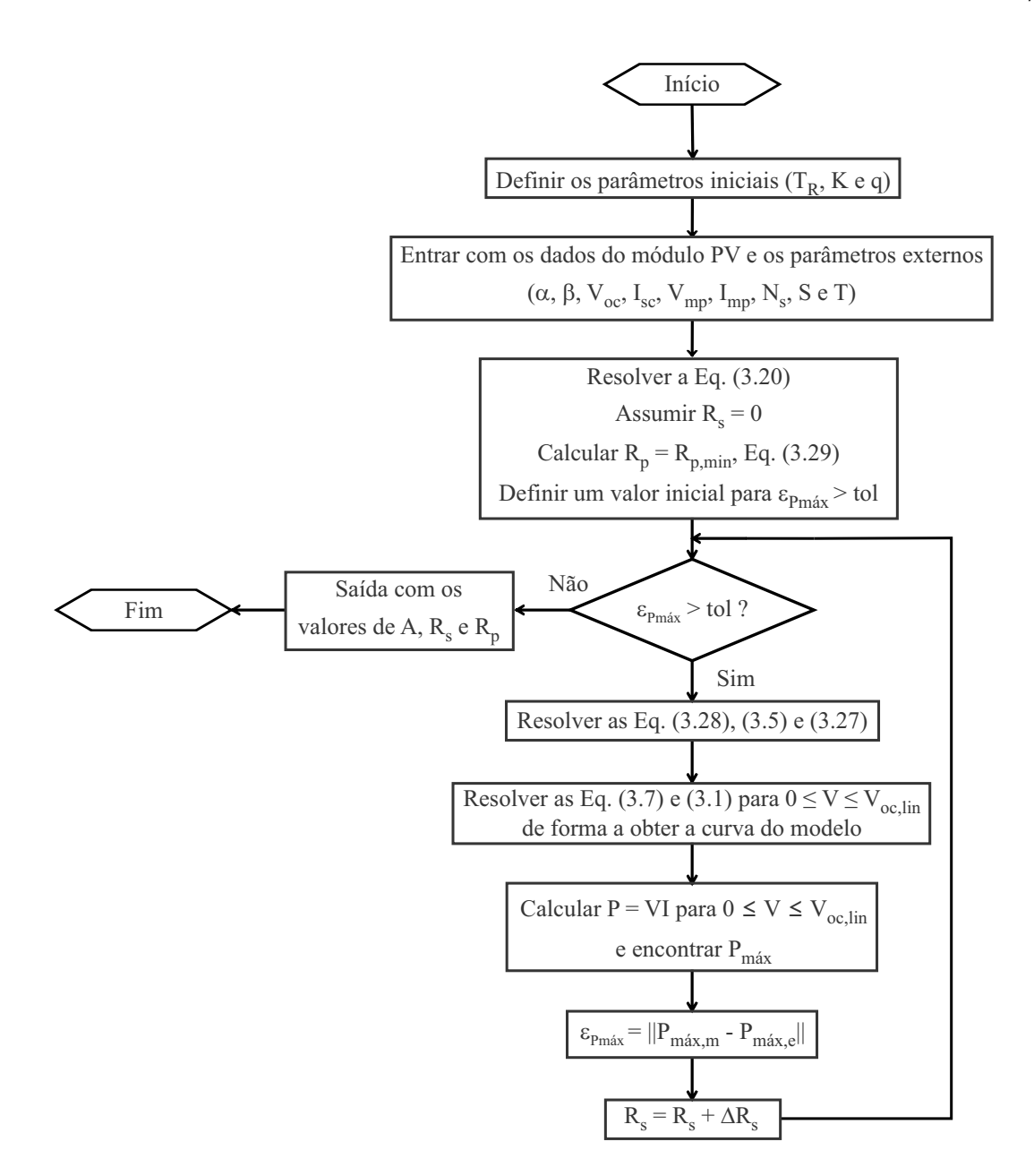

Figura 3.9: Algoritmo do método de Villalva.

referentes às condições de curto-circuito, de circuito aberto e do ponto de máxima potência do módulo fotovoltaico, além de outras duas equações escritas para obtenção dos parâmetros desejados.

Uma delas utiliza o fato de que [\(3.27\)](#page-67-3) é verdadeira no ponto de máxima potência para demostrar, com o auxílio de [\(3.11\)](#page-58-1), que

$$
I_{mp} = V_{mp} \left[ \frac{\frac{I_{sat}}{V_t} e^{\left(\frac{V_{mp} + R_s I_{mp}}{V_t}\right)} + \frac{1}{R_p}}{1 + \frac{R_s I_{sat}}{V_t} e^{\left(\frac{V_{mp} + R_s I_{mp}}{V_t}\right)} + \frac{R_s}{R_p}} \right].
$$
(3.33)

A outra faz uso das aproximações vistas em [\(3.12\)](#page-58-0) e [\(3.13\)](#page-58-2) para chegar à seguinte expressão:

$$
\frac{1}{R_p} = \frac{\frac{I_{sat}}{V_t} e^{\left(\frac{R_s I_{sc}}{V_t}\right)} + \frac{1}{R_p}}{1 + \frac{R_s I_{sat}}{V_t} e^{\left(\frac{R_s I_{sc}}{V_t}\right)} + \frac{R_s}{R_p}}.
$$
\n(3.34)

Com isso, as cinco funções objetivo utilizadas no método podem escritas da seguinte forma:

$$
f_1(x) = 0 = I_g - I_{sat} \left[ e^{\frac{I_{sc} R_s}{V_t}} - 1 \right] - \frac{I_{sc} R_s}{R_p} - I_{sc}, \tag{3.35}
$$

$$
f_2(x) = 0 = I_{sat} \left[ e^{\frac{V_{oc}}{V_t}} - 1 \right] + \frac{V_{oc}}{R_p} - I_g,
$$
 (3.36)

$$
f_3(x) = 0 = I_g - I_{sat} \left[ e^{\frac{V_{mp} + I_{mp} R_s}{V_t}} - 1 \right] - \frac{V_{mp} + I_{mp} R_s}{R_p} - I_{mp}, \tag{3.37}
$$

$$
f_4(x) = 0 = V_{mp} \left[ \frac{\frac{I_{sat}}{V_t} e^{\left(\frac{V_{mp} + R_s I_{mp}}{V_t}\right)} + \frac{1}{R_p}}{1 + \frac{R_s I_{sat}}{V_t} e^{\left(\frac{V_{mp} + R_s I_{mp}}{V_t}\right)} + \frac{R_s}{R_p}} \right] - I_{mp},
$$
(3.38)

<span id="page-71-0"></span>
$$
f_5(x) = 0 = \frac{\frac{I_{sat}}{V_t}e^{\left(\frac{R_sI_{sc}}{V_t}\right)} + \frac{1}{R_p}}{1 + \frac{R_sI_{sat}}{V_t}e^{\left(\frac{R_sI_{sc}}{V_t}\right)} + \frac{R_s}{R_p}} - \frac{1}{R_p}.
$$
(3.39)

A minimização destas cinco equações objetivo é feita através do comando fsolve no  $MATLAB^@$ , que tenta garantir que

$$
encontr \, ar = [R_s, R_p, A, I_g, I_{sat}] \to \min \left[ f_1^2(x) + f_2^2(x) + f_3^2(x) + f_4^2(x) + f_5^2(x) \right]. \tag{3.40}
$$

A precisão da estimação e a velocidade de convergência dependem das condições iniciais escolhidas para as cinco variáveis, que devem ser valores físicos plausíveis.

Vale ressaltar que devido à ordem de grandeza dos termos envolvidos em [\(3.39\)](#page-71-0) (da ordem de 10<sup>-3</sup>) e da ordem de grandeza das variáveis (I<sub>sat</sub>, por exemplo, é da ordem de 10<sup>−</sup><sup>9</sup> ), a técnica NRM requer um passo de incremento e um critério de parada muito pequenos, caso contrário a função objetivo será minimizada já nas primeiras iterações, com valores longe do ideal, ou pode até mesmo não convergir. A grande desvantagem da técnica
NRM é que não se pode definir valores limites (inferior e superior) para as variáveis, de forma que a técnica pode convergir para um ponto em que alguma variável assuma valores irreais, como resistências negativas ou A acima de 2 ou abaixo de 1.

O fluxograma deste método pode ser visto na Figura [3.10.](#page-72-0)

#### 3.3.4 Técnica dos mínimos quadrados não lineares (MQNL) [\[22\]](#page-114-0)

Para aumentar a confiabilidade da técnica NRM, as múltiplas funções objetivo vistas na técnica NRM podem ser minimizadas usando o algoritmo dos mínimos quadrados não linear, que possui a vantagem de poder ser submetido a uma restrição de limites inferior e superior nas variáveis de interesse.

<span id="page-72-0"></span>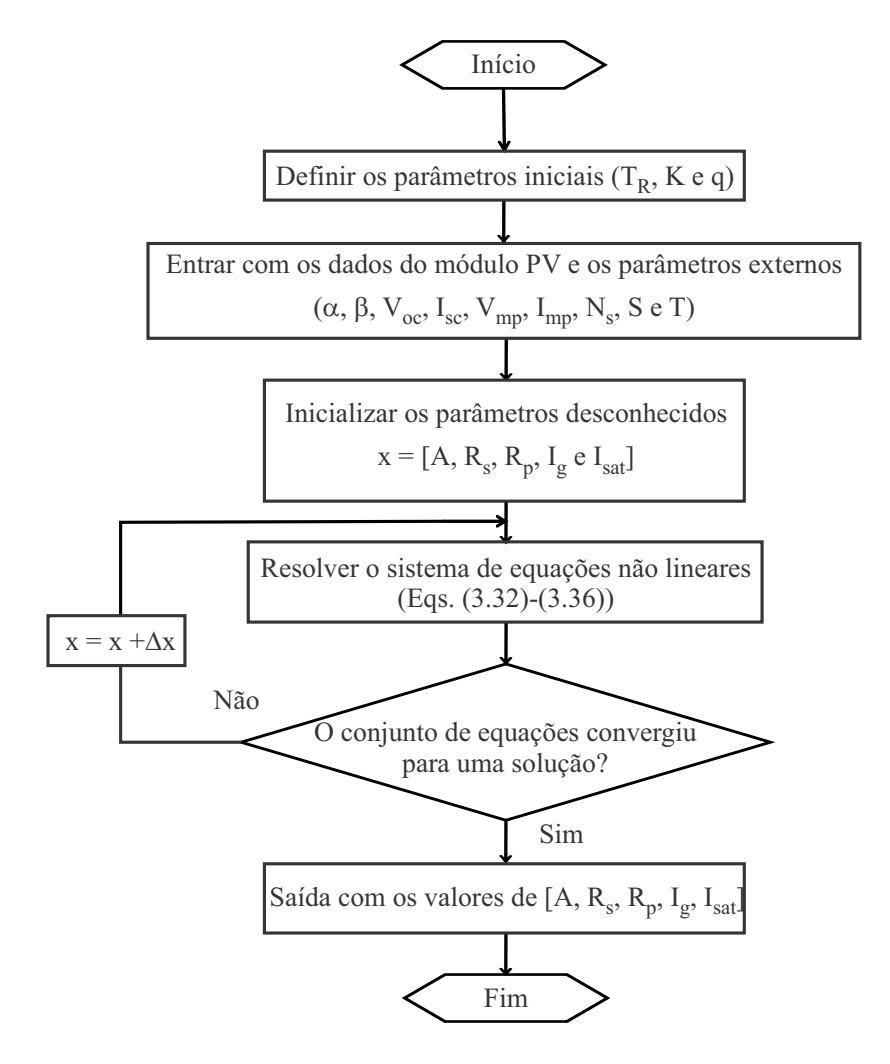

Figura 3.10: Algoritmo do método Newton-Raphson Modificado (NRM).

O processo de minimização é dado pela seguinte expressão:

$$
encontr \, ar = [R_s, R_p, A, I_g, I_{sat}] \big|_{x_{min}}^{x_{max}} \to \min \left[ f_1^2(x) + f_2^2(x) + f_3^2(x) + f_4^2(x) + f_5^2(x) \right],\tag{3.41}
$$

em que  $x_{min}$  e  $x_{max}$  são os limites inferior e superior da técnica.

O fluxograma desta técnica é semelhante ao da Figura [3.10,](#page-72-0) em que a única diferença é estar sujeito aos limites  $x_{min} \leq x \leq x_{max}$ .

#### 3.3.5 Técnica de Kapoor [\[4\]](#page-112-0)

Esta técnica se baseia no método de Gauss-Seidel, já descrito anteriormente.

Sendo assim, são encontradas equações transcedentais para  $R_s$ ,  $R_p$  e  $V_t$ , e o processo iterativo é repetido até que o erro global seja menor que uma dada tolerância ou que o número de iterações atinja um limite. Depois disso, os valores encontrados são usados para o cálculo de  $I_q$  e  $I_{sat}$ .

Por esta técnica envolver um número considerável de equações, elas não são descritas neste trabalho, embora todas as deduções possam ser vistas em [\[4\]](#page-112-0). O fluxograma desta técnica pode ser visto na Figura [3.11.](#page-74-0)

## 3.4 Técnicas de Estimação Propostas

#### 3.4.1 Técnica "Xiao Ideal"

O primeiro método proposto neste trabalho é baseado no método de Xiao já mostrado anteriormente. Só que a proposta aqui é encontrar o melhor fator de idealidade considerando o modelo do módulo fotovoltaico o mais ideal possível (com  $R_s = 0$  e  $R_p = \infty$ ).

Com essas simplificações, o método se torna muito mais simples, de modo que [\(3.28\)](#page-67-0) é transformado em:

<span id="page-73-0"></span>
$$
\left. \frac{dI}{dV} \right|_{V=V_{mp}} = -\frac{I_{sat}}{V_t} e^{\left(\frac{V_{mp}}{V_t}\right)}.
$$
\n(3.42)

Dessa forma, o fluxograma deste método é praticamente o mesmo do método de Xiao

<span id="page-74-0"></span>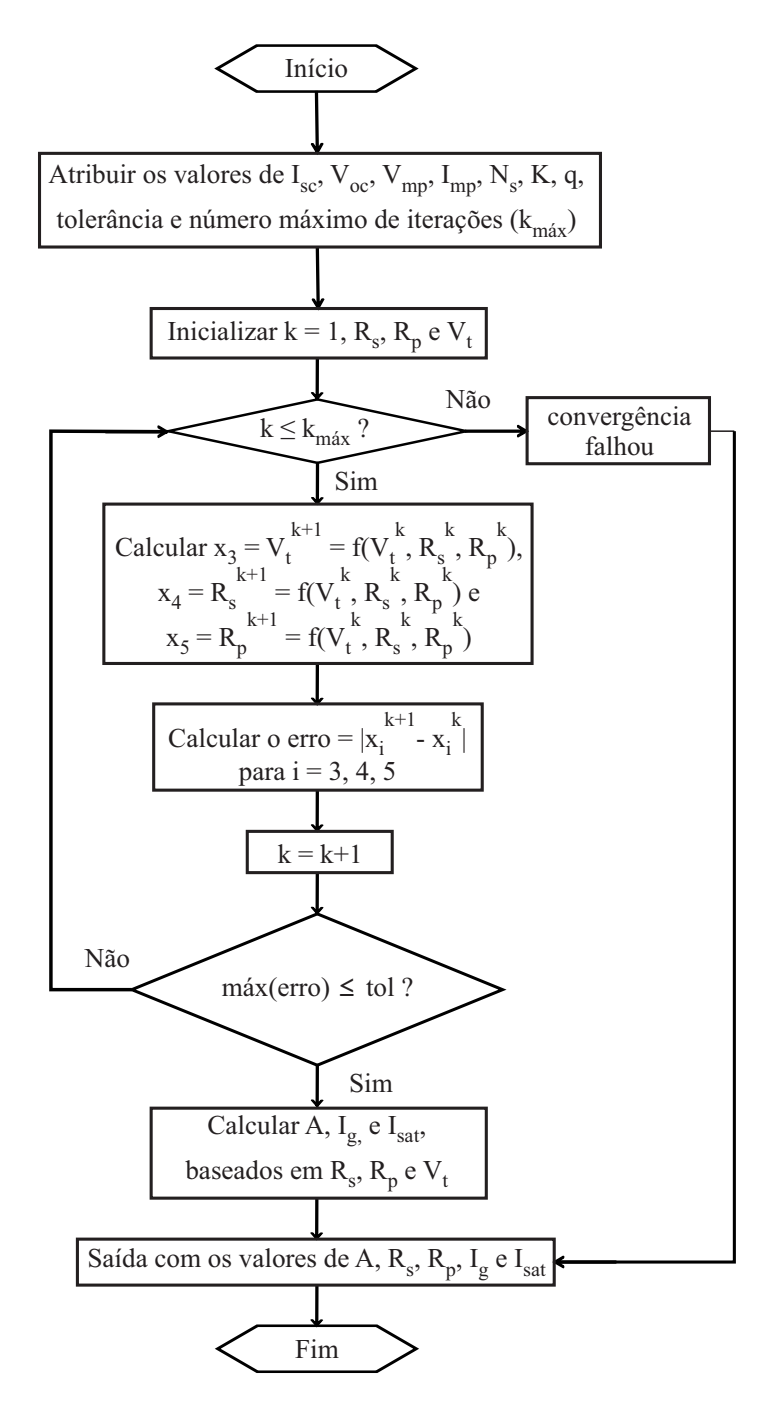

Figura 3.11: Algoritmo do método de Kapoor.

(Figura [3.8\)](#page-68-0), exceto que [\(3.26\)](#page-67-1) não é usada,  $\frac{dI}{dV}|_{V=V_{mp}}$  é calculada usando [\(3.42\)](#page-73-0) em vez de [\(3.28\)](#page-67-0), e a única variável de saída é o fator de idealidade A.

Esta técnica foi proposta essencialmente por dois motivos. O primeiro é que se esta técnica apresentar o menor erro entre todas as técnicas, significa que o fabricante inseriu curvas ideais na *datasheet* em vez de curvas experimentais. O segundo é que se o erro não

# 3.4.2 Técnica de estimação pela derivada no ponto de máxima potência ou "Derivada MPP"

Esse segundo método proposto também foi baseado no método de Xiao. A diferença é que agora é acrescentada a influência de  $R_p$  na modelagem.

Partindo de  $(3.10)$ , depois de algumas manipulações, isola-se  $R_s$ , o que resulta em

<span id="page-75-0"></span>
$$
R_s = \frac{I_g - I_{mp} - I_{sat} \left[ e^{\left(\frac{V_{mp} + I_{mp}R_s}{V_t}\right)} - 1 \right] - \frac{V_{mp}}{R_p}}{\frac{I_{mp}}{R_p}},
$$
(3.43)

ou seja, a inclusão da influência de  $R_p$  faz surgir uma equação transcedental para  $R_s$  em [\(3.43\)](#page-75-0). Para encontrar o valor de  $R_s$ , foi usado o método de Gauss-Seidel em (3.43).

Sendo assim, o procedimento adotado foi: o valor inicial de  $R_s$  é calculado desprezandose  $R_p$  (usando [\(3.26\)](#page-67-1)); em seguida calcula-se o valor de  $R_p$  considerando o valor de  $R_s$ calculado anteriormente. Para isso, isola-se  $R_p$  em [\(3.1\)](#page-54-0), que, com o auxílio de [\(3.9\)](#page-57-1), resulta em:

<span id="page-75-1"></span>
$$
R_p = \frac{V_{oc} \left[ \frac{e^{\left(\frac{V_{mp} + I_{mp}R_s}{V_t}\right)} - 1}{e^{\left(\frac{V_{oc}}{V_t}\right)} - 1} \right] - V_{mp} - I_{mp}R_s}{I_{mp} + I_g \left\{ \left[ \frac{e^{\left(\frac{V_{mp} + I_{mp}R_s}{V_t}\right)} - 1}{e^{\left(\frac{V_{oc}}{V_t}\right)} - 1} \right] - 1 \right\}}.
$$
(3.44)

Depois, usa-se  $(3.43)$  para calcular um novo valor de  $R_s$  utilizando os valores previamente calculados de  $R_p$  e do próprio  $R_s$ . Finalmente, o erro absoluto de  $R_s$  é calculado e o processo iterativo é repetido até que este erro atinja um determinado valor ou até que o processo atinja um número limite de iterações.

Tendo feito isto, as equações [\(3.9\)](#page-57-1) e [\(3.44\)](#page-75-1) devem ser atualizadas com o valor final encontrado para  $R_s$ . Após isso, o restante do algoritmo é idêntico ao do método de Xiao, a não ser pela inclusão da influência de  $R_p$  em [\(3.11\)](#page-58-0), chegando a

$$
\left. \frac{dI}{dV} \right|_{V=V_{mp}} = -\frac{\frac{I_{sat}}{V_t} e^{\left(\frac{V_{mp} + I_{mp} R_s}{V_t}\right)} + \frac{1}{R_p}}{1 + \frac{R_s}{R_p} + \frac{I_{sat} R_s}{V_t} e^{\left(\frac{V_{mp} + I_{mp} R_s}{V_t}\right)}}.
$$
(3.45)

<span id="page-76-0"></span>O fluxograma deste método é mostrado na Figura [3.12.](#page-76-0)

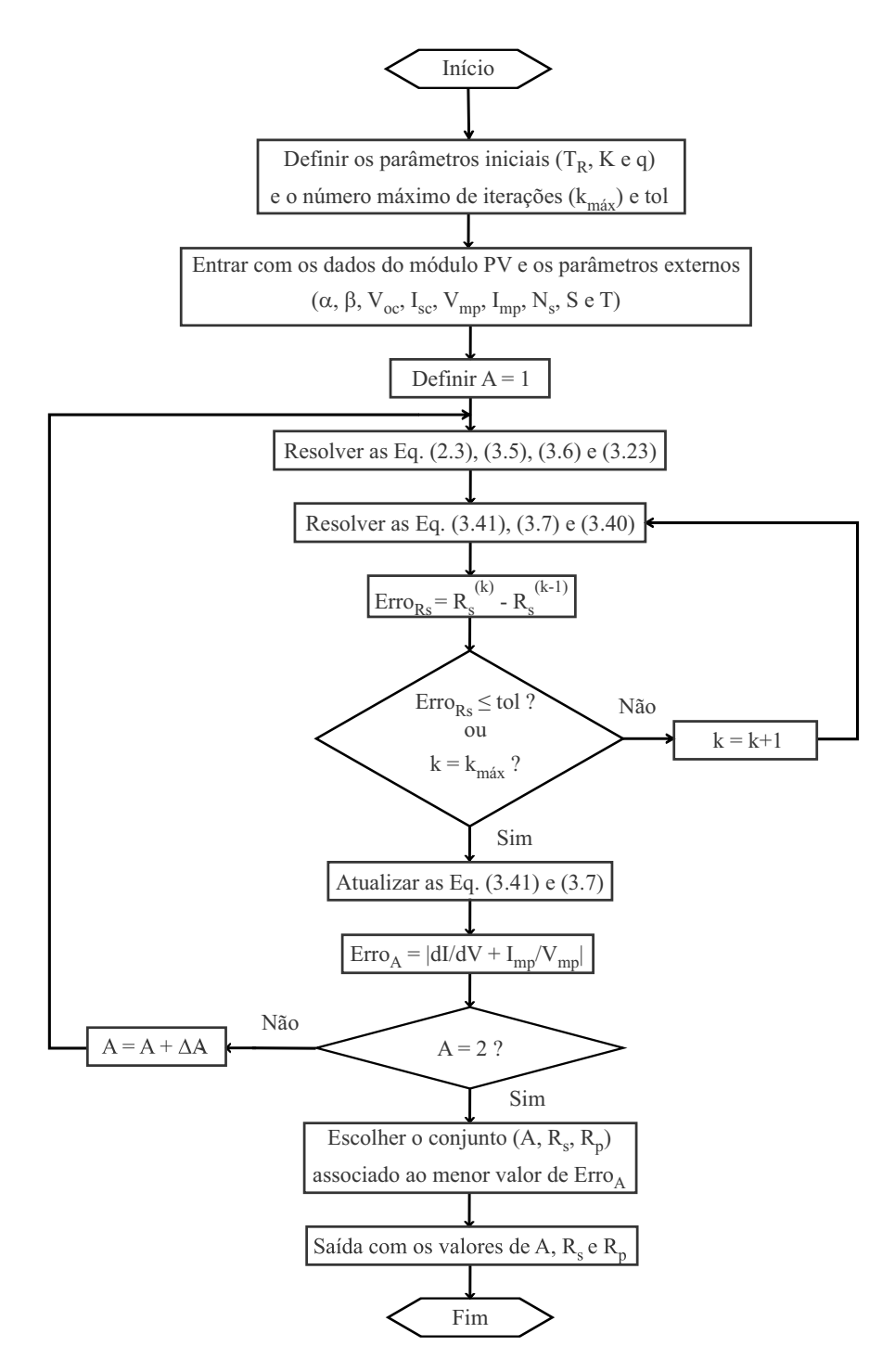

Figura 3.12: Algoritmo do método "Derivada MPP".

# 3.4.3 Técnica de estimação pelo erro entre as curvas do modelo e do *datasheet* ou "Erro *Datasheet*"

Esta é a terceira técnica proposta, e, de fato, é muito semelhante ao método da "Derivada MPP" descrito anteriormente. A única diferença é o critério de identificação do melhor conjunto  $(A, R_s, R_p)$ , que agora se baseia nos erros entre a curva gerada pelo modelo e a curva extraída do *datasheet* (técnica descrita na subseção 3.2.2), ambas no STC. A grande diferença entre a técnica "Erro *Datasheet*" e a "Derivada MPP" é que a primeira leva em conta o conjunto de parâmetros que gera a curva  $I - V$  mais próxima possível da curva do *datasheet*, enquanto que a última só se preocupa em achar o conjunto de parâmetros que garante um erro nulo no ponto de máxima potência. O fluxograma da técnica "Erro *Datasheet*" pode ser visto na Figura [3.13.](#page-78-0)

### 3.4.4 Método "Varredura Total"

Na última técnica proposta, procurou-se sanar eventuais limitações das outras técnicas, como, por exemplo, a possibilidade delas ficarem presas em um mínimo local [\[43\]](#page-116-0). Para isso, é feita uma varredura de todos os valores fisicamente possíveis de  $A e R_s$ , que com a ajuda de [\(3.44\)](#page-75-1) e [\(3.9\)](#page-57-1), resulta nos valores de  $R_p$  e  $I_{sat}$ . Assume-se que  $I_{g,STC} \approx I_{sc,STC}$ e que  $I_q$  é dado por [\(3.5\)](#page-57-2) A partir daí, o procedimento de escolha é similar ao método do "Erro *Datasheet*", em que o melhor conjunto de parâmetros é encontrado através do menor EMAP. O fluxograma deste método pode ser visto na Figura [3.14.](#page-79-0)

#### 3.4.5 Correções de  $R_s$  com a temperatura e com a irradiância

Em todas as técnicas propostas também foi implementada uma correção de  $R_s$  com a temperatura e com a irradiância, de modo a obter uma melhor precisão nas simulações, já que tal resistência representa as perdas ôhmicas do módulo, que variam com a temperatura. Além disso, foi observado a partir das curvas dos *datasheets* que o valor de R<sub>s</sub> aumenta a medida que a irradiância diminui, como pode ser visto na Tabela [3.1,](#page-79-1) em que foram estimados valores de  $R_s$ , através da "Varredura Total", para cada irradiância cuja curva

<span id="page-78-0"></span>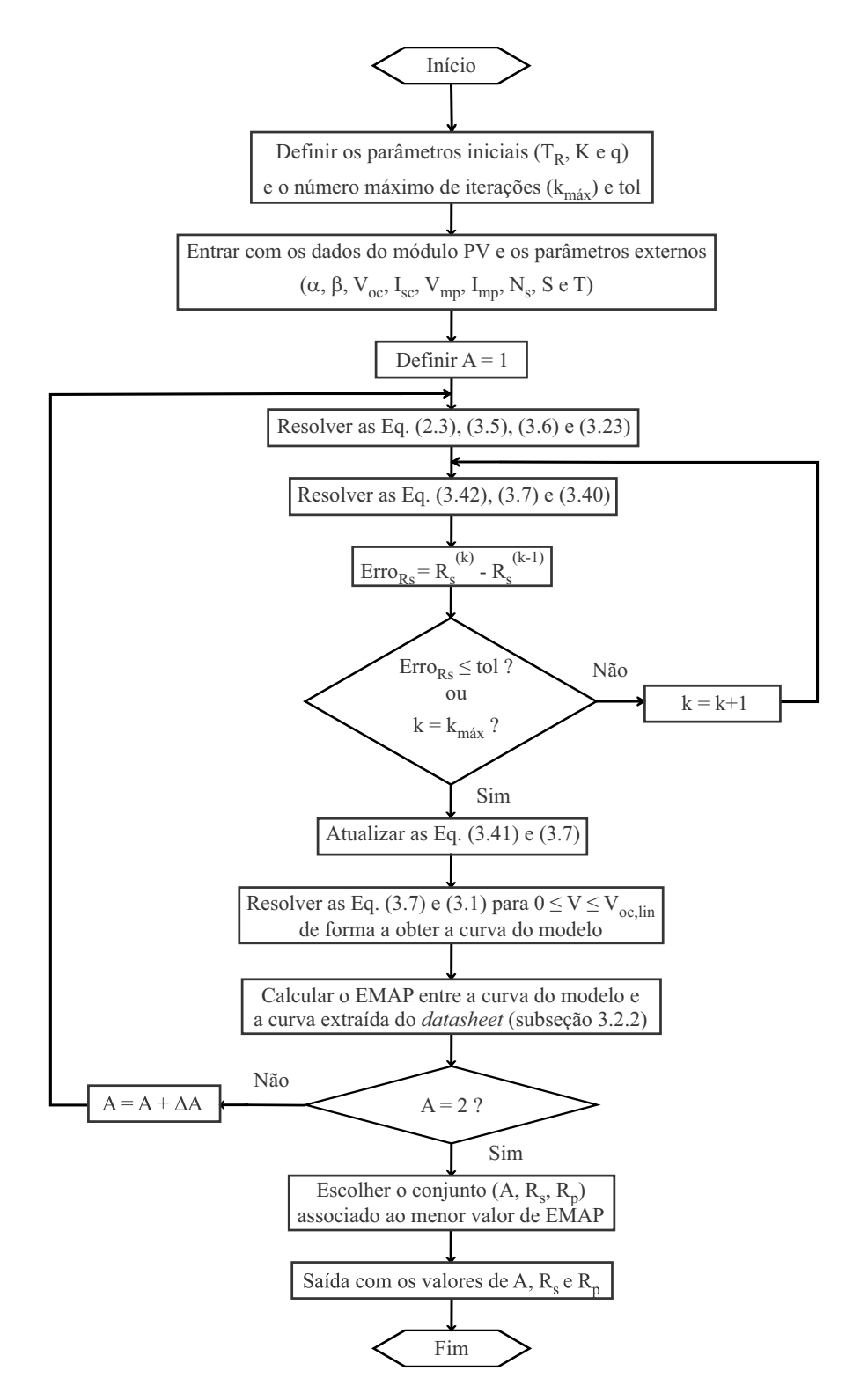

Figura 3.13: Algoritmo do método "Erro *Datasheet*".

I − V foi disponibilizada pelo *datasheet* e partir daí foi gerada a curva da Figura [3.15:](#page-80-0)

Então, a expressão usada para representar esses comportamentos é dada por:

<span id="page-79-0"></span>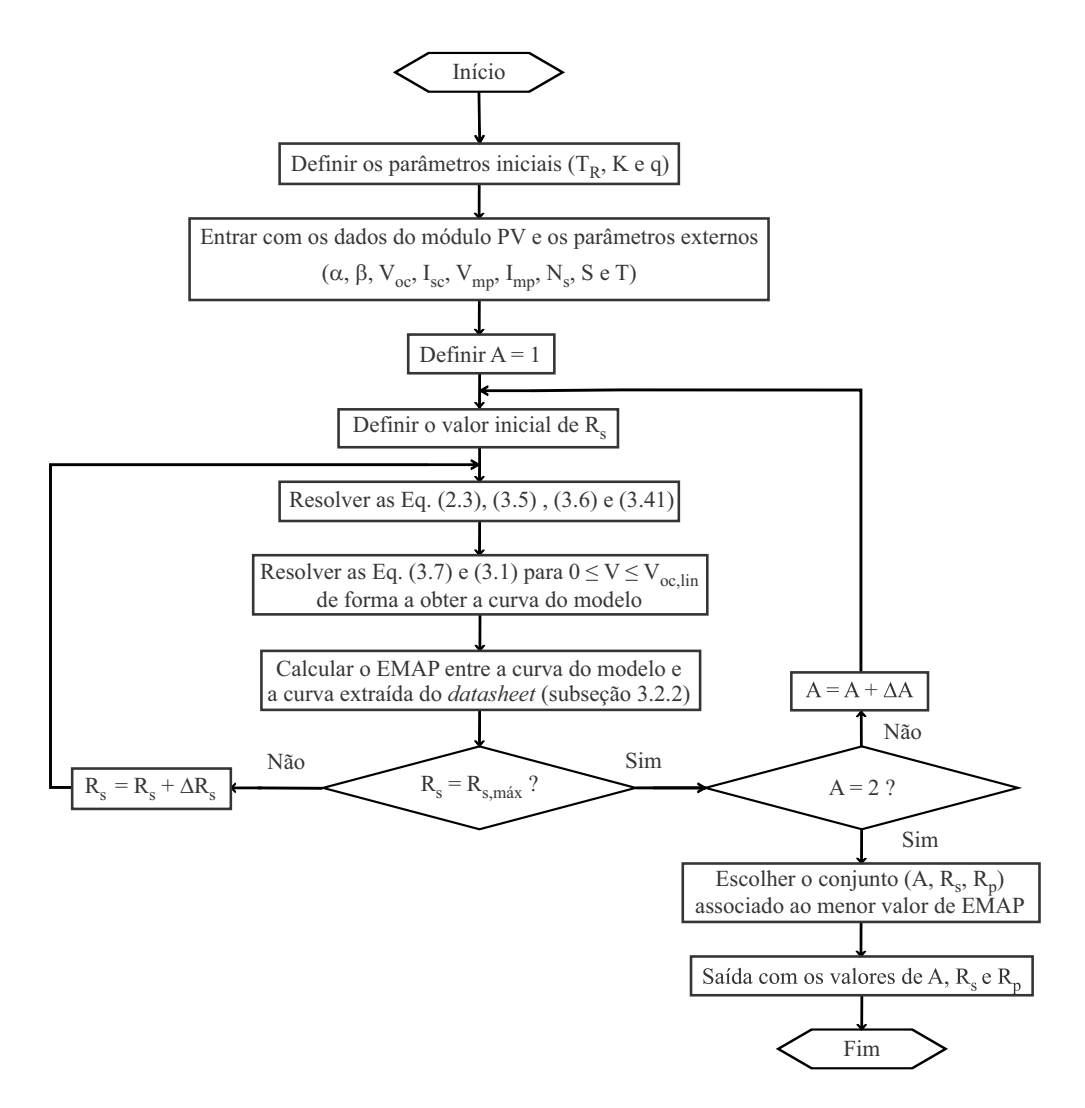

Figura 3.14: Algoritmo do estimador "Varredura Total".

| $S(W/m^2)$ | $R_s(\Omega)$ |
|------------|---------------|
| 1000       | 1,639         |
| 800        | 2,013         |
| 600        | 2,544         |
| 400        | 3,637         |
| 200        | 6,426         |

<span id="page-79-1"></span>Tabela 3.1: Variação de  $R_s$  com a irradiância para as curvas do datasheet KC200GT

<span id="page-80-0"></span>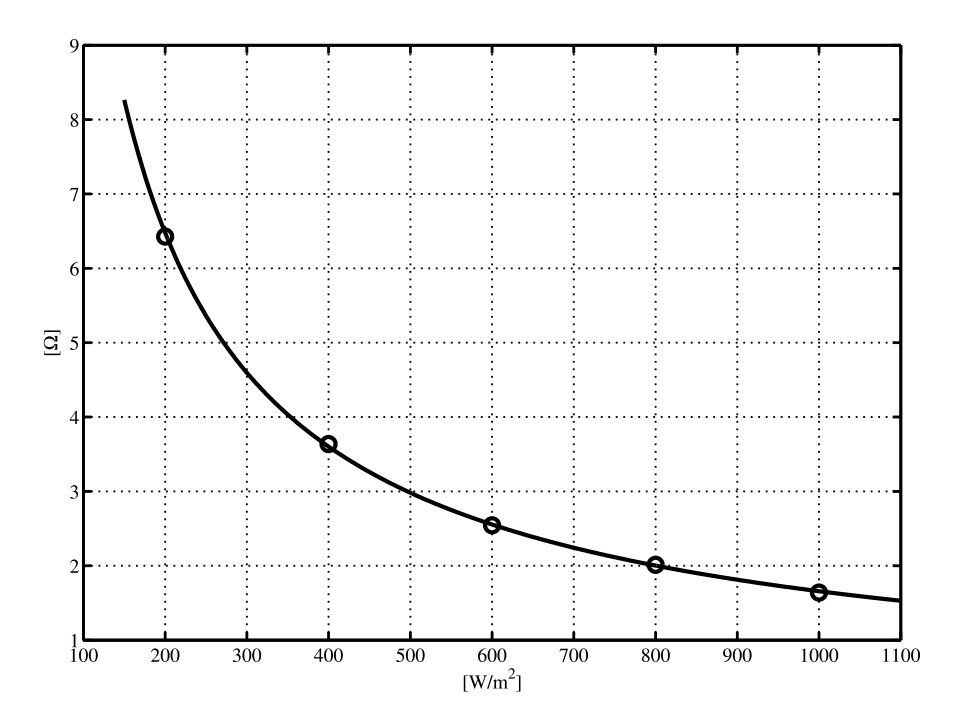

Figura 3.15: Dependência de  $R_s$  com a irradiância.

<span id="page-80-1"></span>
$$
R_s = R_{s,STC} \underbrace{(1 + k_{Rs}(T - T_R))}_{\text{Variação com } T.} \underbrace{\left(\frac{S}{1000}\right)^{-\gamma}}_{\text{Variação com } S.},
$$
\n(3.46)

em que a variação com T é representada pela clássica fórmula que relaciona uma resistência elétrica com a temperatura e a variação com S é dada pelo ajuste da curva vista na Figura [3.15.](#page-80-0) Em [\(3.46\)](#page-80-1), o único parâmetro que ainda não é conhecido é o coeficiente percentual de temperatura  $k_{Rs}$  e, para determiná-lo, foi desenvolvido um processo iterativo que encontra o seu valor associado aos menores EMAP s entre as curvas do modelo e as do *datasheet* para cada temperatura.

O fluxograma deste processo iterativo pode ser visto na Figura [3.16,](#page-81-0) em que, basicamente, o modelo é simulado para  $T = 50^{\circ}C$  e  $T = 75^{\circ}C$  e seus respectivos  $EMAPs$ são calculados, com  $k_{Rs}$  variando de 0 a 0,5  $\%/^{\rm o}C$ . Isso é feito para diversos valores de  $k_{Rs},$ sendo escolhido aquele que estiver associado à menor soma dos  $EMAPs$ .

<span id="page-81-0"></span>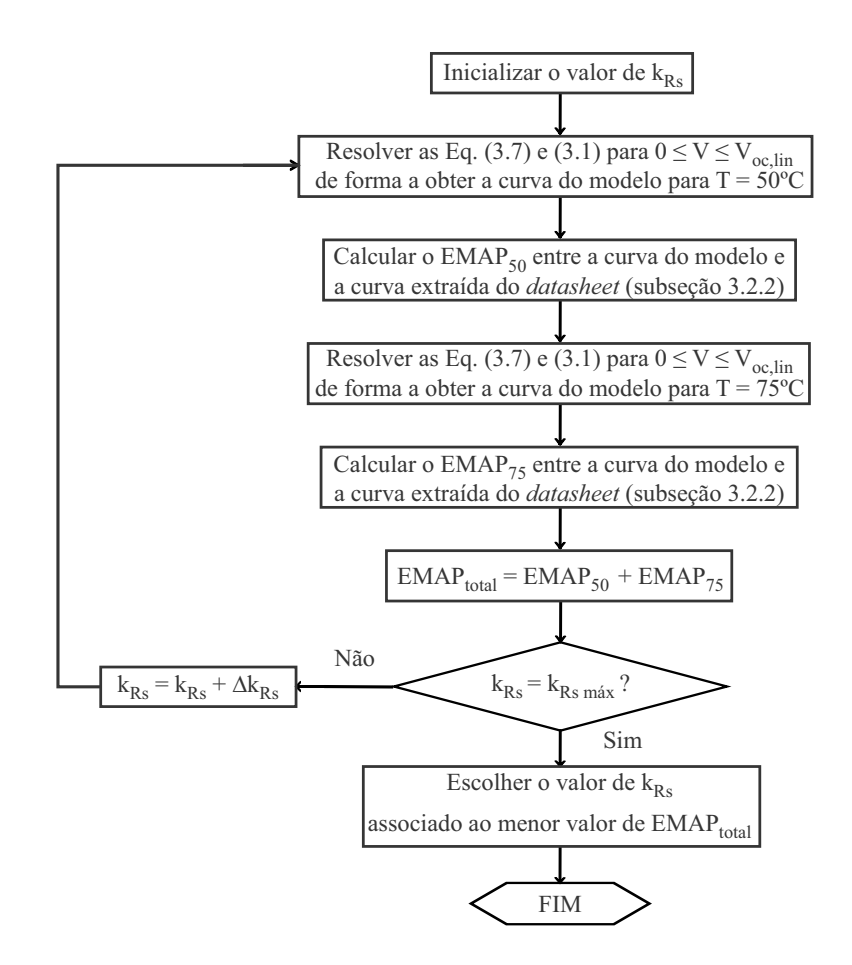

Figura 3.16: Fluxograma do cálculo de  $k_{Rs}$ .

# 3.5 Conclusões

Neste capítulo, foi mostrado o conjunto de equações usado para implementar o modelo de um módulo fotovoltaico, originado a partir da análise do circuito equivalente do modelo nas condições de curto-circuito, de circuito aberto e de máxima potência. Também foram mostradas algumas aproximações usadas na literatura baseadas nas inclinações da curva I − V para calcular os parâmetros do modelo.

Em seguida, foram mostradas algumas técnicas utilizadas neste trabalho, como a obtenção das curvas I − V dos *datasheets* através de um tratamento de imagens, os valores iniciais adotados para as simulações e o procedimento para o cálculo dos erros.

Finalmente, foram descritas todas as técnicas exploradas neste trabalho, onde pode-se constatar a variedade de técnicas existentes, variando em termos de complexidade e tipo de

abordagem. O que ficou claro é que todas as técnicas da literatura estimam seus parâmetros exclusivamente a partir de algum método algébrico, não garantindo que esses parâmetros irão se comportar da maneira correta no modelo ou vão gerar uma curva satisfatória. Também notou-se a ausência de preocupação sobre possíveis variações que alguns parâmetros, mesmo depois de estimados para as condições padrão, podem sofrer a partir de variações climáticas, como a temperatura.

Por isso, este trabalho trouxe algumas técnicas propostas com objetivo de tentar suprir as deficiências encontradas. O próximo passo, que será visto no próximo capítulo, é encontrar uma forma de comparar adequadamente todas essas técnicas e descobrir qual delas pode ser considerada a melhor e quais são suas possíveis limitações.

# 4 <sup>C</sup>OMPARAÇÃO ENTRE AS TÉCNICAS DE ESTIMAÇÃO

Neste capítulo, é feito um estudo comparativo entre as técnicas de estimação vistas no capítulo anterior. Primeiramente, é apresentada uma breve descrição de como foi feito o estudo comparativo entre as técnicas de estimação. Também serão mostradas as figuras de mérito utilizadas nesse estudo, detalhando o porquê de terem sido utilizadas.

Então, são mostrados os resultados das nove técnicas estudadas (quatro propostas e cinco já existentes na literatura) para dois módulos fotovoltaicos a partir das curvas dos seus *datasheets* e, para outros dois módulos a partir das curvas experimentais, de forma a diversificar o estudo e encontrar as melhores técnicas.

## 4.1 Premissas do Estudo

No estudo realizado, cada técnica estudada no capítulo anterior estima um conjunto de parâmetros que faz com que o modelo do módulo fotovoltaico gere uma curva I − V a mais próxima possível da curva disponibilizada no *datasheet* para o STC.

Em seguida, o modelo com o conjunto de parâmetros estimados é simulado em diferentes condições de irradiância e temperatura e as curvas resultantes são comparadas com as fornecidas pelo *datasheet* (Figura [4.1\)](#page-84-0), de modo a descobrir qual técnica consegue estimar o conjunto de parâmetros mais adequado a qualquer condição ambiental.

Vale ressaltar que na Figura [4.1](#page-84-0) existem duas curvas que representam a mesma condição ambiental ( $S = 1000 W/m^2$  e  $T = 25 °C$ ), em que apenas uma delas é usada para o processo de estimação dos parâmetros. A Figura [4.2,](#page-84-1) a qual apresenta essas duas curvas depois de serem extraídas através do método visto nas Subseções 3.2.2 e 3.2.3, mostra que apesar das duas não serem exatamente iguais, são bastante próximas uma da outra, ou seja, qualquer uma delas pode ser escolhida para o processo de estimação sem acarretar em erros no estudo.

Outro ponto importante é que os valores de  $V_{oc}$ ,  $I_{sc}$ ,  $V_{mp}$  e  $I_{mp}$  usados nos algoritmos não são aqueles encontrados nas tabelas dos *datasheets*. Na verdade, eles são oriundos das curvas obtidas pelo tratamento de imagens. Isso foi feito para que o estudo de comparação

<span id="page-84-0"></span>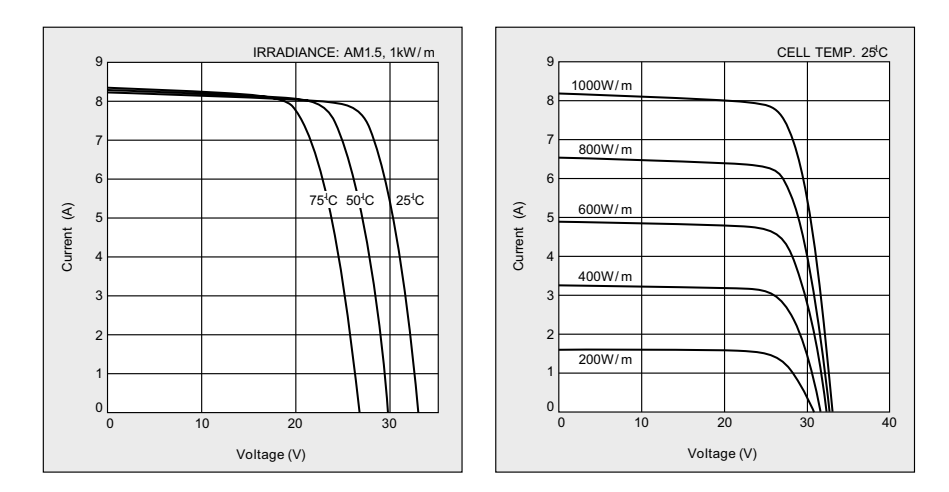

Figura 4.1: Exemplo de curvas fornecidas pelos *datasheets*.

<span id="page-84-1"></span>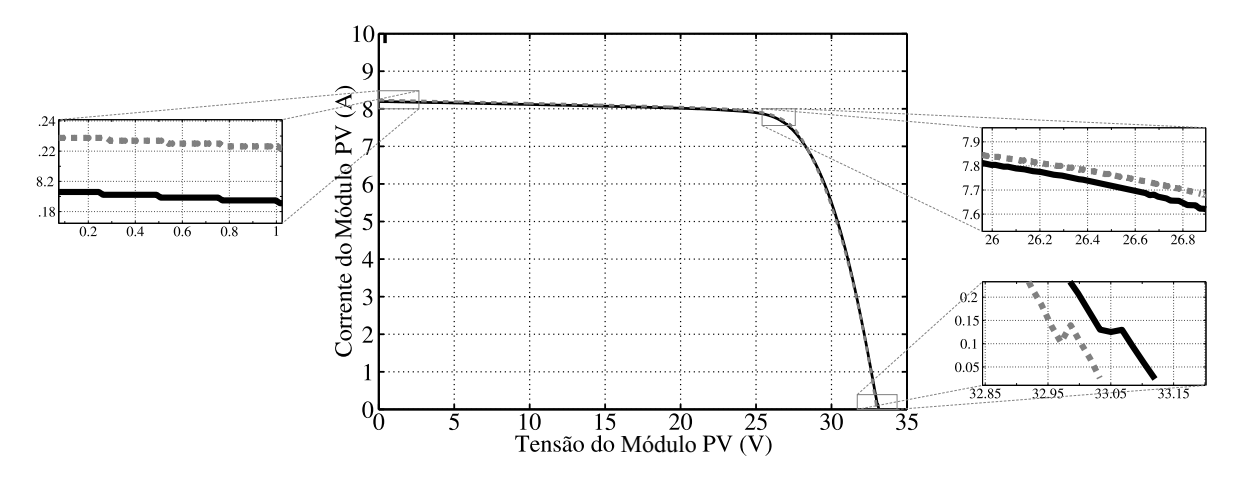

Figura 4.2: Detalhes das duas curvas que representam as mesmas condições ambientais.

fosse mais justo, onde todas as técnicas fazem a estimação a partir da mesma curva, em vez de alguns serem pela curva e outros pela tabela. Sem isso, poderia acontecer, por exemplo, de uma técnica cravar no ponto de máxima potência correspondente aos valores da tabela do *datasheet*, enquanto outra também cravou no mesmo ponto, só que correspondente à curva do *datasheet*, que é ligeiramente diferente. Assim, não seria possível comparar essas duas técnicas, pois as duas cumpriram seus objetivos, só que o fizeram em pontos diferentes. A Tabela [4.1](#page-85-0) mostra, como exemplo, a diferença dos valores encontrados pela tabela e pela curva para o módulo KC200GT da Kyocera [\[41\]](#page-116-1).

#### 4.1.1 Tempo da simulação

O tempo de simulação dos algoritmos é uma importante figura de mérito, pois pode refletir a sua complexidade, bem como sua praticidade. Mas para que se tenha uma compreensão da relevância deste termo, são necessários os conceitos de algoritmos de estimação *online* e *offline*.

Algoritmos de estimação *online* estimam os parâmetros do modelo a cada vez em que novos dados são disponibilizados durante o funcionamento do dispositivo. Em contrapartida, se todos os dados de entrada/saída forem coletados primeiro e, em seguida, os parâmetros do modelo forem estimados, então foi feita uma estimativa *offline*. Os valores dos parâmetros usando a estimativa *online* podem variar com o tempo, já os parâmetros usando estimativa *offline* não. Como na estimativa *offline* o algoritmo só precisa ser executado uma vez, a

<span id="page-85-0"></span>Tabela 4.1: Diferença entre os valores de tabelados no *datasheet* e os obtidos pelo tratamento de imagens.

|          | Tabela | Curva |
|----------|--------|-------|
| $I_{se}$ | 8,21   | 8,19  |
| $V_{oc}$ | 32,90  | 33,12 |
| $I_{mp}$ | 7,61   | 7,64  |
| $V_{mp}$ | 26,30  | 26,85 |

complexidade e o tempo não são críticos. Por outro lado, na estimativa *online*, o algoritmo é executado sucessivas vezes, sendo necessário ser simples e rápido.

Sabendo disso, podemos ver que todas as técnicas de estimação estudadas neste trabalho são técnicas *offline*. Porém, as técnicas propostas também possuem um ajuste de R<sub>s</sub> com a temperatura, que é um processo *online*, o que as torna tanto técnicas *offline* como *online*. Mas todo o processo de estimação em si é feito *offline*, enquanto o ajuste *online* de R<sup>s</sup> é feito usando a expressão [\(3.46\)](#page-80-1), que é função do valor previamente estimado de  $R_s$ .

Sendo assim, os tempos que são comparados são os tempos de estimação *offline* do conjunto  $(A, R_s, R_p)$ , mas deve ficar claro que as técnicas propostas também possuem uma estimativa *online* de Rs.

#### 4.1.2 Erros médios absoluto e percentual da potência

O procedimento para o cálculo do  $EMAP$  e do  $EMPP$  já foi apresentado na Subseção 3.2.4, de modo que só é necessário reapresentar suas equações:

$$
erro_a = |P_{curva} - P_{lin}|,\t\t(4.1)
$$

$$
EMAP = \frac{\sum error_a}{N_{curva}}.\tag{4.2}
$$

$$
error_p = \frac{|P_{curva} - P_{lin}|}{P_{curva}},
$$
\n(4.3)

$$
EMPP = \frac{\sum error_0}{N_{curva}}.\tag{4.4}
$$

Além de ser usado como critério de escolha do melhor conjunto  $(A, R_s, R_p)$  em algumas das técnicas propostas, o EMAP também serve como índice de desempenho de todas as técnicas. Isto se dá pelo fato de que para as curvas  $I - V$ , à medida em que os valores de tensão e de corrente se aproximam dos valores de máxima potência, o valor do  $erro_a$  vai aumenteando e se tornando mais relevante, ou seja, o  $EMAP$  reflete os erros nas regiões próximas ao ponto de máxima potência, como pode ser visto na Figura [3.7.](#page-65-0)

Além disso, também são avaliados os  $EMPPs$  de cada técnica no STC, como critério auxiliar na decisão da técnica mais precisa, devido ao seu efeito complementar ao  $EMAP$ . Assim, uma técnica que apresente baixos valores de  $EMAP$  e  $EMPP$  terá uma boa confiabilidade ao longo de toda a curva  $I - V$ .

Da mesma forma, são calculados os  $EMPPs$  de todas as técnicas para as outras condições de irradiância e temperatura que possuem curvas disponíveis no datasheets e, então, é feita a média dos  $EMPPs$  para cada técnica, de modo a observar qual delas consegue estimar os parâmetros mais adequados para qualquer condição ambiental em que o módulo se encontre.

#### 4.2 Resultados de Simulação

Nesta seção são apresentados e discutidos os resultados de simulação de todas as técnicas vistas no capítulo 3 para dois módulos fotovoltaicos que fonecem, além dos dados referentes aos pontos de curto-circuito, circuito aberto e de máxima potência no STC, diversas curvas  $I - V$  referentes a diferentes condições de temperatura e irradiância.

#### 4.2.1 Simulação do módulo KC200GT da Kyocera

Este módulo é bastate utilizado em estudos de estimação de parâmetros do modelo elétrico do modulo fotovoltaico, sendo um módulo de silício policristalino e tendo como potência máxima nominal 200 W. Primeiramente, a Tabela [4.2](#page-88-0) mostra os valores de todos os parâmetros auxiliares necessários para a implementação de cada técnica.

A seguir, as Tabelas [4.3](#page-88-1) e [4.4](#page-89-0) mostram os resultados obtidos através da análise do módulo KC200GT da Kyocera [\[41\]](#page-116-1), mostrando a comparação entre todas as técnicas. Vale ressaltar que os dois parâmetros restantes do modelo ( $I<sub>g</sub>$  e  $I<sub>sat</sub>$ ) podem ser obtidos através de [\(3.5\)](#page-57-2) e [\(3.9\)](#page-57-1), respectivamente.

Em uma análise inicial, pode-se ver que a técnica "Derivada MPP" (proposta) obteve a pior estimação no STC, tanto em termos de erros percentuais como em erros absolutos,

<span id="page-88-0"></span>

| <b>Técnica</b>                        | Parâmetros                                                                                                    |
|---------------------------------------|----------------------------------------------------------------------------------------------------|
| Xiao                                  | $\Delta A = 0.001$                                                                                                  |
| Villalva                              | $tol = 0,001 W$ ; $\Delta R_s = 0,1 m\Omega$                                                                        |
| <b>NRM</b>                            | $x_0 = [R_s, R_p, A, I_q, I_{sat}] = [1 \, m\Omega \, ; 100 \, \Omega \, ; 1 \, ; 8 \, A \, ; 10^{-7} \, A]$        |
|                                       | $x_0 = [R_s, R_v, A, I_a, I_{sat}] = [0, 2 m\Omega; 100 \Omega; 1; 8 A; 10^{-7} A]$                                 |
| <b>MQNL</b>                           | $x_{min} = [R_s, R_p, A, I_g, I_{sat}] = [1 \, m\Omega; 40 \Omega; 1; 8 \, A; 10^{-8} \, A]$                        |
|                                       | $x_{max} = [R_s, R_p, A, I_q, I_{sat}] = [0,2 \Omega; 600 \Omega; 1,5; 10 A; 10^{-6} A]$                            |
| Kapoor                                | $tol = 0,0001$ ; $k_{max} = 100000$ ; $x_0 = [V_t, R_s, R_p] = [0; 0 \Omega; 1000 \Omega]$                          |
| Xiao Ideal                            | $\Delta A = 0.001$                                                                                                  |
| Derivada MPP                          | $\Delta A = 0,001$ ; $tol = 0,1$ $m\Omega$ ; $k_{max} = 10000$                                                      |
| <b>Erro Datasheet</b>                 | $\Delta A = 0.001$ ; tol = 0,1 m $\Omega$ ; $k_{max}$ = 10000                                                       |
| Varredura Total                       | $\Delta A = 0.01$ ; $R_{s,min} = 0 \Omega$ ; $R_{s,max} = 2 \Omega$ ; $\Delta R_s = 1 m \Omega$                     |
| Cálculo de $k_{\text{Rs}}$ e $\gamma$ | $k_{Rs,min} = 0\% / {}^{o}C$ ; $k_{Rs,max} = 50\% / {}^{o}C$ ; $\Delta k_{Rs} = 10\% / {}^{o}C$ ; $\gamma = -0.910$ |

Tabela 4.2: Parâmetros necessários para as simulações.

enquanto que a técnica "Varredura Total" (proposta) obteve a melhor estimação. Essa diferença pode ser vista visualmente através das Figuras [4.3](#page-89-1) e [4.4.](#page-90-0)

<span id="page-88-1"></span>Tabela 4.3: Comparação entre as técnicas de estimação da literatura para o módulo KC200GT da Kyocera.

| <b>Parâmetros</b>                          | <b>Xiao</b> | Villalva | <b>NRM</b>          | <b>MQNL</b> | <b>Kapoor</b> |
|--------------------------------------------|-------------|----------|---------------------|-------------|---------------|
| A                                          | 1,346       | 1,300    | 1,527               | 1,241       | 1,320         |
| $\mathbf{R_s}(\mathbf{m}\Omega)$           | 163,4       | 138.7    | 71.4                | 198.4       | 171.9         |
| $\mathbf{R}_{\mathbf{p}}(\mathbf{\Omega})$ | $\infty$    | 466,00   | 331,63              | 599,86      | 2727,29       |
| <b>Tempo</b>                               | 790 ms      | 7.71 s   | $960 \,\mathrm{ms}$ | 1,33 s      | 540 ms        |
| EMPP no STC $(\%)$                         | 2,0959      | 2,3842   | 2,7464              | 1,6034      | 1,9825        |
| $EMAP$ no $STC(W)$                         | 1,9853      | 2,5233   | 2,2837              | 1,4826      | 1,8734        |
| Média dos EMPPs $(\%)$                     | 2,5848      | 2,8666   | 2,6552              | 2,3826      | 2,5193        |
| Média dos EMAPs (W)                        | 1.4960      | 1.7060   | 1.4915              | 1.2781      | 1.4423        |

| <b>Parâmetros</b>                           | Xiao Ideal          | Derivada MPP | <b>Erro Datasheet</b> | Varredura Total |  |
|---------------------------------------------|---------------------|--------------|-----------------------|-----------------|--|
| $\mathbf{A}$                                | 1,882               | 1,077        | 1,008                 | 1,000           |  |
| $\mathbf{R}_{\mathbf{s}}(\mathbf{m}\Omega)$ | $\theta$            | 0,1          | 33,8                  | 265,0           |  |
| $\mathbf{R}_{\mathbf{p}}(\mathbf{\Omega})$  | $\infty$            | 60,83        | 59,87                 | 171,21          |  |
| <b>Tempo</b>                                | $930 \,\mathrm{ms}$ | 880 ms       | 26,21 s               | $\approx$ 2 h   |  |
| EMPP no STC $(\% )$                         | 3,0148              | 8,2355       | 7,6536                | 0,6565          |  |
| EMAP no $STC(W)$                            | 2,5115              | 7,0869       | 6,8392                | 0,4825          |  |
| Média dos EMPPs $(\% )$                     | 2,4275              | 8,9786       | 8,7583                | 2,5354          |  |
| Média dos EMAPs (W)                         | 1,5649              | 5,3445       | 5,2569                | 1,0662          |  |
| Coeficiente de temperatura de $R_s$         | $0.1\%$ /°C         |              |                       |                 |  |

<span id="page-89-0"></span>Tabela 4.4: Comparação entre as técnicas de estimação propostas para o módulo KC200GT da Kyocera.

<span id="page-89-1"></span>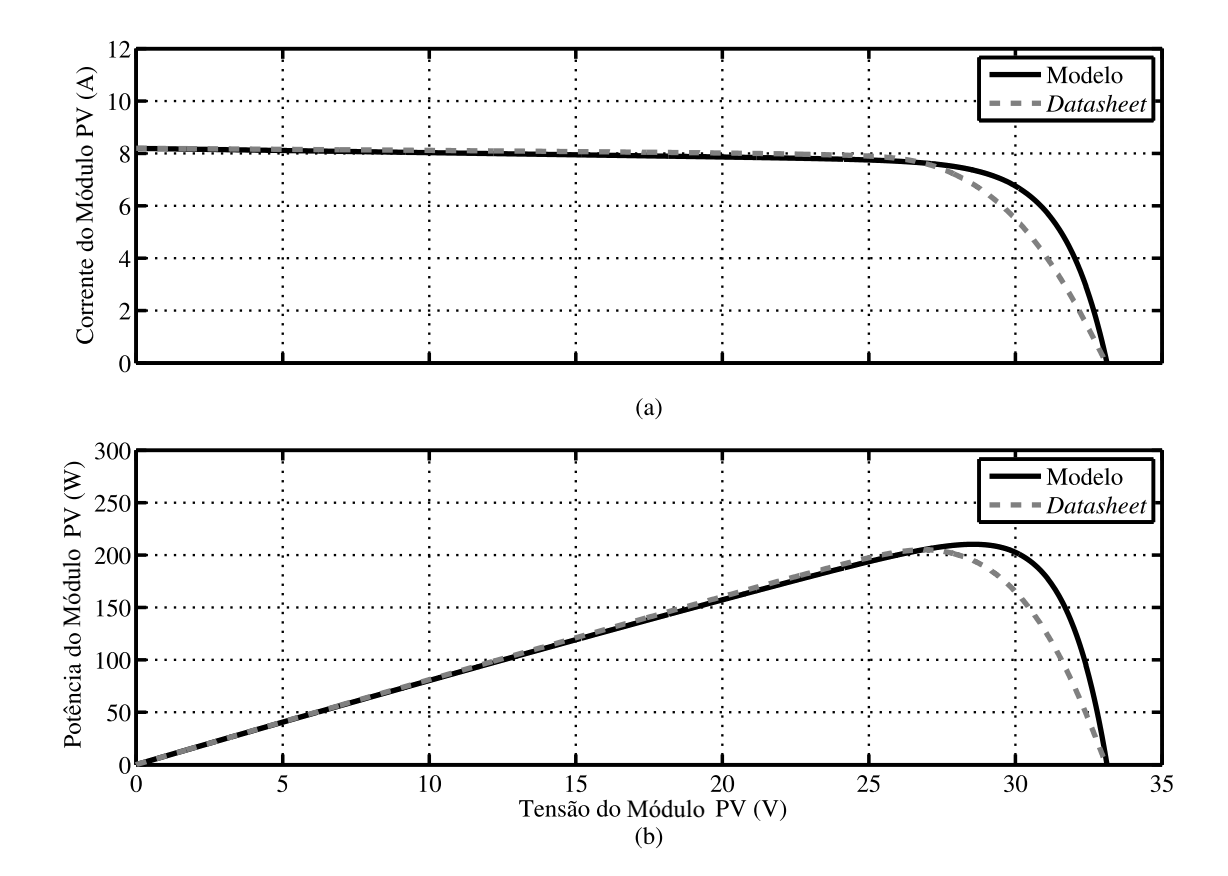

Figura 4.3: Resultados da estimação pela técnica "Devivada MPP" no STC para o módulo KC200GT.

<span id="page-90-0"></span>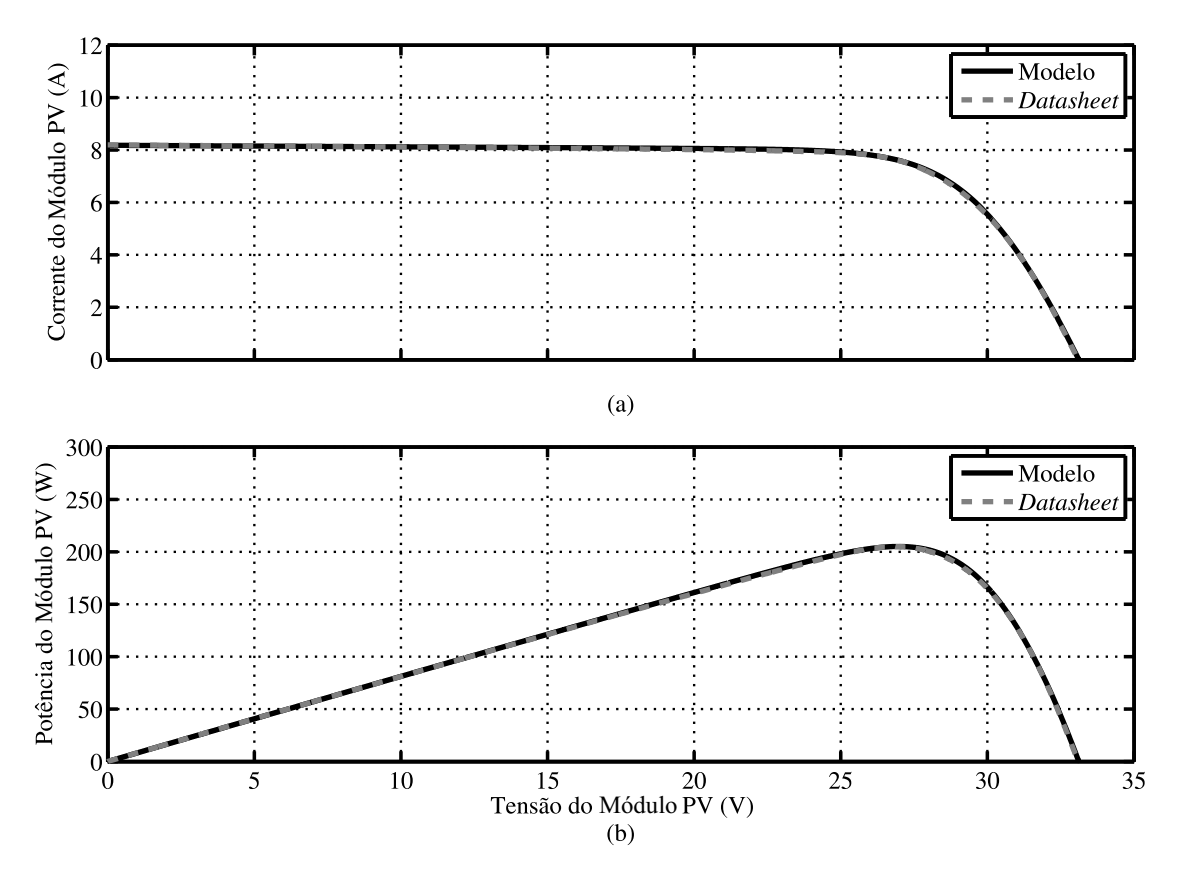

Figura 4.4: Resultados da estimação pela técnica "Varredura Total" no STC para o módulo KC200GT.

Em relação às outras irradiâncias e temperaturas, a técnica "Varredura Total" apresentou a menor média  $EMAPs$ , enquanto que a técnica dos "MQNL" obteve a menor média dos EMPPs. Mas vale lembrar que a técnica "MQNL" depende fortemente dos valores iniciais escolhidos para os parâmetros desejados [\[23\]](#page-114-1). Neste trabalho, foram escolhidos, como valores iniciais, 200 m $\Omega$  para  $R_s$ , 100  $\Omega$  para  $R_p$  e 1 para A, baseando-se no fato de que esses valores estão próximos do melhor conjunto de parâmetros encontrados. Outro fato interessante é que embora o tempo de estimação da "Varredura Total" tenha sido muito maior do que o das outras técnicas, isso acaba não se tornado tão relevante pelo fato das técnicas serem *offline*. As Figuras [4.5](#page-91-0) e [4.6](#page-91-0) ilustram como o modelo baseado na "Varredura Total" se comporta para variações de S e T.

De modo geral, pode-se concluir que a técnica "Varredura Total" obteve o melhor conjunto de parâmetros para o modelo do módulo KC200GT, perdendo apenas na média dos  $EMPPs$ .

<span id="page-91-0"></span>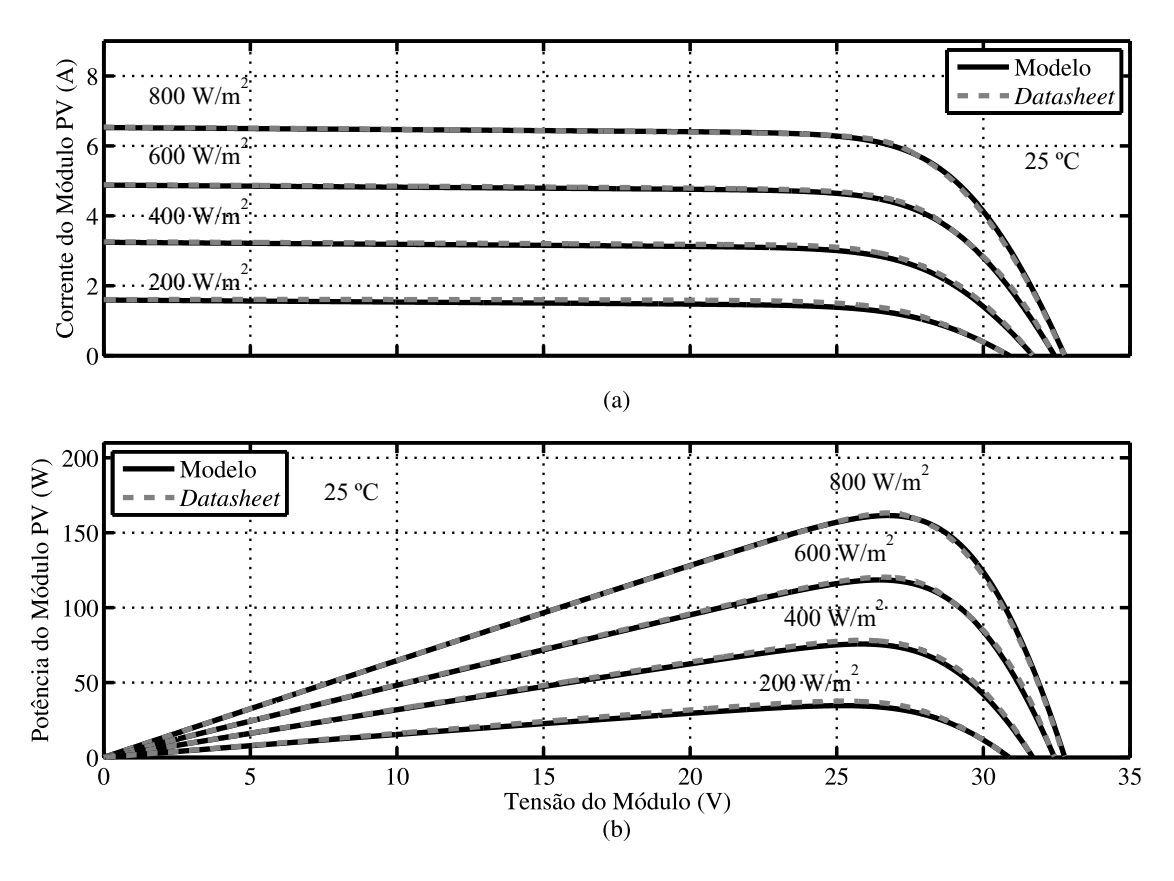

Figura 4.5: Resultados da estimação pela técnica "Varredura Total" para as outras irradiâncias no módulo KC200GT.

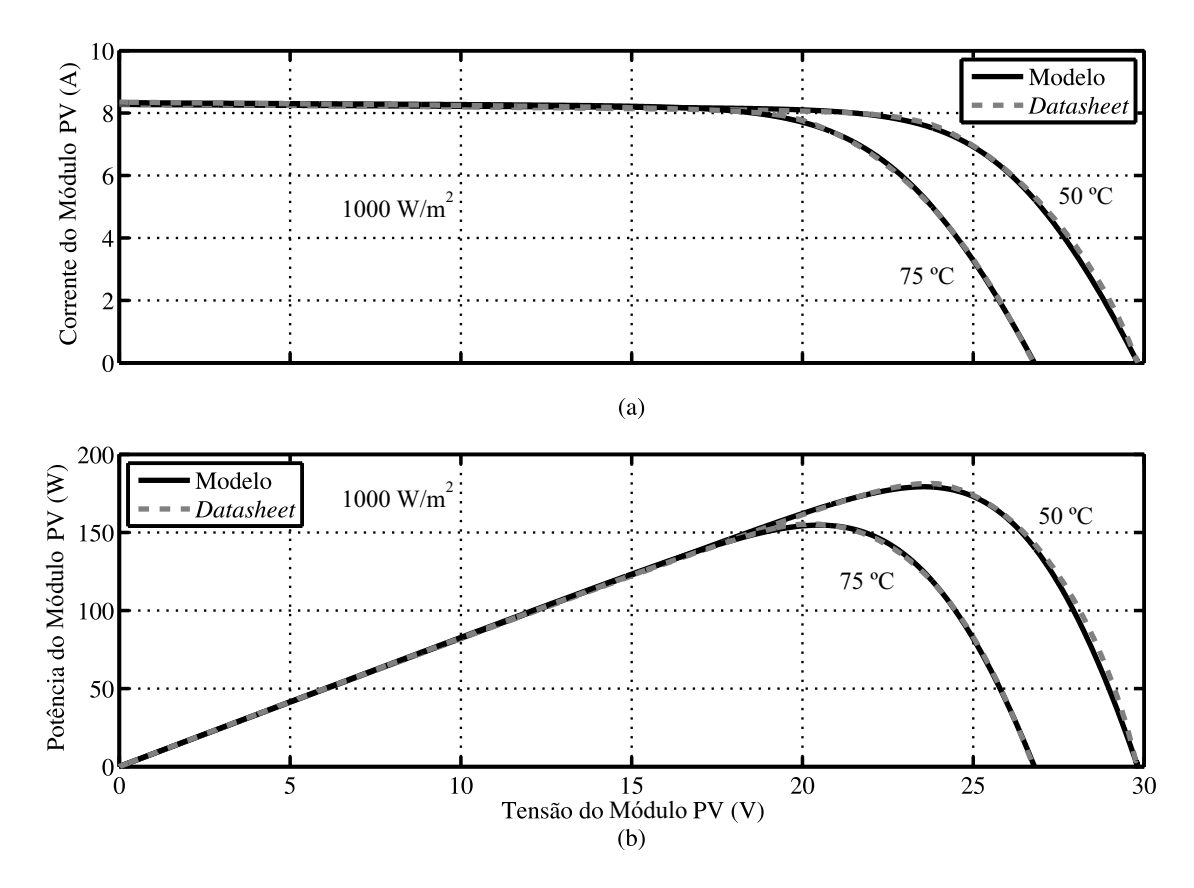

Figura 4.6: Resultados da estimação pela técnica "Varredura Total" para as outras temperaturas no módulo KC200GT.

#### 4.2.2 Simulação do módulo Hit Power 200 da Sanyo

Este é um módulo fabricado com camadas de silício amorfo e mocristalino, com uma potência máxima nominal de 200 W. Primeiramente, a Tabela [4.5](#page-92-0) mostra os valores de todos os parâmetros auxiliares necessários para a implementação de cada técnica.

As Tabelas [4.6](#page-93-0) e [4.7](#page-93-1) apresentam um resumo contendo os resultados obtidos através da análise do módulo Hit Power 200 da Sanyo [\[44\]](#page-116-2), mostrando a comparação entre todas as técnicas apresentadas.

Nesse módulo, a técnica "NRM" não conseguiu convergir para valores aceitáveis para o conjunto  $A$ ,  $R_s$  e  $R_p$ , por isso teve que sofrer algumas alterações para que pudesse ser simulado (como o uso do algoritmo de Levenberg-Marquardt em vez do *trust-region-dogleg*). Já a técnica de "Kapoor" encontrou um valor de  $R_s$  sem qualquer significado físico, e, por isso, seus resultados não estão apresentados.

<span id="page-92-0"></span>Desconsiderando estes problemas, alguns resultados foram semelhantes àqueles

| Técnica                               | <b>Parâmetros</b>                                                                                                    |
|---------------------------------------|----------------------------------------------------------------------------------------------------|
| Xiao                                  | $\Delta A = 0.001$                                                                                                   |
| Villalva                              | $tol = 1 \,\text{W}$ ; $\Delta R_s = 0.1 \, m\Omega$                                                                 |
| <b>NRM</b>                            | $x_0 = [R_s, R_p, A, I_g, I_{sat}] = [1,5 \Omega; 2000 \Omega; 1; 3.5 A; 10^{-7} A]$                                 |
|                                       | $x_0 = [R_s, R_p, A, I_q, I_{sat}] = [1 \Omega; 1000 \Omega; 1; 3.5 A; 10^{-7} A]$                                   |
| <b>MQNL</b>                           | $x_{min} = [R_s, R_p, A, I_q, I_{sat}] = [0 \Omega; 40 \Omega; 1; 3.5 A; 10^{-8} A]$                                 |
|                                       | $x_{max} = [R_s, R_p, A, I_q, I_{sat}] = [2 \Omega; 600 \Omega; 1.5; 5 A; 10^{-6} A]$                                |
| Kapoor                                | $tol = 0,001$ ; $k_{max} = 1000$ ; $x_0 = [V_t, R_s, R_p] = [0; 0 \Omega; 1000 \Omega]$                              |
| Xiao Ideal                            | $\Delta A = 0.001$                                                                                                   |
| Derivada MPP                          | $\Delta A = 0.001$ ; $tol = 0.1$ $m\Omega$ ; $k_{max} = 10000$                                                       |
| <b>Erro Datasheet</b>                 | $\Delta A = 0.001$ ; $tol = 0.1$ $m\Omega$ ; $k_{max} = 10000$                                                       |
| Varredura Total                       | $\Delta A = 0.01$ ; $R_{s,min} = 0 \Omega$ ; $R_{s,max} = 2 \Omega$ ; $\Delta R_s = 1 m \Omega$                      |
| Cálculo de $k_{\text{Rs}}$ e $\gamma$ | $k_{Rs,min} = 0\% / {}^{o}C$ ; $k_{Rs,max} = 50\% / {}^{o}C$ ; $\Delta k_{Rs} = 0.1\% / {}^{o}C$ ; $\gamma = -0.847$ |

Tabela 4.5: Parâmetros necessários para as simulações.

| <b>Parâmetros</b>                          | Xiao                | <b>Villalva</b> | <b>NRM</b> | <b>MONL</b> | Kapoor  |
|--------------------------------------------|---------------------|-----------------|------------|-------------|---------|
| A                                          | 1,000               | 1,400           | 1,040      | 1,452       | 1,565   |
| $\mathrm{R}_\mathrm{s}(\Omega)$            | 1,64                | 0.79            | 1,66       | 1,11        | 67,41   |
| $\mathbf{R}_{\mathbf{p}}(\mathbf{\Omega})$ | $\infty$            | 9580,66         | 2000.00    | 595,05      | 1000.00 |
| <b>Tempo</b>                               | $890 \,\mathrm{ms}$ | 76.8 s          | 1,09 s     | 1,67s       |         |
| EMPP no STC $(\%)$                         | 1,4151              | 4,3397          | 2,0453     | 3,8205      |         |
| $EMAP$ no $STC(W)$                         | 1,3321              | 3,7965          | 1,6816     | 3,6465      |         |
| Média dos $EMPPs$ (%)                      | 4,0722              | 5,2172          | 4,8901     | 5,6697      |         |
| Média dos EMAPs (W)                        | 1,7911              | 2,7315          | 2,0881     | 3,1244      |         |

<span id="page-93-0"></span>Tabela 4.6: Comparação entre as técnicas de estimação da literatura para o módulo Hit Power 200 da Sanyo.

encontrados no módulo da Kyocera, como a técnica "Derivada MPP" tendo os piores resultados, enquanto que a técnica "Varredura Total" juntamente com a técnica "Xiao" prevaleceram em todas as figuras de mérito, estimando, praticamente, os mesmos valores para os parâmetros do modelo. As Figuras [4.7, 4.8,](#page-94-0) [4.9](#page-95-0) e [4.10](#page-95-0) mostram as curvas resultantes do estudo.

<span id="page-93-1"></span>Tabela 4.7: Comparação entre as técnicas de estimação propostas para o módulo Hit Power 200 da Sanyo.

| <b>Parâmetros</b>                          | <b>Xiao Ideal</b>   | Derivada MPP | <b>Erro Datasheet</b> | Varredura Total |  |
|--------------------------------------------|---------------------|--------------|-----------------------|-----------------|--|
| $\mathbf{A}$                               | 2,00                | 1,219        | 1,012                 | 1,000           |  |
| $\mathbf{R}_{\mathbf{s}}(\mathbf{\Omega})$ | 0.00                | 0,40         | 0,84                  | 1,66            |  |
| $\mathbf{R}_{\mathbf{p}}(\mathbf{\Omega})$ | $\infty$            | 572,96       | 532,25                | 2409914,28      |  |
| <b>Tempo</b>                               | $670 \,\mathrm{ms}$ | 0.92 s       | 15,26s                | $\approx$ 2 h   |  |
| EMPP no STC $(\% )$                        | 6,3018              | 9,0460       | 7,1561                | 1,3167          |  |
| $EMAP$ no $STC$ (W)                        | 4,9940              | 7,8683       | 6,7728                | 1,2308          |  |
| Média dos EMPPs $(\% )$                    | 5,4611              | 9,4229       | 8,6638                | 1,3990          |  |
| Média dos EMAPs (W)                        | 3,1237              | 5,3750       | 4,9379                | 0,8205          |  |
| Coeficiente de temperatura de $R_s$        | 0,0                 |              |                       |                 |  |

<span id="page-94-0"></span>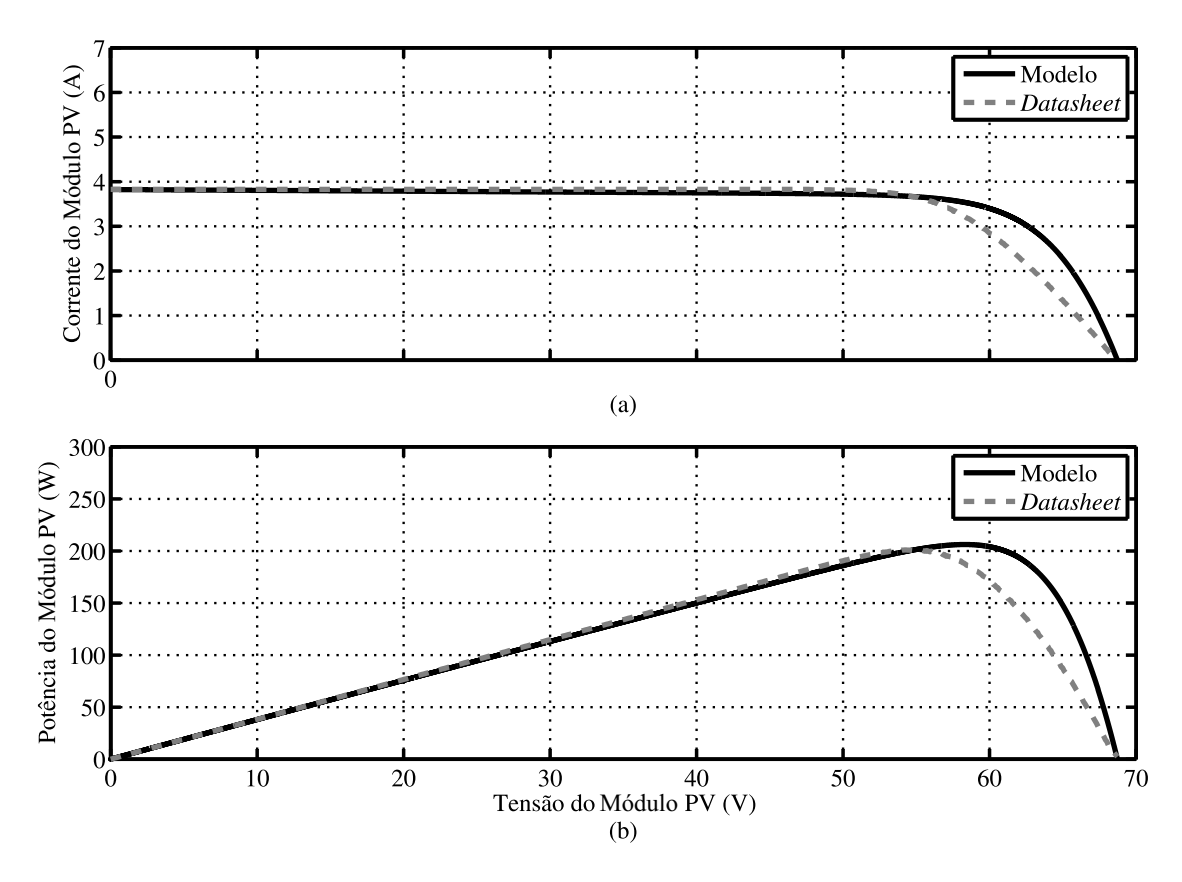

Figura 4.7: Resultados da estimação pela técnica "Derivada MPP" no STC para o módulo Hit Power 200.

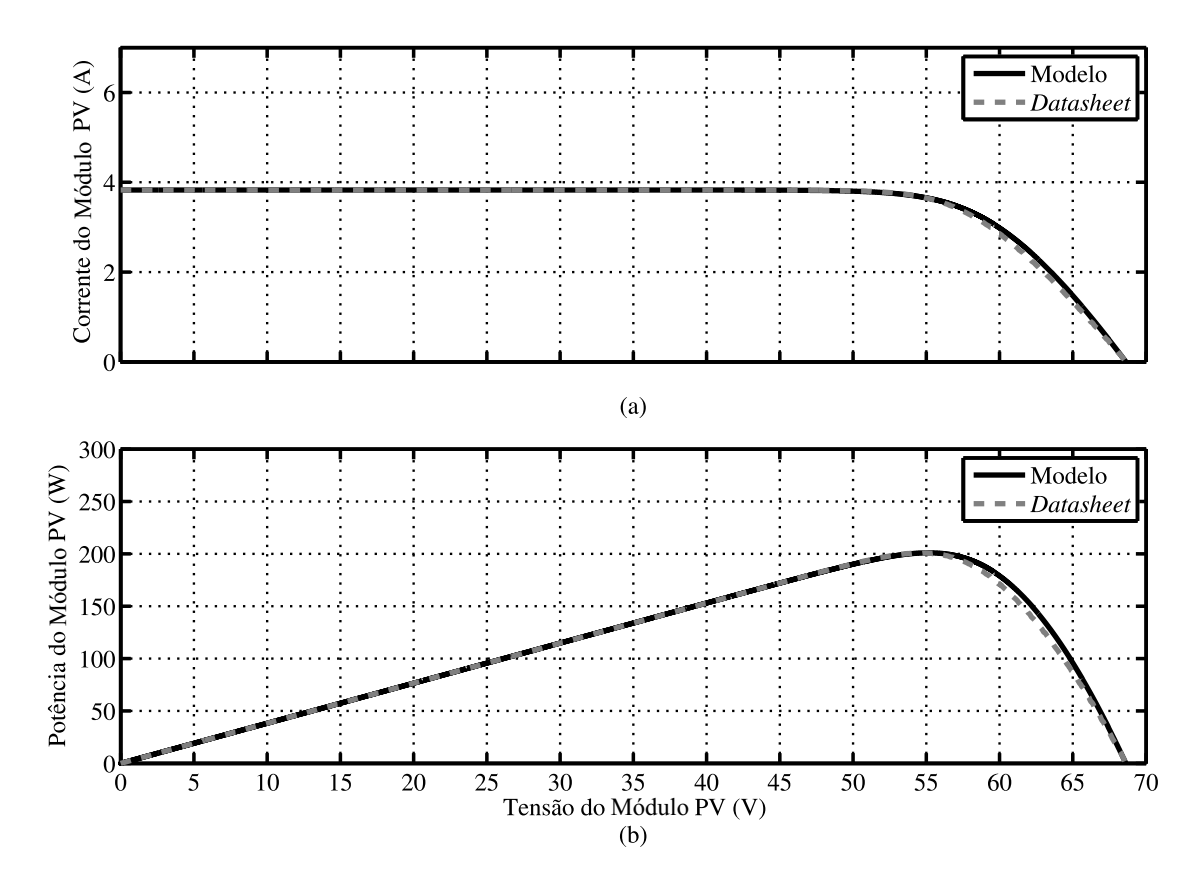

Figura 4.8: Resultados da estimação pela técnica "Varredura Total" no STC para o módulo Hit Power 200.

<span id="page-95-0"></span>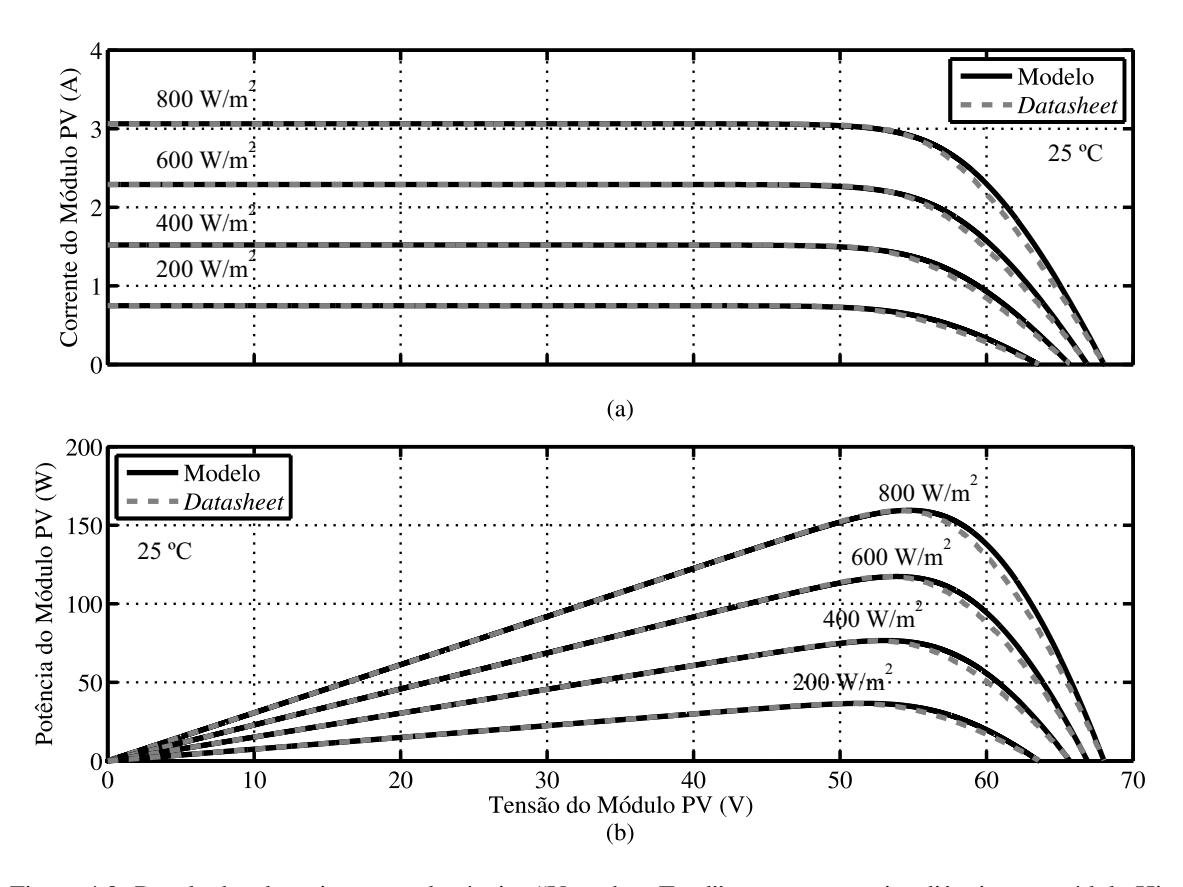

Figura 4.9: Resultados da estimação pela técnica "Varredura Total" para as outras irradiâncias no módulo Hit Power 200.

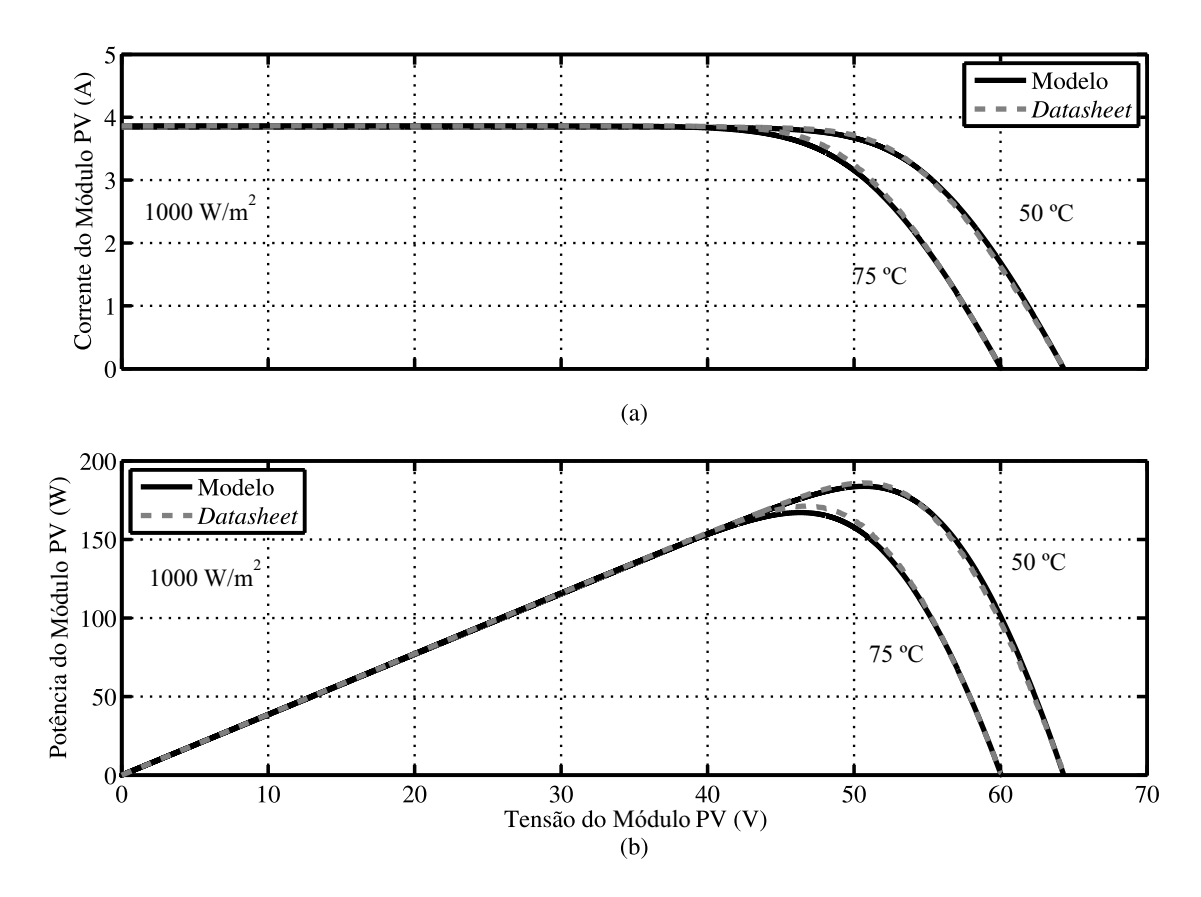

Figura 4.10: Resultados da estimação pela técnica "Varredura Total" para as outras temperaturas no módulo Hit Power 200.

Estes resultados levantam o questionamento sobre a confiabilidade das curvas fornecidas pelos *datasheets*, pois, pode ser visto que as curvas fornecidas pelo módulo da Sanyo desprezam a resistência paralela, fazendo com que a técnica "Xiao", que desconsidera essa resistência, consiga uma estimação satisfatória. Mas não podemos afirmar que essas curvas correspondem ao comportamento real do módulo, a menos que curvas experimentais sejam extraídas do mesmo.

Sendo assim, esse é o próximo passo desse estudo, onde curvas experimentais de alguns módulos disponíveis no mercado são analisadas de modo a conplementarmos as conclusões feitas até aqui.

#### 4.3 Resultados Experimentais

A seguir, é apresentada uma breve explicação de como o experimento foi realizado e como as curvas experimentais foram obtidas, para em seguida apresentar os resultados comparativos entre as técnicas.

#### 4.3.1 Descrição do experimento

Primeiramente, foi montada a bancada de testes conforme mostra o diagrama da Figura [4.11,](#page-97-0) cujo estado de repouso é com a chave S1 fechada. Nessa condição, a tensão entre os terminais do módulo é aproximadamente zero, pois a tensão de condução do diodo (que serve para impedir que, por algum motivo, haja uma corrente no sentido inverso ao mostrado na figura, fazendo com que o módulo se comporte como uma carga),  $V_{diodo}$ , é compensada pela tensão da fonte CC,  $V_{fonte}$ . Uma corrente  $I_{pv}$  próxima da corrente de curto-circuito flui pela malha interna (módulo, diodo, fonte e chave). Quando a chave é aberta, a corrente do módulo passa a circular pelo capacitor, que começa a se carregar até atingir a tensão de circuito aberto do módulo, fazendo a corrente  $I_{pv}$  ir a zero. Dessa forma, colocando uma ponteira de corrente em série com o capacitor e uma ponteira de tensão entre os terminais do módulo, é possível obter a sua característica  $I - V$  desde o ponto de curto-circuito até o ponto de circuito aberto.

<span id="page-97-0"></span>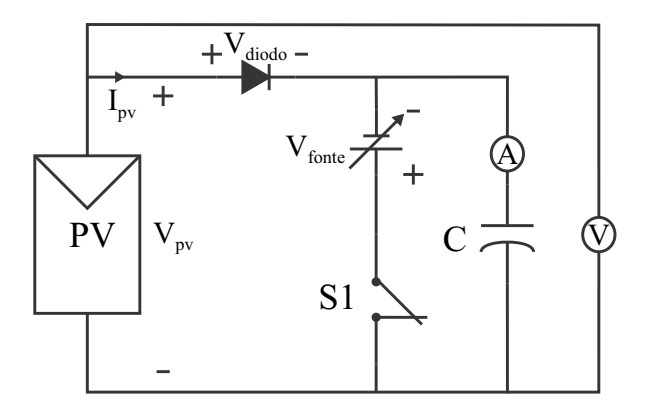

Figura 4.11: Diagrama da bancada de testes utilizada para a obtenção de curvas experimentais dos módulos fotovoltaicos.

A seguir, é mostrada a lista de equipamentos utilizados na montagem:

- Dois sensores de temperatura, modelo 108, da Campbell Scientific [\[45\]](#page-116-3);
- Um piranômetro (sensor de irradiância), modelo LI-200SA, da LI-COR [\[46\]](#page-116-4);
- Uma *protoboard* modelo MSB400;
- Um módulo fotovoltaico, modelo KS20T, da Kyocera [\[47\]](#page-116-5);
- Um módulo fotovoltaico, modelo MSX60, da Solarex [\[48\]](#page-116-6);
- Uma fonte digital de tensão, modelo MPL 3303M, da Minipa;
- Um osciloscópio digital, modelo DL850, da Yokogawa com ponteiras de tensão e corrente de precisão;
- Um diodo que possa conduzir a corrente de curto-circuito dos módulos;
- Um disjuntor tripolar da WEG;
- Um capacitor eletrolítico, de 4700  $\mu$ F, da EPCOS.

As Figuras [4.12,](#page-98-0) [4.13, 4.14](#page-98-1) e [4.15](#page-99-0) mostram a bancada utilizada, os sensores de temperatura e de irradiância e um dos módulos fotovoltaicos usados na coleta das curvas experimentais.

<span id="page-98-0"></span>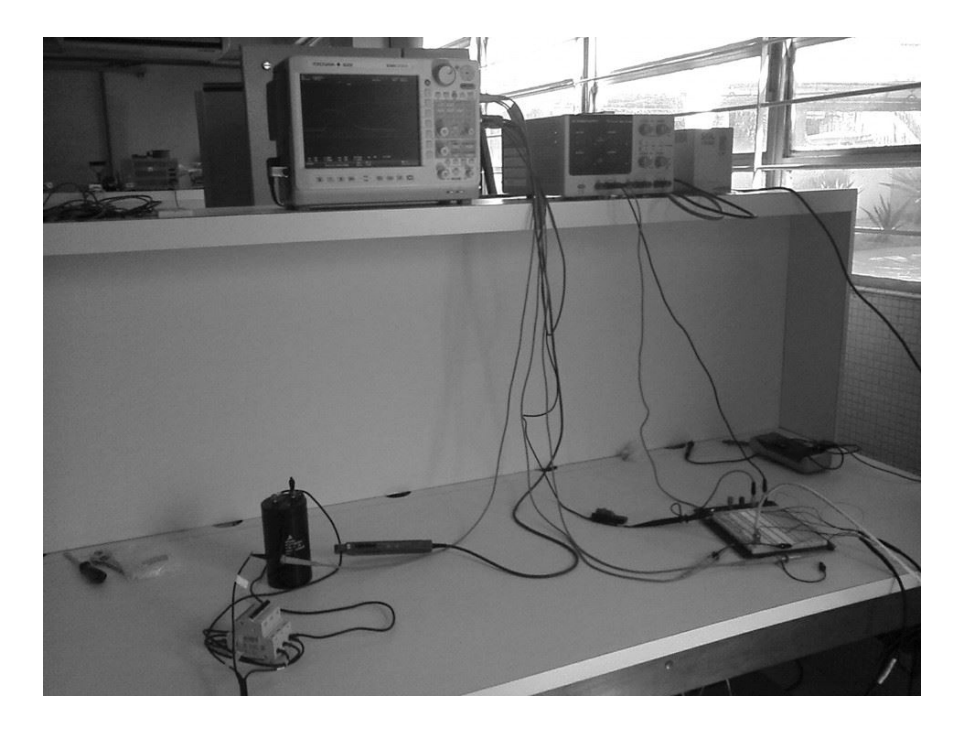

Figura 4.12: Bancada de testes utilizada no experimento.

<span id="page-98-1"></span>Os sensores de temperatura foram alimentados em 2,5 V através da *protoboard*, enquanto que o piranômetro era um sensor passivo de corrente, que necessitava apenas de um resistor de precisão de 147 Ω conectado em série com seu circuito, no qual foi medida a tensão. Na prática, foi utilizado um resistor de 149,6 Ω.

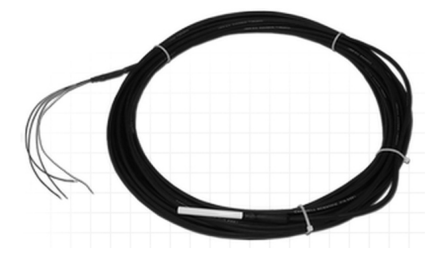

Figura 4.13: Sensor de temperatura modelo 108, da Campbell Scientific [\[45\]](#page-116-3).

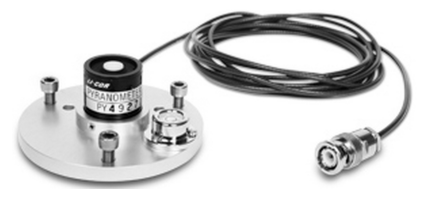

Figura 4.14: Sensor de irradiância modelo LI-200SA, da LI-COR [\[46\]](#page-116-4).

<span id="page-99-0"></span>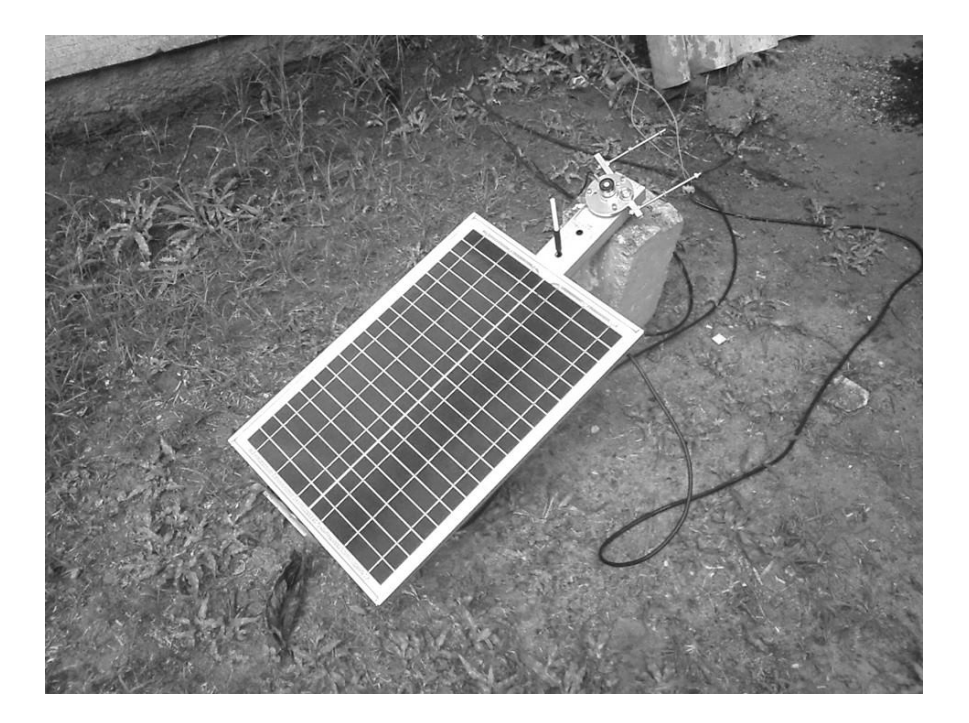

Figura 4.15: Módulo fotovoltaico sendo instalado para a obtenção das curvas experimentais.

Na Figura [4.15,](#page-99-0) pode-se ver a localização dos sensores. Em relação aos sensores de temperatura, achou-se melhor medir as temperaturas acima e abaixo do módulo, para verificar se haveria diferenças entre elas. Concluiu-se que, dependendo das condições de irradiância, pode haver uma diferença de até 5 °C, sendo a temperatura abaixo sempre a maior das duas. Por isso, foi decidido que a temperatura abaixo do módulo seria usada nos cálculos, por ser a maior temperatura que o módulo pode atingir.

#### 4.3.2 Processo de tratamento dos resultados experimentais

Após os resultados serem extraídos, eles passam por um processo de tratamento para que possam ser utilizados nos algoritmos de estimação dos parâmetros do módulo fotovoltaico.

Primeiramente, são calculados os valores médios dos sinais de tensão relativos à irradiância e à temperatura. Para calcular a irradiância da curva, foi usada a sensibilidade fornecida pelo *datasheet* do sensor, que é de 90  $\mu$ A por 1000  $W/m^2$ , multiplicada pelo valor do resistor de precisão, que era de 149,6 Ω, resultando em um valor de 13,41 mV por 1000  $W/m^2$ . Em seguida, tendo o valor de tensão medido, em mV, é necessário apenas usar

uma regra de três simples para encontrar a irradiância medida.

Para a temperatura, também é encontrada uma tensão em mV, cujo valor é aplicado na expressão

$$
R_x = \frac{1000 \times V_{medido}}{2,5} - 41000,\tag{4.5}
$$

que calcula o valor de uma resistência interna do sensor. Em seguida, esse valor é usado em outra expressão, que resulta na temperatura medida:

$$
T_x = \frac{1}{(A_t + B_t(\ln(R_x)) + C_t(\ln(R_x))^3)} - 273,15,
$$
\n(4.6)

em que T é a temperatura medida em  ${}^{\circ}C$ , e  $A_t$ ,  $B_t$  e  $C_t$  são coeficientes fornecidos pelo *datasheet* do termistor.

Quanto aos sinais de tensão e corrente do módulo fotovoltaico medidos pelas ponteiras de tensão e de corrente, eles passaram por um processo de filtragem através de um filtro passabaixa de Butterworth de 2<sup>ª</sup> ordem e frequência de corte de 0,001, implementado através da função BUTTER no MATLAB®. O resultado do processo de filtragem pode ser visto na Figura [4.16.](#page-100-0)

<span id="page-100-0"></span>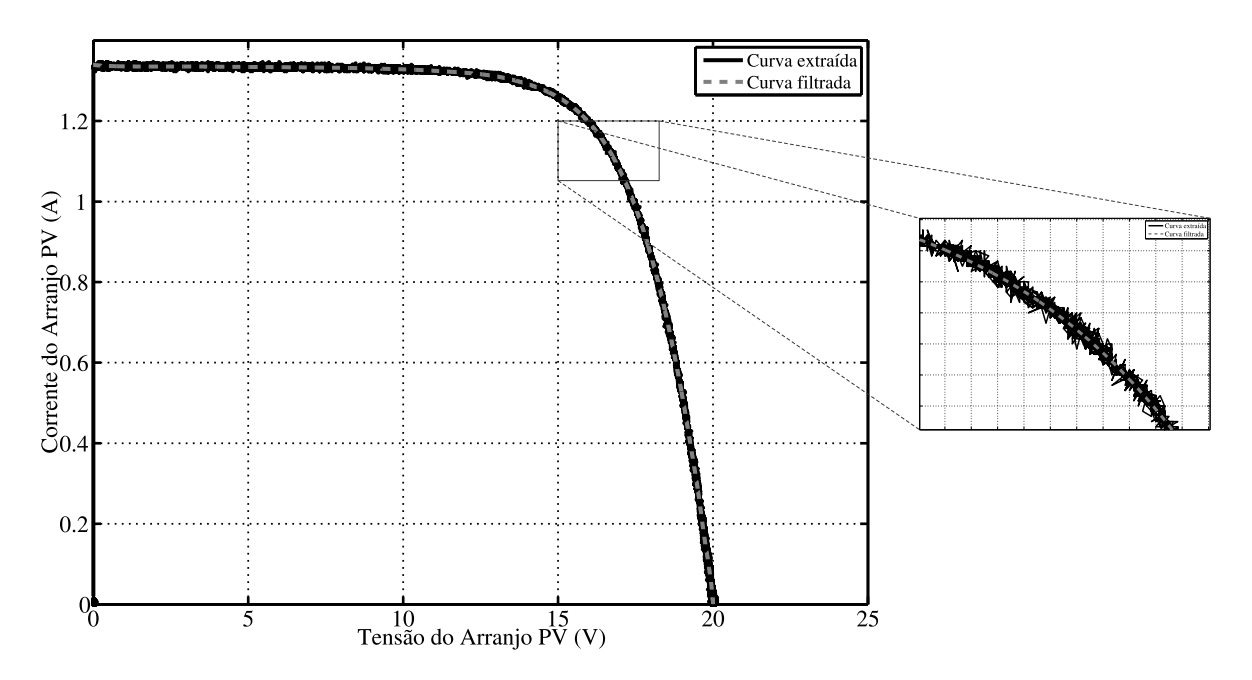

Figura 4.16: Curva experimental extraída do módulo e sua respectiva curva filtrada.

#### 4.3.3 Resultados do módulo KS20T da Kyocera

Este é um módulo de silício policristalino, com uma potência máxima nominal de 20 W, recém adquirido pela universidade. Primeiramente, a Tabela [4.8](#page-101-0) mostra os valores de todos os parâmetros auxiliares necessários para a implementação de cada técnica.

Neste módulo não foi necessário realizar o ajuste de  $R_s$  com a irradiância, pois o modelo já estava conseguindo representar bem as curvas experimentais para variações de irradiância. As Tabelas [4.9](#page-102-0) e [4.10](#page-102-1) mostram os resultados do estudo comparativo para o módulo KS20T da Kyocera.

Neste módulo, a técnica "Varredura Total" mais uma vez obteve o melhor desempenho, tanto em termos de erros absolutos como percentuais, no STC, como pode ser visto na Figura [4.17.](#page-103-0) Além disso, essa técnica também apresentou o melhor desempenho na média dos erros absolutos para as outras condições, perdendo apenas na média dos erros percentuais para a técnica "Xiao", como pode ser visto na Figura [4.18.](#page-104-0)

<span id="page-101-0"></span>

| Técnica                               | <b>Parâmetros</b>                                                                                                    |
|---------------------------------------|----------------------------------------------------------------------------------------------------|
| Xiao                                  | $\Delta A = 0,001$                                                                                                    |
| Villalva                              | $tol = 0.001 W$ ; $\Delta R_s = 0.1 m\Omega$                                                                                                    |
| <b>NRM</b>                            | $x_0 = [R_s, R_p, A, I_q, I_{sat}] = [0.4 \Omega; 1000 \Omega; 1.6; 1 A; 10^{-7} A]$                                                                                                    |
| <b>MONL</b>                           | $x_0 = [R_s, R_p, A, I_q, I_{sat}] = [0.4 \Omega; 1000 \Omega; 1.6; 1 A; 10^{-7} A]$<br>$x_{min} = [R_s, R_p, A, I_g, I_{sat}] = [1 \, m\Omega; 100 \, \Omega; 1; 1 \, \text{A}; 10^{-8} \, \text{A}]$<br>$x_{max} = [R_s, R_p, A, I_q, I_{sat}] = [1 \Omega; 2000 \Omega; 2; 5 \text{ A}; 10^{-6} \text{ A}]$ |
| <b>Kapoor</b>                         | $tol = 0,001$ ; $k_{max} = 1000$ ; $x_0 = [V_t, R_s, R_p] = [0; 0 \Omega; 1000 \Omega]$                                                                                                    |
| Xiao Ideal                            | $\Delta A = 0.001$                                                                                                    |
| Derivada MPP                          | $\Delta A = 0.001$ ; tol = 0,1 m $\Omega$ ; $k_{max}$ = 10000                                                                                                    |
| <b>Erro Datasheet</b>                 | $\Delta A = 0.001$ ; $tol = 0.1$ $m\Omega$ ; $k_{max} = 10000$                                                                                                    |
| Varredura Total                       | $\Delta A = 0.01$ ; $R_{s,min} = 0 \Omega$ ; $R_{s,max} = 2 \Omega$ ; $\Delta R_s = 1 m \Omega$                                                                                                    |
| Cálculo de $k_{\text{Rs}}$ e $\gamma$ | $k_{Rs,min} = 0\% / {}^{o}C$ ; $k_{Rs,max} = 50\% / {}^{o}C$ ; $\Delta k_{Rs} = 0.1\% / {}^{o}C$ ; $\gamma = 0$                                                                                                    |

Tabela 4.8: Parâmetros necessários para as simulações.

| <b>Parâmetros</b>                          | <b>Xiao</b>         | Villalva | <b>NRM</b>          | <b>MONL</b>         | <b>Kapoor</b>      |
|--------------------------------------------|---------------------|----------|---------------------|---------------------|--------------------|
| A                                          | 1,755               | 1.400    | 1.454               | 1,468               | 1,488              |
| $\mathbf{R_s}(\mathbf{m}\Omega)$           | 177,9               | 587,2    | 613,8               | 592,7               | 563,1              |
| $\mathbf{R}_{\mathbf{p}}(\mathbf{\Omega})$ | $\infty$            | 590,84   | 879,77              | 922,63              | 990,93             |
| <b>Tempo</b>                               | $720 \,\mathrm{ms}$ | 4.74 s   | $490 \,\mathrm{ms}$ | $470 \,\mathrm{ms}$ | $30 \,\mathrm{ms}$ |
| EMPP no STC $(\%)$                         | 48,8408             | 49.0283  | 49,4003             | 49,3007             | 49.1661            |
| $EMAP$ no $STC(W)$                         | 0,0763              | 0.0676   | 0,0623              | 0,0602              | 0,0575             |
| Média dos EMPPs $(\% )$                    | 36,5353             | 37,0587  | 37,5497             | 37,4777             | 37,3782            |
| Média dos EMAPs (W)                        | 0,0804              | 0.0976   | 0,0940              | 0.0926              | 0,0906             |

<span id="page-102-0"></span>Tabela 4.9: Comparação entre as técnicas de estimação da literatura para o módulo KS20T da Kyocera

Um fato interessante que ocorreu é que os erros percentuais aumentaram drasticamente em relação aos que foram encontrados nos módulos da Kyocera e da Sanyo. Isso se dá, principalmente, pelo fato de que nas curvas experimentais, o último ponto da curva (correspondente à  $V_{oc}$ ) não apresenta um valor nulo de corrente, embora seja da ordem de

<span id="page-102-1"></span>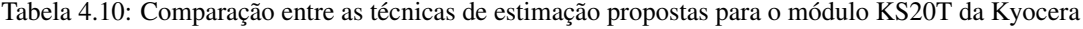

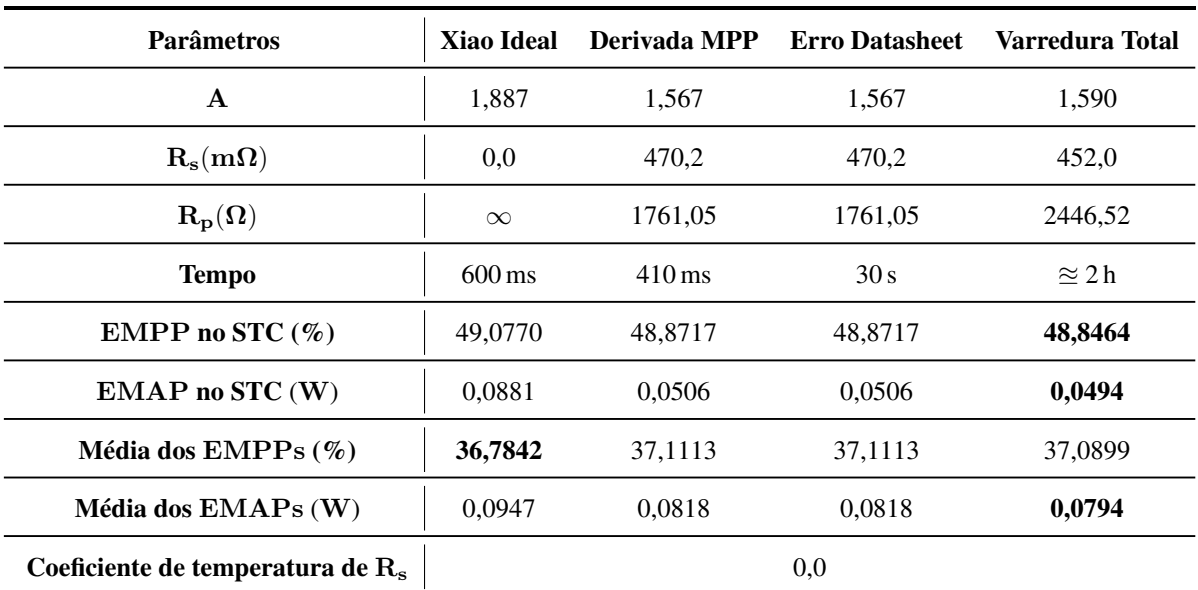

mA. No entanto, quando o modelo é simulado, ele considera que esse último ponto da curva resulta numa corrente nula. Por isso, os erros percentuais próximos à região de circuito aberto serão bem maiores no caso em que são usadas curvas experimentais.

Outro fato que pode ser observado é entre as técnicas da literatura, a técnica "Xiao" obteve o melhor desempenho. Isso tem um sentido físico, pelo fato deste módulo se tratar de um módulo recém adquirido, isso reforça o que foi dito na Seção 2.5, em que os módulos vão perdendo sua eficiência ao longo do tempo, o que é representado pelo aumento da resistência em série e uma diminuição da resistência paralela do modelo. Logo, como esse painél ainda não sofreu essa degradação, as técnicas que desprezam, especialmente, a influência de  $R_p$ conseguem representar bem a característica  $I - V$  deste módulo.

<span id="page-103-0"></span>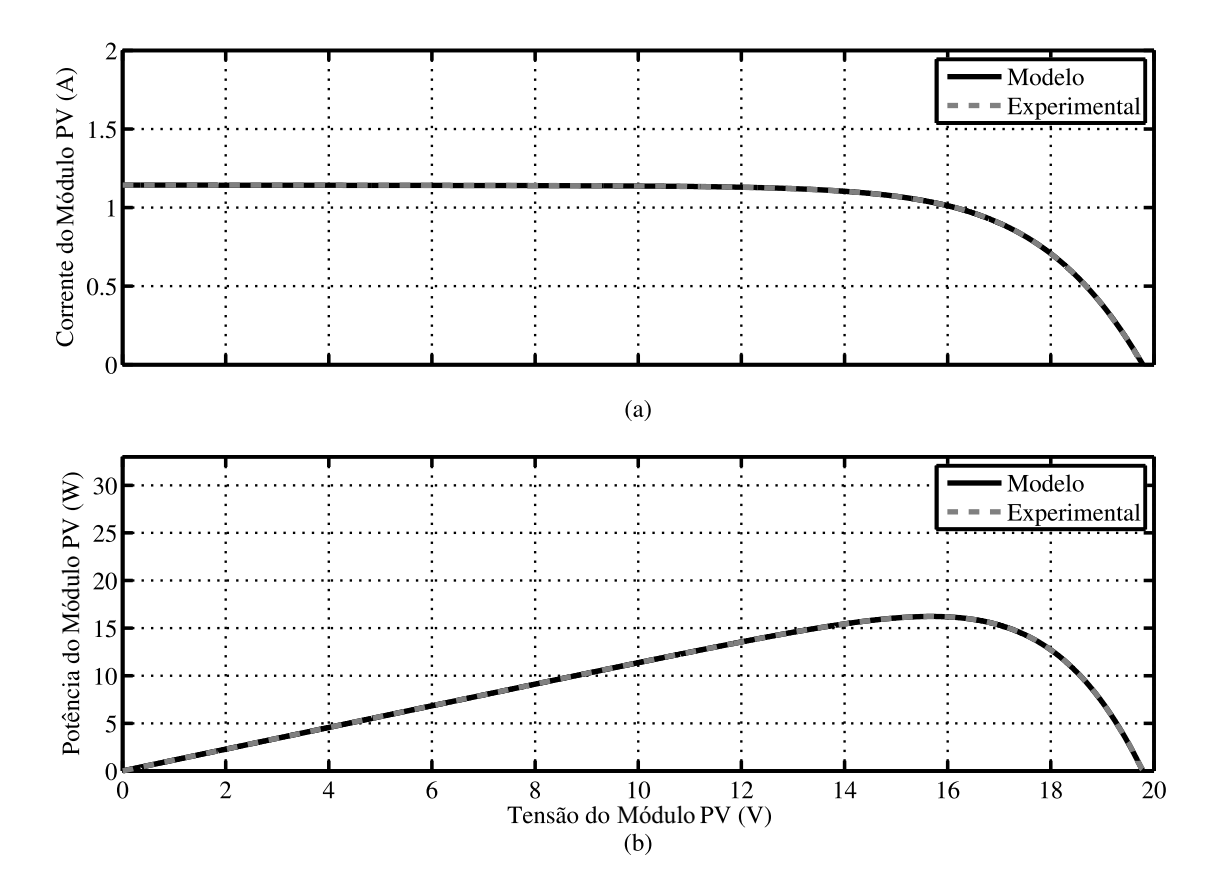

Figura 4.17: Resultados da estimação pela técnica "Varredura Total" para 980  $W/m^2$  e 32,5 °C no módulo KS20T.

<span id="page-104-0"></span>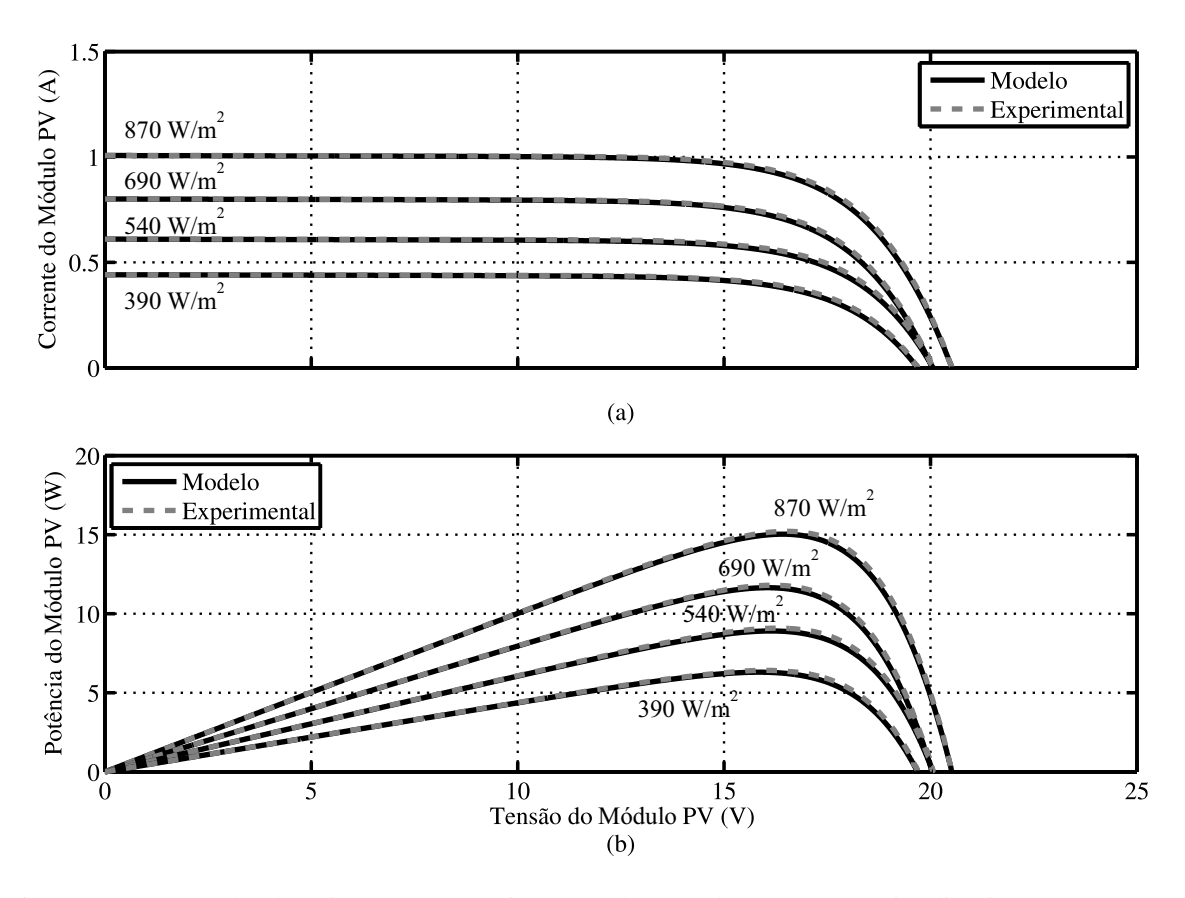

Figura 4.18: Resultados da estimação pela técnica "Varredura Total" para as outras irradiâncias e temperaturas no módulo KS20T.

#### 4.3.4 Resultados para o módulo MSX60 da Solarex

Este é um módulo de silício policristalino, com uma potência máxima nominal de 60 W, que já pertence a alguns anos à universidade. Primeiramente, a Tabela [4.13](#page-106-0) mostra os valores de todos os parâmetros auxiliares necessários para a implementação de cada técnica.

Neste módulo também não foi necessário realizar o ajuste de  $R_s$  com a irradiância, pois o modelo também estava conseguindo representar bem as curvas experimentais para variações de irradiância. As Tabelas [4.11](#page-105-0) e [4.12](#page-105-1) mostram os resultados do estudo comparativo para o módulo MSX60 da Solarex [\[48\]](#page-116-6):

Mais uma vez, a técnica "Varredura Total" foi a que obteve o melhor dempenho em termos de erros absolutos no STC e também nas outras condições ambientais. As curvas geradas por esta técnica podem ser vistas nas Figuras [4.19](#page-107-0) e [4.20.](#page-107-0) Outra conclusão

| <b>Parâmetros</b>                          | <b>Xiao</b>         | Villalva | <b>NRM</b> | <b>MQNL</b> | <b>Kapoor</b>      |
|--------------------------------------------|---------------------|----------|------------|-------------|--------------------|
| A                                          | 1,449               | 1,300    | 1,294      | 1,298       | 1,317              |
| $\bf R_s(m\Omega)$                         | 514.3               | 557,5    | 596,7      | 594,3       | 584,1              |
| $\mathbf{R}_{\mathbf{p}}(\mathbf{\Omega})$ | $\infty$            | 295,18   | 458.84     | 472,68      | 539,27             |
| <b>Tempo</b>                               | $480 \,\mathrm{ms}$ | 2.39 s   | 1.27s      | 1.18s       | $20 \,\mathrm{ms}$ |
| EMPP no STC $(\% )$                        | 55,5696             | 55,6085  | 56,4850    | 56,4575     | 56,3657            |
| $EMAP$ no $STC$ (mA)                       | 0,6306              | 0,6174   | 0.6672     | 0.6661      | 0.6614             |
| Média dos EMPPs $(\%)$                     | 35,8861             | 35,6135  | 35,8496    | 35,8495     | 35,8508            |
| Média dos $EMAPs$ (mA)                     | 0.2925              | 0,2597   | 0.2858     | 0,2859      | 0,2866             |

<span id="page-105-0"></span>Tabela 4.11: Comparação entre as técnicas de estimação para o módulo MSX60 da Solarex

<span id="page-105-1"></span>Tabela 4.12: Comparação entre as técnicas de estimação para o módulo MSX60 da Solarex

| <b>Parâmetros</b>                           | Xiao Ideal          | Derivada MPP        | <b>Erro Datasheet</b> | Varredura Total |
|---------------------------------------------|---------------------|---------------------|-----------------------|-----------------|
| $\mathbf{A}$                                | 2,000               | 1,307               | 1,424                 | 1,420           |
| $\mathbf{R}_{\mathbf{s}}(\mathbf{m}\Omega)$ | 0,0                 | 592,9               | 488,0                 | 476,0           |
| $\mathbf{R}_{\mathbf{p}}(\mathbf{\Omega})$  | $\infty$            | 624,46              | 503,72                | 384,82          |
| <b>Tempo</b>                                | $340 \,\mathrm{ms}$ | $260 \,\mathrm{ms}$ | 24.18 s               | 2 <sub>h</sub>  |
| EMPP no STC $(\%)$                          | 50,2367             | 56,4762             | 54,8018               | 54,5364         |
| $EMAP$ no $STC$ (mA)                        | 0,8983              | 0,6697              | 0,5973                | 0,5950          |
| Média dos EMPPs $(\%)$                      | 37,7121             | 35,735              | 35,3647               | 35,2889         |
| Média dos $EMAPs$ (mA)                      | 0,4135              | 0,2996              | 0.2604                | 0,2531          |
| Coeficiente de temperatura de $R_s$         |                     |                     | $\Omega$              |                 |

interessante que pode ser tirada destes resultados é o fato das técnicas "Xiao" e "Xiao Ideal" terem obtido os piores desempenhos, o que só reforça o que já foi dito sobre o aumento da influência das resistêcias do modelo aumenta com o tempo, já que este módulo foi adquirido a um certo tempo.

<span id="page-106-0"></span>

| <b>Técnica</b>                        | <b>Parâmetros</b>                                                                                                    |
|---------------------------------------|----------------------------------------------------------------------------------------------------|
| Xiao                                  | $\Delta A = 0.001$                                                                                                    |
| Villalva                              | $tol = 0.001 W$ ; $\Delta R_s = 0.1 m\Omega$                                                                                                    |
| <b>NRM</b>                            | $x_0 = [R_s, R_p, A, I_q, I_{sat}] = [0.4 \Omega; 400 \Omega; 1.4; 3.5 A; 10^{-7} A]$                                                                                                    |
| <b>MQNL</b>                           | $x_0 = [R_s, R_p, A, I_q, I_{sat}] = [0.4 \Omega; 400 \Omega; 1.4; 3.5 A; 10^{-7} A]$<br>$x_{min} = [R_s, R_p, A, I_q, I_{sat}] = [1 \, m\Omega; 100 \Omega; 1; 1 A; 3^{-8} A]$<br>$x_{max} = [R_s, R_p, A, I_g, I_{sat}] = [1 \Omega; 2000 \Omega; 2; 10 A; 10^{-6} A]$ |
| Kapoor                                | $tol = 0,0001$ ; $k_{mx} = 100000$ ; $x_0 = [V_t, R_s, R_p] = [0; 0,4 \Omega; 400 \Omega]$                                                                                                    |
| <b>Xiao Ideal</b>                     | $\Delta A = 0.001$                                                                                                    |
| Derivada MPP                          | $\Delta A = 0,001$ ; $tol = 0,1$ $m\Omega$ ; $k_{max} = 10000$                                                                                                    |
| <b>Erro Datasheet</b>                 | $\Delta A = 0,001$ ; $tol = 0,1$ $m\Omega$ ; $k_{max} = 10000$                                                                                                    |
| Varredura Total                       | $\Delta A = 0.01$ ; $R_{s,min} = 0 \Omega$ ; $R_{s,max} = 2 \Omega$ ; $\Delta R_s = 1 m \Omega$                                                                                                    |
| Cálculo de $k_{\text{Rs}}$ e $\gamma$ | $k_{Rs,min} = 0\% / {}^{o}C$ ; $k_{Rs,max} = 50\% / {}^{o}C$ ; $\Delta k_{Rs} = 10\% / {}^{o}C$ ; $\gamma = 0$                                                                                                    |

Tabela 4.13: Parâmetros necessários para as simulações.

<span id="page-107-0"></span>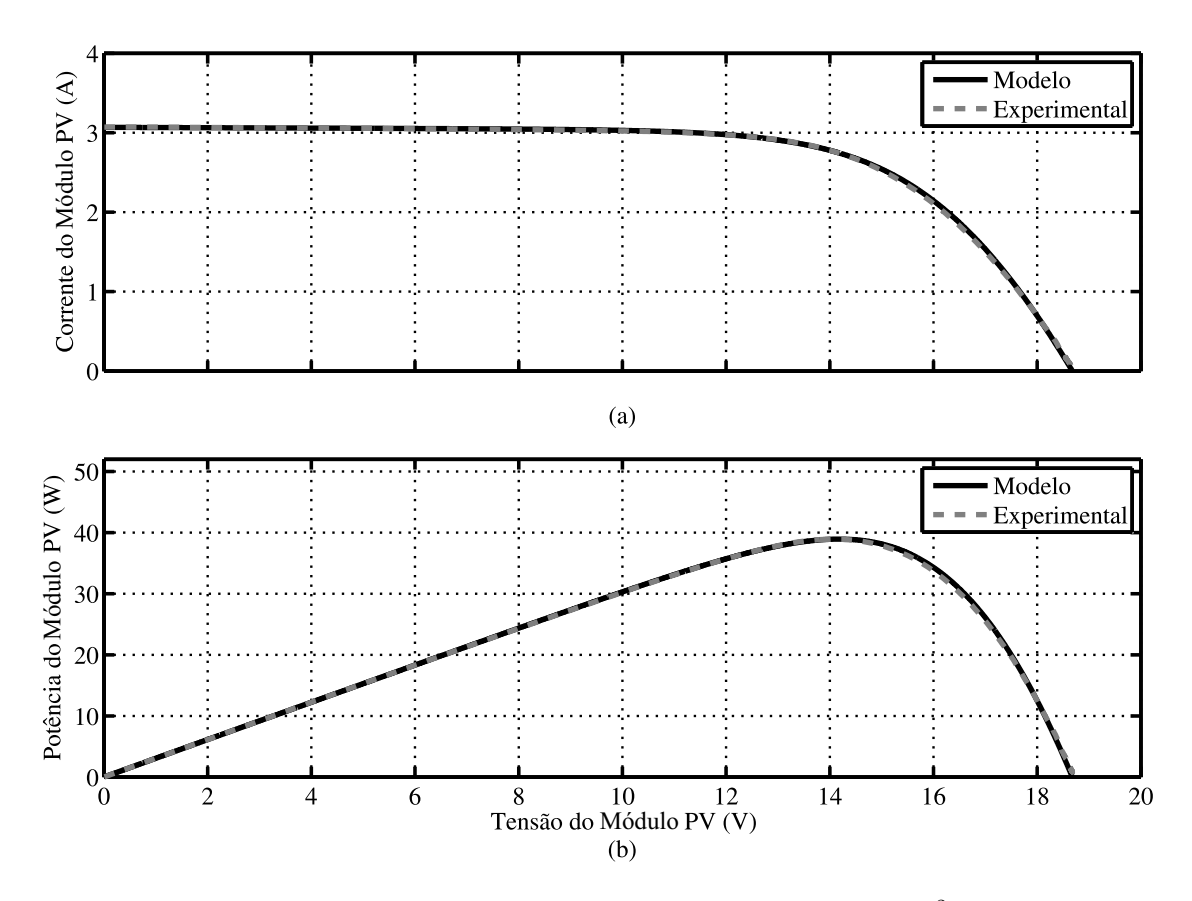

Figura 4.19: Resultados da estimação pela técnica "Varredura Total" para 990  $W/m^2$  e 34 °C no módulo MSX60.

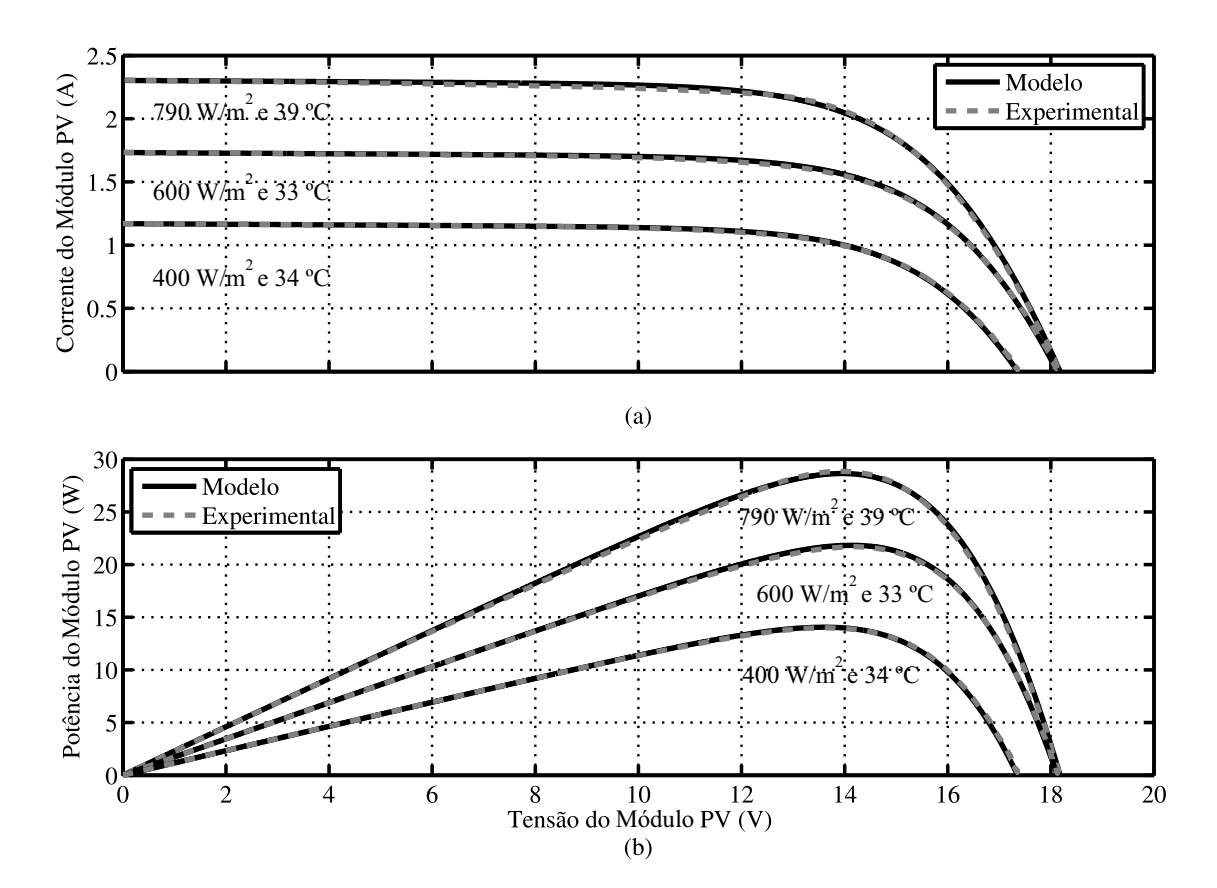

Figura 4.20: Resultados da estimação pela técnica "Varredura Total" para outras condições de temperatura e irradiância no módulo MSX60.
## 4.4 Conclusões

Neste capítulo, foram mostrados os resultados do estudo comparativo entre as técnicas de estimação dos parâmetros do modelo fotovoltaico. Primeiramente, foram explicadas as premissas do estudo, mostrando quais as curvas dos *datasheets* foram usadas no tratamento de imagens e as Figuras de mérito adotatas.

No primeiro módulo estudado, o KC200GT da Kyocera, a técnica proposta "Varredura Total" obteve o melhor desempenho, perdendo apenas para a técnica "Mínimos quadrados não lineares", que obteve o melhor desempenho em termos da média dos  $EMPPs$ . Já no módulo Hit Power 200 da Sanyo, foi visto que algumas técnicas da literatura não conseguiram encontrar parâmetros aceitáveis para o modelo e, principalmente, foi levantada a questão sobre a confiabilidade das curvas fornecidas pelos *datasheets*, pois alguns fabricantes podem fornecer curvas ideais (desprezando a influência das resistências do modelo).

Em seguida, foi a vez das curvas experimentais serem utilizadas. No módulo KS20T da Kyocera, a técnica proposta "Varredura Total" mais uma vez prevaleceu, porém, algumas técnicas que consideram o modelo totalmente ou parcialmente ideal também obtiveram bons resultados, reforçando a ideia de que módulos com pouco tempo de uso podem fazer essa consideração. Já no módulo MSX60 da Solarex, que já tem alguns anos de uso, essas técnicas obtiveram os piores desempenhos, demonstrando que a influência das resistêcias do modelo aumenta com o tempo, enquanto que a técnica "Varredura Total" continuou sendo a melhor.

Então, de um modo geral, as técnicas propostas (especialmente a "Varredura Total") cumpriram seu objetivo de fornecer alternativas confiáveis para o processo de estimação dos parâmetros do modelo fotovoltaico.

## $5$  CONCLUSÕES E TRABALHOS FUTUROS

Este trabalho tem como objetivo propor novas técnicas de estimação dos parâmetros do modelo fotovoltaico, buscando superar as limitação encontradas nas técnicas já existentes.

No Capítulo 2, os principais aspectos da geração fotovoltaica foram abordados. Foi visto primeiramente um breve resumo sobre a física dos semicondutores, abrangendo os efeitos fotoelétrico e fotovoltaico, efeitos esses que são indispensáveis para o entendimento do funcionamento das células fotovoltaicas e explicam porque seu rendimento é tão baixo. Foi visto também que atualmente existem diversos tipos de células fotovoltaicas, construídas a partir de diferentes materiais e tecnologias, de forma a buscar o melhor rendimento possível para esses dispositivos. Por fim, foi apresentado um circuito equivalente que consegue representar o comportamento  $I - V e P - V$  das células fotovoltaicas com relativas simplicidade e precisão. Ainda assim, foi mostrado que o comportamento deste circuito é fortemente dependente tanto de variáveis externas (como irradiância e temperatura) como de parâmetros intrínsecos do próprio modelo (como o fator de idealidade, a resistência série e a resistência em paralelo). Portanto, são necessárias técnicas precisas que estimem esses parâmetros internos de forma que o modelo possa representar, da forma mais fiel possível, o comportamento de células e módulos fotovoltaicos em condições reais de operação.

No Capítulo 3, começou mostrando o conjunto de equações usadas para implementar o modelo de um módulo fotovoltaico no MATLAB $\mathcal{B}$ , bem como algumas aproximações usadas na literatura que se baseiam nas inclinações da curva  $I - V$  para calcular os parâmetros do modelo. Foram apresentados o processo de obtenção das curvas I − V dos *datasheets* através de tratamento de imagens, os valores iniciais adotados nas simulações e como era o procedimento para o cáculos dos erros. Entre esses erros, foi apresentado o erro absoluto da potência, que foi usado tanto em algumas técnicas propostas no processo de estimação dos parâmetros do modelo elétrico do módulo fotovoltaico, como também foi usado na comparação entre todas as técnicas, devido ao fato dele se preocupar mais com os erros na região de máxima potência. Finalmente, foram descritas todas as técnicas estudadas neste trabalho, onde pôde-se constatar a variedade de técnicas existentes, distintos em termos de complexidade e tipo de abordagem. A característica comum é que todas as técnicas da literatura estimam seus parâmetros exclusivamente a partir de algum método algébrico, mas nada garante que esses parâmetros irão se comportar da maneira correta no modelo, ou que corresponderão à curva desejada. Também notou-se a ausência de preocupação sobre as variações que alguns parâmetros, mesmo depois de estimados, podem sofrer a partir de alterações climáticas, como a temperatura.

No Capítulo 4, foram mostrados os resultados do estudo comparativo entre as técnicas de estimação dos parâmetros do modelo fotovoltaico. Primeiramente, foram explicadas as premissas do estudo, mostrando quais as curvas dos *datasheets* foram usadas no tratamento de imagens e as figuras de mérito adotatas. Foram realizados estudos a partir das curvas contidas nos *datasheets* dos módulos KC200GT, da Kyocera, e Hit Power 200, da Sanyo. Os resultados encontrados foram, até certo ponto, similares e também foi levantada a questão sobre a confiabilidade das curvas fornecidas pelos *datasheets*, pois alguns fabricantes podem fornecer curvas ideais (desprezando a influência das resistências do modelo). Em seguida, foi a vez das curvas experimentais serem utilizadas, obtidas a partir de um procedimento em uma bancada experimental de testes. Com isso, foram analisados os módulos KS20T da Kyocera e o MSX60 da Solarex, onde pôde ser visto como a estimação se comporta para módulos com pouco tempo de uso ou já com algum tempo de uso. Os resultados, de uma forma geral, mostraram que na extimação de parâmetros baseada nas curvas  $I - V$  deve ser feita, preferencialmente, utilizando curvas experimentais, uma vez que a confiabilidade das

curvas dos *datasheets* não pode ser comprovada facilmente.

Claro que diferentes conclusões podem ser tiradas deste trabalho, dependendo da aplicação pretendida para o modelo. Mas se for considerado que ele será aplicado em estudos de MPPT ou em casos que seja necessário um modelo confiável para estimar a eficiência na extração de energia em estudos de viabilidade de instalação de sistemas fotovoltaicos, que são áreas que englobam a maioria dos estudos sobre geração fotovoltaica atualmente, então uma técnica que seja bastante precisa na região de máxima potência e cuja precisão nas outras regiões seja razoável, seria a técnica idela para estes tipos de aplicação. Por isso, de um modo geral, conclui-se que a técnica proposta "Varredura Total" oferece uma solução confiável para a estimação dos parâmetros do modelo fotovoltaico, pois cumpre o requisito de maior precisão na região de máxima potência, oferece uma solução para as limitações encontradas nas outras técnicas e compensa o fato de possuir um tempo de estimação elevado por ser uma técnica *offline*..

## 5.1 Trabalhos Futuros

Em seguida, são enumeradas algumas sugestões de trabalhos futuros relacionadas com o tema desta dissertação:

- 1. Estudar outras possíveis formas de estimação dos parâmetros do módulo fotovoltaico a partir das curvas dos *datasheets* ou experimentais;
- 2. Investigar detalhadamente as possíveis dependências de  $A$ ,  $R_s$  e  $R_p$  com a irradiância e a temperatura do módulo;
- 3. Estudar técnicas de estimação usando o modelo com dois diodos;
- 4. Estudar técnicas de MPPT baseadas no modelo do módulos fotovoltaico que possam usar as técnicas de estimação propostas neste trabalho para seguir mais rapidamente o ponto de máxima potência;

## REFERÊNCIAS

- [1] K. C. Oliveira, "Avaliação da conversão da energia fotovoltaica em sistemas isolados," Dissertação de Mestrado, Universidade Federal de Pernambuco, Março 2007.
- [2] M. A. Green, K. Emery, Y. Hishikawa, W. Warta, and E. D. Dunlop, "Solar cell efficiency tables (version 43)," *Progress in Photovoltaics: Research and Applications*, Tech. Rep., 2013.
- [3] D. Dondi, A. Bertacchini, D. Brunelli, L. Larcher, and L. Benini, "Modeling and optimization of a solar energy harvester system for self-powered wireless sensor networks," *IEEE Transactions on Industrial Electronics*, vol. 55, no. 7, pp. 2759–2766, July 2008.
- [4] A. Chatterjee, A. Keyhani, and D. Kapoor, "Identification of photovoltaic source models," *IEEE Transactions on Energy Conversion*, vol. 26, no. 3, pp. 883–889, September 2011.
- [5] S. Liu and R. A. Dougal, "Dynamic multiphysics model for solar array," *IEEE Transactions on Energy Conversion*, vol. 17, no. 2, pp. 285–294, June 2002.
- [6] M. M. Casaro, "Inversor trifásico de dois estágios modificado aplicado no processamento da energia solar fotovoltaica em sistemas conectados à rede elétrica," Doutorado, Universidade Federal de Santa Catarina - UFSC, 2009.
- [7] M. G. Villalva, J. R. Gazoli, and E. F. Ruppert, "Comprehensive approach to modeling and simulation of photovoltaic arrays," *IEEE Transactions on Power Electronics*, vol. 24, no. 5, pp. 1198–1208, May 2009.
- [8] R. Kadri, J. P. Gaubert, and G. Champenois, "An improved maximum power point tracking for photovoltaic grid-connected inverter based on voltage-oriented control," *IEEE Transactions on Industrial Electronics*, vol. 58, no. 1, pp. 66–75, January 2011.
- [9] A. Yazdani, A. R. D. Fazio, H. Ghoddami, M. Russo, M. Kazerani, J. Jatskevich, K. Strunz, S. Leva, and J. A.Martinez, "Modeling guidelines and a benchmark for power system simulation studies of three-phase single-stage photovoltaic systems," *IEEE Transactions on Power Delivery*, vol. 26, no. 2, pp. 1247–1264, April 2011.
- [10] D. Sera, R. Teodorescu, and P. Rodriguez., "PV panel model based on datasheet values," *Proc. IEEE Int. Symp. Ind. Electron. (ISIE)*, pp. 2392–2396, 2007.
- [11] J. J. Soon and K. S. Low, "Optimizing photovoltaic model parameters for simulation," *IEEE International Symposium on Industrial Electronics (ISIE)*, pp. 1813–1818, 2012.
- [12] W. D. Soto, S. A. Klein, and W. A. Beckman, "Improvement and validation of a model for photovoltaic array performance," *Solar Energy*, vol. 80, no. 1, pp. 78–88, January 2006.
- [13] J. A. Gow and C. D. Manning, "Development of a photovoltaic array model for use in power-electronics simulation studies," *IEE Proceedings - Electric Power Applications*, vol. 146, no. 2, pp. 193–200, March 1999.
- [14] D. S. H. Chan and J. C. H. Phang, "Analytical methods for the extraction of solar-cell single- and double-diode model parameters from i-v characteristics," *IEEE Transactions on Electron Devices*, vol. 34, no. 2, pp. 286–293, February 1987.
- [15] Y. A. Mahmoud, W. Xiao, and H. H. Zeineldin, "A parameterization approach for enhancing pv model accuracy," *IEEE Transactions on Industrial Electronics*, vol. 60, no. 12, pp. 5708–5716, December 2013.
- [16] Y. Mahmoud, W. Xiao, and H. H. Zeineldin, "A simple approach to modeling and simulation of photovoltaic modules," *IEEE Transactions on Sustainable Energy*, vol. 3, no. 1, pp. 185–186, January 2012.
- [17] H. Yamashita, K. Tamahashi, M. Michihira, A. Tsuyoshi, K. Amako, and M. Park, "A novel Simulation technique of the PV generation system using red weather conditions," *Proceedings of the Power Conversion Conference - PCC-Osaka.*, vol. 2, pp. 839–444, April 2002.
- [18] G. A. Vokas, A. V. Machias, and J. L. Souflis, "Computer modeling and parameters estimation for solar cells," *6th Proceedings of the Mediterranean Electrotechnical Conference.*, vol. 1, no. 2, pp. 206–209, May 1991.
- [19] W. Xiao, W. G. Dunford, and A. Capel, "A novel modeling method for photovoltaic cells," *IEEE 35th Annual Power Electronics Specialists Conference.*, vol. 3, pp. 1950– 1956, 2004.
- [20] J. A. Jervase, H. Bourdoucen, and A. Al-Lawati, "Solar cell parameter extraction using genetic algorithms," *Measurement, Science and Technology*, vol. 12, no. 11, pp. 1922– 1925, November 2001.
- [21] L. Xue, L. Sun, W. Huang, and C. Jiang, "Solar cells parameter extraction using a hybrid genetic algorithm," *Third International Conference on Measuring Technology and Mechatronics Automation (ICMTMA), volume =*.
- [22] B. Nayak, A. Mohapatra, and K. Mohanty, "Parameters Estimation of Photovoltaic Module Using Nonlinear Least Square Algorithm: A Comparative Study," *Annual IEEE India Conference (INDICON)*, pp. 1–6, 2013.
- [23] A. Mohapatra, B. K. Nayak, and K. B. Mohanty, "Comparative Study on Single Diode Photovoltaic Module Parameter Extraction Methods," *International Conference on Power, Energy and Control (ICPEC)*, pp. 30–34, February 2013.
- [24] M. A. de Blas, J. L. Torres, E. Prieto, and A. Garcia, "Selecting a suitable model for characterizing photovoltaic devices," *Renewable Energy*, vol. 25, no. 3, pp. 371–380, March 2002.
- [25] F. Adamo, F. Attivissimo, A. D. Nisio, and M. Spadavecchia, "Characterization and testing of a tool for photovoltaic panel modeling," *IEEE Transactions on Instrumentation and Measurement*, vol. 60, no. 5, pp. 1613–1622, May 2011.
- [26] W. Xiao, M. G. J. Lind, W. G. Dunford, and A. Capel, "Real-time identification of optimal operating points in photovoltaic power systems," *IEEE Transactions on Industrial Electronics*, vol. 53, no. 4, pp. 1017–1026, June 2006.
- [27] C. Liu, K. T. Chau, and X. Zhang, "An efficient wind-photovoltaic hybrid generation system using doubly excited permanent-magnet brushless machine," *IEEE Transactions on Industrial Electronics*, vol. 57, no. 3, pp. 831–839, March 2010.
- [28] W. Xiao, W. G. Dunford, P. R. Palmer, and A. Capel, "Regulation of photovoltaic voltage," *IEEE Transactions on Industrial Electronics*, vol. 54, no. 3, pp. 1365–1374, June 2007.
- [29] C. A. dos Santos. (2003) Efeito fotoelétrico. [Online]. Available: [http:](http://www.if.ufrgs.br/einstein/efeitofotoeletricoindex.html) [//www.if.ufrgs.br/einstein/efeitofotoeletricoindex.html](http://www.if.ufrgs.br/einstein/efeitofotoeletricoindex.html)
- [30] A. J. Bühler, "Determinação de parâmetros fotovoltaicos a partir de ensaios de curvas características sem iluminação," Dissertação de Mestrado, PROMEC, Universidade Federal do Rio Grande do Sul, Março 2007.
- [31] C. M. Ramos, "Procedimentos para caracterização e qualificação de módulos fotovoltaicos." Dissertação de Mestrado, Universidade de São Paulo, 2006.
- [32] *Manual de Engenharia para Sistemas Fotovoltaicos*, CEPEL, CRESESB, Rio de Janeiro, mar. 2014.
- [33] W. Schockey and H. J. Queisser, "Detailed balance limit of efficiency of p-n junction solar cells," *Journal of Applied Physics*, vol. 32, no. 3, March 1961.
- [34] "Tutorial de energia solar princípios e aplicações," 2006. [Online]. Available: [http://www.cresesb.cepel.br/index.php?link=/tutorial/tutorial\\_solar.htm](http://www.cresesb.cepel.br/index.php?link=/tutorial/tutorial_solar.htm)
- [35] S. Kurtz, "Opportunities and Challenges for Development of a Mature Concentrating Photovoltaic Power Industry," National Renewable Energy Laboratory - NREL, Tech. Rep., June 2011. [Online]. Available:<http://www.nrel.gov/docs/fy11osti/43208.pdf>
- [36] "Energia solar: Como funciona? tipos de células fotovoltaicas," 2012. [Online]. Available: [http://www.blue-sol.com/energia-solar/](http://www.blue-sol.com/energia-solar/energia-solar-como-funciona-tipos-de-celulas-fotovoltaicas/) [energia-solar-como-funciona-tipos-de-celulas-fotovoltaicas/](http://www.blue-sol.com/energia-solar/energia-solar-como-funciona-tipos-de-celulas-fotovoltaicas/)
- [37] A. S. R. Silva, "Estimativa de produção em centrais solares de concentração," Dissertação de Mestrado, Faculdade de Engenharia da Universidade do Porto, 2010.
- [38] "Wikienergia," 2010. [Online]. Available: [http://www.wikienergia.pt/~edp/index.php?](http://www.wikienergia.pt/~edp/index.php?title=C�lula_fotovoltaica_multijun�~ao) [title=Célula\\_fotovoltaica\\_multijunç~ao](http://www.wikienergia.pt/~edp/index.php?title=C�lula_fotovoltaica_multijun�~ao)
- [39] R. F. Pierret, *Semiconductor Device Fundamentals*. United States of America: Addison-Wesley, 1996.
- [40] L. H. Vera, A. C. Andrade, and A. Krenzinger, "Metodologia para Analisar a Uniformidade da Iluminação," *Mercofrio 2006 - V Congresso de Ar Condicionado, Refrigeração, Aquecimento e Ventilação do Mercosul* , 2006, Anais do Congresso Mercofrio 2006: ASBRAV, 2006. v. CD-ROM, Porto Alegre.
- [41] Kyocera, "High efficiency multicrystal photovoltaic module," Tech. Rep. KC200GT. [Online]. Available:<http://www.kyocerasolar.com/assets/001/5195.pdf>
- [42] F. Lasnier and T. G. Ang, *Photovoltaic Engineering Handbook*. New York: Adam Hilger, 1990.
- [43] D. S. Severo, "Otimização global em redes neurais artificiais," Trabalho de Graduação, Universidade Federal de Pernambuco, Recife, 2010.
- [44] Sanyo, "Hit photovoltaic module," Tech. Rep. HIT Power 200, 2008. [Online]. Available: [http://solar.ypsi.com/repository/documents/bakery/Sanyo\\_HIT\\_](http://solar.ypsi.com/repository/documents/bakery/Sanyo_HIT_Power_200_Data_Sheet.pdf) [Power\\_200\\_Data\\_Sheet.pdf](http://solar.ypsi.com/repository/documents/bakery/Sanyo_HIT_Power_200_Data_Sheet.pdf)
- [45] C. Scientific, "Model 108 temperature probe," Tech. Rep. [Online]. Available: <http://s.campbellsci.com/documents/us/manuals/108.pdf>
- [46] LI-COR, "Li-200sa pyranometer sensor," Tech. Rep. [Online]. Available: <http://www.licor.com/env/pdf/light/200.pdf>
- [47] Kyocera, "High efficiency multicrystal photovoltaic module," Tech. Rep. KS20T. [Online]. Available:<http://www.kyocerasolar.com/assets/001/5213.pdf>
- [48] Solarex, "Msx-60 and msx-64 photovoltaic modules," Tech. Rep., 1998. [Online]. Available: [http://www.solarelectricsupply.com/media/custom/upload/Solarex-MSX64.](http://www.solarelectricsupply.com/media/custom/upload/Solarex-MSX64.pdf) [pdf](http://www.solarelectricsupply.com/media/custom/upload/Solarex-MSX64.pdf)